# **1 Preface**

This section presents a brief description of the product SDF-CONV V3.0A and offers hints on how to use the manual.

# **1.1 Brief product description**

The SDF-CONV utility routine is able to perform two different types of procedure conversion:

- conversion of the command language (ISP into SDF commands)
- conversion of the procedure format (non-S into S format)

Since the release of BS2000 V7.5, two command processors have co-existed in BS2000: ISP (**I**nterpretative **S**canner and **P**rocessor) and SDF (**S**ystem **D**ialog **F**acility). As of BS2000 V10.0, most BS2000 manuals describe commands in the SDF command language (SDF commands).

SDF-CONV is a utility routine for converting ISP commands that are stored in files or library elements into SDF commands. The aim of the conversion is to produce executable procedures in the SDF command language from executable procedures in ISP format. The procedure to be converted is also known as the input procedure, and the converted procedure as the output procedure.

Some ISP commands cannot be converted into SDF commands. Instead, they are taken over unchanged into the output procedure. This ensures that the procedures can be executed.

Any SDF commands that form part of the input procedure are expanded to their full command name.

BS2000 V10.0 introduced a new procedure format co-existing with the format used in previous versions. Procedures of this new format are referred to as "structured procedures" or S procedures, while those of the old format are now referred to as non-S procedures. As of V3.0, SDF-CONV is able to convert non-S procedures (containing ISP or SDF commands) into S procedures.

SDF-CONV writes the result of the conversion to an output procedure, which is stored as a SAM file or as an element in a PLAM library. A detailed log of the conversion run is output to SYSLST.

# **1.2 Target group and summary of contents**

This manual is addressed to all users of BS2000 working with procedures that contain commands in ISP or SDF format.

The manual is organized into the following chapters:

#### **Components and installation of SDF-CONV**

This chapter deals with the components of the product SDF-CONV and the functions they perform. It is especially relevant for first-time installation of SDF-CONV, as it describes how to install the subsystem.

#### **Operation and execution of SDF-CONV**

This chapter describes the conversion process, all the important statements used when working with SDF-CONV, and the layout of the listings output by SDF-CONV. It concludes with a section on restrictions that apply to the conversion and the reasons for them.

#### **Examples**

This chapter gives examples of the conversion of procedures containing ISP commands into procedures containing SDF commands as well as examples of the conversion of non-S procedures into S procedures. The resultant logs and the output procedures are accompanied by comments.

#### **Appendix**

The notational conventions or metasyntax (SDF syntax) used in this manual, including the syntax for data types, are listed in the appendix. The appendix also contains tables in which the ISP commands are listed alongside the corresponding (equivalent) SDF commands. Subsequent tables show the ISP commands converted into SDF commands. Finally, a list of the error messages generated by SDF-CONV is given.

In the text, references to other publications are given using abbreviated titles. The full title of each publication referred to is listed in the *References* section at the back of the manual. <span id="page-2-0"></span>The following abbreviations are used in the manual:

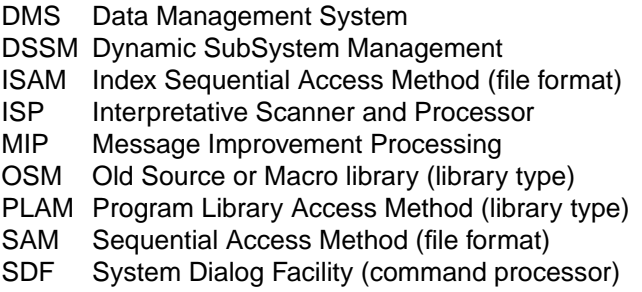

# **1.3 Changes since the last version of the manual**

#### *Formal changes*

As of V11.0, BS2000 has been renamed "BS2000/OSD" (Open Systems Direction). The name of the basic configuration has been changed from "BS2000-GA V11.0" to "BS2000/OSD-BC V1.0". These changes reflect the new orientation of BS2000 as an open server platform.

All names beginning with an asterisk and containing no other wildcards are interpreted as keywords.

All keyword operands start with an asterisk. Specification of keyword operands without the leading asterisk continues to be supported for compatibility reasons.

The UNCHANGED-COMMANDS operand has been renamed UNCHANGED-CMD.

#### *Changes in functionality*

Elements of a PLAM input or output library need no longer be of type J. As of V3.0, SDF-CONV supports all types of element.

As of V3.0, SDF-CONV is able to convert non-S procedures into S procedures (PROCEDURE-FORMAT operand). The user can optionally specify whether the command language of the input procedure is to be retained or to be converted into the SDF command language, whether data lines are to be converted into statement lines and whether block input is to be permitted when writing the converted SDF commands to the output procedure.

The meaning of EXPECT-/PRODUCE-CONTINUATION=\*NEW-MODE has been expanded to include the processing of S procedures since command and statement lines in S procedures may have any length.

The new operand OUTPUT-FORM further improves the control of the handling of optional operands in command records of the input procedure.

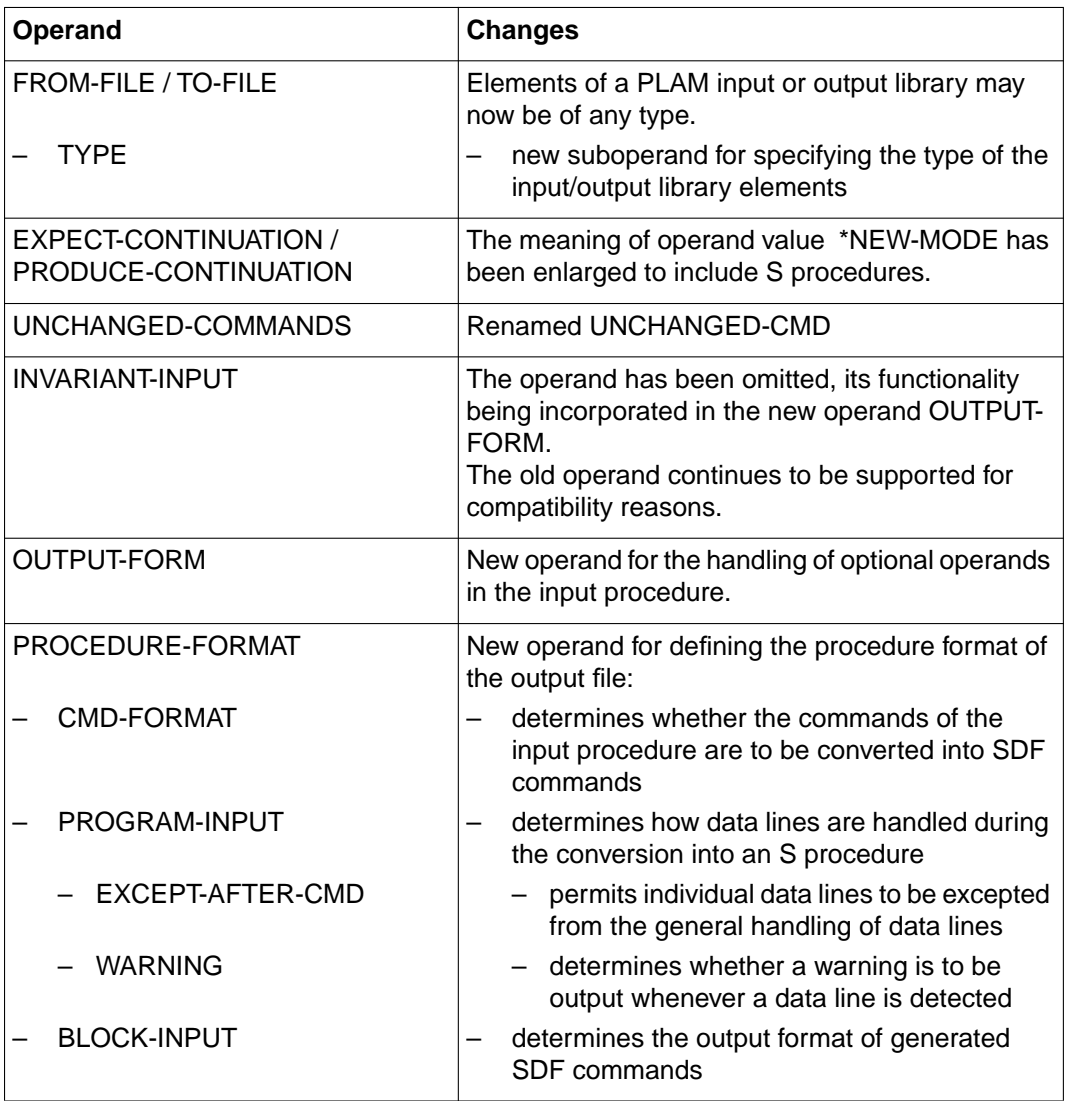

Table 1: New and modified operands and operand values for the CONVERT statement

#### *README file*

Information on any functional changes and additions to the current product version described in this manual can be found in the product-specific README file. You will find the README file on your BS2000 computer under the file name

```
SYSDOC.SDE-CONV.030.READ-ME.F.
```
The user ID under which the README file is cataloged can be obtained from your system administrator. You can view the README file using the SHOW-FILE command or an editor, and print it out on a standard printer using the following command: PRINT-FILE FILE-NAME=SYSDOC.SDF-CONV.030.READ-ME.E. ,- LAYOUT-CONTROL=PARAMETERS(CONTROL-CHARACTERS=EBCDIC)

#### **Preface**

# **2 Components and installation of SDF-CONV**

The utility routine SDF-CONV V3.0A can run with BS2000 V10.0A and SDF V2.0A. The full range of functions supported by SDF-CONV V3.0A is available as of SDF V4.0A. SDF-CONV is supplied as a subsystem but can, for reasons of compatibility, also be started as a simple program. SDF-CONV converts ISP commands which were defined in a BS2000 version < V<sub>10</sub>.

The SDF-CONV utility routine consists of the following components:

- the module library SYSLNK.SDF-CONV.030 for calling the utility routine as a subsystem by means of the START-SDF-CONV command
- the conversion routine SDF-CONV which is available for reasons of compatibility for calling the utility routine by means of the command START-PROGRAM SDF-CONV
- the syntax files
	- SYSSDF.SDF-CONV.030, (system) syntax file containing the syntax for the SDF-CONV program statements,
	- SYSSDF.SDF-CONV.030.USER.U-CMD, (system) syntax file, and
	- SYSSDF.SDF-CONV.030.USER.S-CMD (group) syntax file containing the command syntax for the commands to be converted, split up according to functional range for system administration (group syntax file) and non-privileged users (system syntax file)
- the declaration files
	- SYSSSD.SDF-CONV.030, subsystem declaration for use in BS2000 V10
	- SYSSSC.SDF-CONV.030, subsystem declaration for use as of BS2000/OSD-BC V1.0
- the message files
	- SYSMSV.SDF-CONV.030 for use up to BS2000/OSD-BC V1.0
	- SYSMES.SDF-CONV.030 for use in BS2000/OSD-BC V2.0
- the REP file SYSREP.SDF-CONV.030 for object corrections.

#### **Subsystem installation**

As of Version V2.0A, SDF-CONV is a BS2000 subsystem and is managed by DSSM. It cannot be loaded by DSSM until it has been declared in the subsystem catalog. The subsystem declarations required to do this are contained in the file SYSSDF.SDF-CONV.030 (for BS2000 V10) or SYSSSC.SDF-CONV.030 (for BS2000/OSD-BC V1.0).

Depending on which version of the operating system is being used, the system administrator has to proceed as follows to install the subsystem:

#### **as of BS2000/OSD-BC V1.0:**

The subsystem declaration SYSSSC.SDF-CONV.030 must be added to the subsystem catalog by means of SCCM. The START-SUBSYSTEM command is used to activate the SDF-CONV subsystem. This means that the message file, the syntax file SYSSDF.SDF-CONV.030 and the REP file also belong to the SDF-CONV subsystem and are activated automatically.

#### **in BS2000 V10:**

The subsystem declaration SYSSSD.SDF-CONV.030 must be added to the subsystem catalog during a UGEN run. The START-SUBSYSTEM command is used to activate the SDF-CONV subsystem. The message file has to be activated by means of the MODIFY-MSG-FILE-ASSIGNMENT command. The syntax file SYSSDF.SDF-CONV.030 is merged into the current system syntax file using the SDF-I utility routine. The REP file is activated automatically.

By default, the two other syntax files (SYSSDF.SDF-CONV.030.USER.U-CMD and SYSSDF.SDF-CONV.030.USER.S-CMD) are stored under the standard system ID "\$". In order to install them under another ID, the preset path names in the operands SYSTEM-SYNTAX-FILE and GROUP-SYNTAX-FILE of the CONVERT statement must be modified accordingly.

These syntax files must not be merged into the current BS2000 system or group syntax files.

Generation of the subsystem catalog and the SSCM routine is described in the manual "System Administrator's Guide" [7], management of group and system syntax files and the SDF-I utility routine are described in the manual "SDF Management" [5], and UGEN is described in the manual "System Installation" [6].

#### *Note:*

If optional REPs are used in the system, preset operand values in commands such as CATALOG can be modified. SDF-CONV ignores these changes unless the system administrator enters them in the syntax files using the SDF-A utility routine.

# **3 Operation and execution of SDF-CONV**

The SDF-CONV utility routine is able to perform two different types of procedure conversion:

- conversion of the command language (ISP into SDF commands)
- conversion of the procedure format (non-S into S format)

SDF-CONV converts ISP commands and their operands in files and library elements into SDF commands with the appropriate operands. Commands in SDF command records are expanded to their full command names.

Certain ISP commands cannot be converted into SDF format. Such commands are added unchanged to the output procedure. For example, ISP commands are not converted if the selection of the corresponding SDF command is dependent on the runtime behavior or on procedure parameters or the ISP command is no longer supported by BS2000. All commands and operand configurations that cannot be converted by SDF-CONV are listed in the section "Restrictions" (as of page [32\)](#page-31-0).

As of V3.0, SDF-CONV can be used to convert non-S procedures (ISP and SDF format) into S procedures.

An S procedure ("structured procedure") is structured in accordance with SDF-P rules. SDF-P is a block-oriented programming language. It enhances the command language used in BS2000 up to now by enabling structured programming similar to higher programming languages (see the manual "SDF-P" [8]).

The software product SDF-P includes the following two components:

- the non-chargeable subsystem SDF-P-BASYS containing the basic SDF-P components
- the chargeable subsystem SDF-P offering the full SDF-P functionality

Only the functionality of the non-chargeable SDF-P-BASYS is taken into account when converting a non-S procedure into an S procedure using SDF-CONV (see manuals "User Commands (SDF Format)" Part1 [1] and Part 2 [2]).

The resulting S procedure is compatible but not optimized in comparison with the control structure mechanisms of an S procedure generated with SDF-P.

The following conversions of commands and procedure formats can be performed using SDE-CONV V3.0:

non-S procedure with ISP commands  $\rightarrow$  non-S procedure with SDF commands non-S procedure with ISP commands non-S procedure with ISP commands  $\rightarrow$  S procedure with ISP commands non-S procedure with ISP commands  $\rightarrow$  S procedure with SDF commands non-S procedure with ISP commands non-S procedure with SDF commands  $\rightarrow$  S procedure with SDF commands S procedure with ISP commands  $\rightarrow$  S procedure with SDF commands

- 
- 
- 
- 
- 

SDF-CONV writes the result of the conversion into an output procedure, which is stored as a SAM file or as an element in a PLAM library. A detailed conversion log is output to SYSLST.

# **3.1 Starting and terminating the program**

The SDF-CONV utility routine is started using the command

#### **START-SDF-CONV**

```
MONJV = *NONE / <full-filename 1..54 without-gen-vers>
```
,**CPU-LIM**IT = **\*JOB-REST** / <integer 1..32767>

,**PROG**RAM**-MODE** = **\*ANY** / 24

This command calls SDF-CONV as a subsystem. The alternative of starting the SDF-CONV conversion routine by means of the command START-PROGRAM SDF-CONV continues to be supported for reasons of compatibility.

Once the program has been started, the message "CVR0060 SDF-CONV V03.0A40 READY" is displayed.

Every time a conversion run is completed, a short error listing is output (see "Output to SYSOUT", page [30](#page-29-0)), followed once more by message CVR0060 to indicate that the program is ready and waiting for further statements. This makes it possible to start several conversion runs in succession without SDF-CONV having to be restarted each time. SDF-CONV is terminated by means of the statement

//END

# **3.2 Statements**

# **3.2.1 Overview of all statements**

The SDF-CONV utility routine accepts the statements listed in the table below.

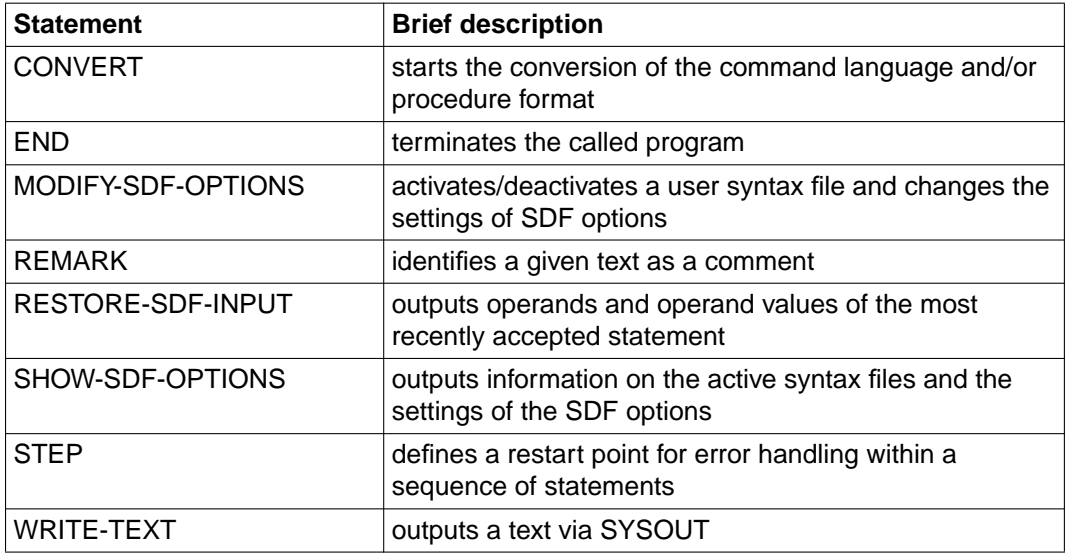

Table 2: Statements accepted by SDF-CONV

CONVERT is the only program-specific statement. The remaining statements, which are described briefly as of page [24](#page-23-0), are referred to as "SDF standard statements" (see the BS2000 manual "Introductory Guide to the SDF Dialog Interface" [3]).

In expert mode, the CONVERT statement is preset. This means that entry of "?" causes the operand form of the CONVERT statement to be output instead of the statement menu.

# **3.2.2 CONVERT statement**

The CONVERT statement converts ISP commands stored in files or library elements into SDF commands.

```
CONVERT
FROM-FILE = <full-filename 1..54> / *LIBRARY-ELEMENT(...) 
   *LIBRARY-ELEMENT(...) 
          LIBRARY = <full-filename 1..54 without-gen-vers> 
         ,ELEMENT = *ALL(...) / <composed-name 1..64>(...) / 
                        <full-filename 1..64 without-cat-gen-vers with-wild>(...) 
             *ALL(...)     VERSION = *HIGHEST-EXISTING / *ALL / <composed-name 1..24> / 
              <full-filename 1..24 without-cat-gen-vers with-wild> 
                  <composed-name>(...)     VERSION = *HIGHEST-EXISTING / *ALL / <composed-name 1..24> / 
              <full-filename 1..24 without-cat-gen-vers with-wild> 
                 VERSION = *HIGHEST-EXISTING / *ALL / <composed-name 1..24> /
                                 <full-filename 1..24 without-cat-gen-vers with-wild> 
        \mathbf{I} = \mathbf{J} / \mathbf{I} / \mathbf{I} = \mathbf{J} / \mathbf{I} / \mathbf{I} = \mathbf{I},EXPECT-CONTINUATION = *STD / *NEW-MODE / *OLD-MODE
,PARAMETER-LINES = *CONVERT / *COPY-ONLY
,TO-FILE = *STD / <full-filename 1..54> / *LIBRARY-ELEMENT(...) 
   *LIBRARY-ELEMENT(...) 
          LIBRARY = <full-filename 1..54 without-gen-vers> 
         ,ELEMENT = *SAME(...) / <composed-name 1..64>(...) 
            YERSION = *HIGHEST-EXISTING / *SAME / <composed-name 1..24><br><composed-name>(...)
                 VERSION = *HIGHEST-EXISTING / *SAME / <composed-name 1..24>
         ,TYPE = *SAME / <alphanum-name 1..8>
```
continued ➠

```
,PRODUCE-CONTINUATION = *STD / *NEW-MODE / *OLD-MODE
,REPLACE-OLD-FILE = *YES / *NO
,SYSTEM-SYNTAX-FILE = $.SYSSDF.SDF-CONV.030.USER.U-CMD / <full-filename 1..54> 
,GROUP-SYNTAX-FILE = $.SYSSDF.SDF-CONV.030.USER.S-CMD / <full-filename 1..54> / *NO
,UNCHANGED-CMD = *NONE / list-poss(30): <structured-name 1..30> 
,DOCUMENTATION = *NO / *MINIMUM / *MAXIMUM 
,TARGET-VERSION = *CURRENT / *V10 / *V11 / *OSD-V1
,OUTPUT-FORM = *STD / *ACCEPTED-FORM / *INVARIANT-FORM(...) 
  *INVARIANT-FORM(...) 
        CONTEXT = *ALL / list-poss(3): *BATCH / *BATCH-PROC / *DIALOG-PROC
,PROCEDURE-FORMAT = *SAME (...) / *S-PROCEDURE(...) 
  *SAME(...) 
         BLOCK-INPUT = *NOT-ALLOWED / *ALLOWED 
  *S-PROCEDURE(...) 
         CMD-FORMAT = *SDF / *SAME 
        ,PROGRAM-INPUT = *DATA(...) / *STMT(...) 
          EXCEPT-AFTER-CMD = <u>*NONE</u> / list-poss(30): <text 0..30><br>
WARNING = <u>*NO</u> / *YES<br>
*STMT(...)
               EXCEPT-AFTER-CMD = *NONE / list-poss(30): <text 0..30>
        ,BLOCK-INPUT = *NOT-ALLOWED / *ALLOWED
```
#### **Operand description**

#### **FROM-FILE =**

Name(s) of the SAM or ISAM file or of the element(s) from a PLAM or OSM library (input procedure) which are to be converted.

The files/library elements may be located on NK4 disks.

#### **FROM-FILE = <full-filename 1..54>**

Name of the SAM or ISAM file to be converted.

#### <span id="page-13-0"></span>**FROM-FILE = \*LIBRARY-ELEMENT(...)**

Name of the library and its element(s). Elements of an OMS library must be of type S.

#### **LIBRARY =<full-filename 1..54 without-gen-vers>**

Name of the library containing the element or elements to be converted.

#### **ELEMENT =**

Specifies the name(s) of the library element or elements.

#### **ELEMENT = \*ALL(...)**

All elements of the specified library are to be converted. This operand value can only be specified for elements of a PLAM library.

#### **VERSION =**

Specifies the element version.

#### **VERSION = \*HIGHEST-EXISTING**

The highest existing version is used by default.

#### **VERSION = \*ALL**

All versions of all elements are converted. This operand value can only be specified for elements of a PLAM library.

#### **VERSION = <composed-name 1..24>**

Version number of the element.

#### **VERSION = <full-filename 1..24 without-cat-gen-vers with-wild>**

All versions which match the specified string are to be converted. This operand value can only be specified for SDF versions  $\geq$  V3.0 and only for elements of a PLAM library.

#### **ELEMENT = <composed-name 1..64>(...)**

Name of the library element.

If the library is an OSM library, the names of the elements it contains must not be longer than 8 characters. If more than 8 characters are entered for the element name, only the first 8 are used for selecting the element.

#### **VERSION=**

For possible specifications see the operand  $ELEMENT = *ALL(...).$ 

#### **ELEMENT = <full-filename 1..64 without-cat-gen-vers with-wild>(...)**

All elements in the library which match the specified string are to be converted. This operand value can only be specified with SDF versions  $\geq$  V3.0 and for elements in a PLAM library.

#### **VERSION=**

For possible specifications see the operand  $ELEMENT = *ALL(...)$ .

#### <span id="page-14-0"></span>**TYPE = J / <alphanum-name 1..8>**

Determines the type of the element(s) of the input library. TYPE=S must always be specified for elements of an OMS library.

#### **EXPECT-CONTINUATION =**

Position of the continuation character in the input procedure.

#### **EXPECT-CONTINUATION = \*STD**

The position of the continuation character corresponds to the current SDF setting. This setting can be displayed by means of the SHOW-SDF-OPTIONS statement and modified by means of MODIFY-SDF-OPTIONS CONTINUATION=...

#### **EXPECT-CONTINUATION = \*NEW-MODE**

The position of the continuation character is expected to be behind the last character in the line.

Lines in S procedures containing commands and statements may have any length; the position of the continuation character is therefore variable.

In non-S procedures, the continuation character must be in a position preceding column 73.

#### **EXPECT-CONTINUATION = \*OLD-MODE**

The position of the continuation character is expected to be in column 72 exactly.

#### **PARAMETER-LINES =**

Determines whether command records which contain procedure parameters or in which job variables are to be replaced are converted.

#### **PARAMETER-LINES = \*CONVERT**

Command records which contain procedure parameters or in which job variables are to be replaced are converted. If errors occur during conversion, the commands affected are transferred unchanged to the output procedure.

#### **PARAMETER-LINES = \*COPY-ONLY**

Command records which contain procedure parameters or in which job variables are to be replaced are transferred unchanged to the output procedure. These commands are not provided with comments, regardless of the value set for documentation (DOCUMENTATION operand).

## **TO-FILE =**

Name(s) of the SAM file or the element(s) of a PLAM library to which the conversion result (output procedure) is to be written.

#### **TO-FILE = \*STD**

If no file name or library element is specified, SDF-CONV automatically creates a SAM output file with the name SYSCVR.tsn.yyyy.mm.dd.hh.mm.ss. This name is made up of the prefix SYSCVR, the task sequence number, and the current date and time, and is therefore <span id="page-15-0"></span>unique. The file will not be overwritten by subsequently generated output files (regardless of the setting for the REPLACE-OLD-FILE operand). In guided dialog the generated standard file name is displayed.

#### **TO-FILE** =  $\epsilon$ full-filename 1.54>

Name of the output file to which the conversion result (output procedure) is to be written. If there is no file with this name in the catalog, a SAM file with this name is created. Any file with the same name in the catalog must be released for overwriting by means of the operand REPLACE-OLD-FILE=\*YES.

#### **TO-FILE = \*LIBRARY-ELEMENT(...)**

Name of the PLAM library and its element(s).

#### **LIBRARY = <full-filename 1..54 without-gen-vers>**

Name of the PLAM library which contains the element or elements to be converted.

#### **ELEMENT =**

Specifies the name(s) of the library element(s).

#### **ELEMENT = \*SAME(...)**

The name of the library element matches the name of the file or element specified in the FROM-FILE operand.

#### **VERSION =**

Specifies the version of the element.

#### **VERSION = \*HIGHEST-EXISTING**

By default the highest available version is used.

#### **VERSION = \*SAME**

The version of the output library element matches that of the input library element or, if a SAM or ISAM file is to be converted, of the highest available version.

#### **VERSION = <composed-name 1..24>**

Version number of the element.

#### **ELEMENT = <composed-name 1..64>(...)**

Name of the library element.

#### **VERSION =**

For possible specifications see the operand ELEMENT = \*SAME(...).

#### **TYPE = \*SAME / <alphanum-name 1..8>/**

Determines the type of the element(s) of the output library. If the name of an SAM or ISAM file is specified for the FROM-FILE operand, the elements of the output library are automatically of type J.

# <span id="page-16-0"></span>**PRODUCE-CONTINUATION =**

Position of the continuation character in the output procedure. If the output procedure is to be an S procedure, a variable format is used. Continuation characters are written as described under PRODUCE-CONTINUATION=\*NEW-MODE.

# **PRODUCE-CONTINUATION = \*STD**

The position of the continuation character corresponds to the current SDF setting. This setting can be displayed by means of the SHOW-SDF-OPTIONS statement and modified by means of MODIFY-SDF-OPTIONS CONTINUATION=...

# **PRODUCE-CONTINUATION = \*NEW-MODE**

The continuation character is written behind the last character in the line.

# **PRODUCE-CONTINUATION = \*OLD-MODE**

The continuation character is written in column 72 exactly.

# **REPLACE-OLD-FILE = \*YES / \*NO**

Specifies whether an existing output file or a library element may be overwritten (\*YES) or not (\*NO).

# **SYSTEM-SYNTAX-FILE =**

Name of the (system) syntax file used to convert user commands.

# **SYSTEM-SYNTAX-FILE = \$.SYSSDF-CONV.030.USER.U-CMD**

Preset (system) syntax file for converting user commands.

# **SYSTEM-SYNTAX-FILE = <full-filename 1..54>**

Name of the (system) syntax file to be used to convert user commands.

# **GROUP-SYNTAX-FILE =**

Name of the (group) syntax file used for converting privileged commands.

# **GROUP-SYNTAX-FILE = \$.SYSSDF-CONV.030.USER.S-CMD**

Preset (group) syntax file used for converting privileged commands.

# **GROUP-SYNTAX-FILE = <full-filename 1..54>**

Name of the (group) syntax file to be used for converting privileged commands.

# **GROUP-SYNTAX-FILE = \*NO**

The privileged commands are not to be converted. If there is no (group) syntax file for the user, conversion will be aborted unless \*NO is specified.

#### <span id="page-17-0"></span>**UNCHANGED-CMD =**

The conversion of one or more commands can be suppressed. If SDF-CONV encounters such a command, the command record is transferred to the output procedure unchanged. In addition, an error message with the weight NOTE is written to the conversion log. You should bear in mind that the only commands that will be recognized as commands that are to be excluded from conversion are those written exactly as specified in the UNCHANGED-CMD operand.

#### *Example:*

In order to exclude the ERASE command from conversion, all the various forms used (in the input procedure) must be specified. This could be, for example: ERASE, ERAS, ER.

#### **UNCHANGED-CMD = \*NONE**

No commands are to be excluded from conversion.

#### **UNCHANGED-CMD = list-poss(30): <structured-name 1..30>**

The specified commands are excluded from conversion right from the outset.

Up to 30 commands or alternative command forms can be specified.

If the output procedure is to be an S procedure, the PROCEDURE command is converted accordingly even if specified in the UNCHANGED-CMD operand.

#### **DOCUMENTATION =**

Successful conversion of the command language causes inline comments in commands from the input procedure to be lost, with the exception of those inline comments written before the command name.

The output procedure identified by TO-FILE can now contain additional information in the form of comment lines. The scope of this information depends not only on the value of the DOCUMENTATION operand but also on the value set for the UNCHANGED-CMD operand (see Table [4](#page-28-0), "Documentation level", page [29](#page-28-0)): no additional comment lines are generated for any commands specified with the UNCHANGED-CMD operand.

Procedure parameters contained in the additionally generated comment lines are not replaced.

#### **DOCUMENTATION = \*NO**

Command records from the input procedure which have been identified as comment lines are not included in the output procedure.

# <span id="page-18-0"></span>**DOCUMENTATION = \*MINIMUM**

Command records from the input procedure which contain inline comments or which consist of more than one input line are passed to the output procedure for documentation purposes. These records appear (as comment lines) in front of the lines containing the conversion result. If it was not possible to convert the command record because conversion is context-dependent or runtime-dependent, a conversion proposal is written in the comment line. The comment lines have the following format:

/"\*\*\*\*\*" REMARK <command record of input procedure or conversion proposal>

This rule does not apply to command records containing any of the following commands: BEGIN-PROCEDURE, PROCEDURE, REMARK (only if in non-S procedures), SET-PROCEDURE-OPTIONS, BEGIN-PARAMETER-DECLARATION, DECLARE-PARAMETER, END-PARAMETER-DECLARATION or their guaranteed abbreviations.

# **DOCUMENTATION = \*MAXIMUM**

All command records from the input procedure are also written (as comment lines) in front of the line containing the conversion result. If it was not possible to convert the command record because conversion is context-dependent or runtime-dependent, a conversion proposal is written in the comment line. The comment lines have the following format: /"\*\*\*\*\*" REMARK <command record of input procedure or conversion proposal> This rule does not apply to command records containing any of the following commands: BEGIN-PROCEDURE, PROCEDURE, REMARK (only if in non-S procedures), SET-PROCEDURE-OPTIONS, BEGIN-PARAMETER-DECLARATION, DECLARE-PARAMETER, END-PARAMETER-DECLARATION or their guaranteed abbreviations.

# **TARGET-VERSION =**

Defines which BS2000 version the procedure is to be able to run under.

# **TARGET-VERSION = \*CURRENT**

The converted procedure is to be able to run under the BS2000 version which is loaded when conversion is performed.

# **TARGET-VERSION = \*V10**

The converted procedure is to be able to run under BS2000 V10. This means that the conversion of the ISP commands ABEND, FILE and LOGOFF for BS2000 V10 is subject to greater restrictions than are necessary for BS2000 V11 and later versions. For further details see "Non-convertible operand configurations and conditional conversions", page [36](#page-35-0), and Table[s13](#page-87-0) and[14](#page-89-0) in the appendix (as of page [83](#page-82-0)).

# **TARGET-VERSION = \*V11**

The converted procedure is to be able to run in BS2000 V11 ( $\equiv$  BS2000/OSD-BC V1.0). As of V11, "BS2000 V11.0" has been renamed "BS2000/OSD-BC V1.0". However, the old name remains valid as a synonym (see the list of amendments given on page [3](#page-2-0)). For this reason, both \*V11 and \*OSD-V1 are permitted as operand values.

#### <span id="page-19-0"></span>**TARGET-VERSION = \*OSD-V1**

The converted procedure is to be able to run in BS2000 V11 ( $\equiv$  BS2000/OSD-BC V1.0). See also the description of TARGET-VERSION  $=$  \*V11.

#### **OUTPUT-FORM =**

Defines the way in which optional operands (i.e. operands with preset values) which are not specified explicitly in the command record are handled.

Regardless of what is specified for OUTPUT-FORM, all specified operands and operand values are converted to the corresponding SDF operands and operand values, provided this is not prevented by prevailing restrictions (e.g. by the UNCHANGED-CMD operand or any of the restrictions listed under "Restrictions", page [32](#page-31-0)ff).

#### **OUTPUT-FORM = \*STD**

ISP operands and operand values that are not specified are ignored during conversion, i.e. SDF-CONV only converts explicitly specified ISP operands and operand values into the corresponding SDF formats.

When the converted procedure is executed, all operands which have not been specified are set to their default values.

*Note*

It is possible to modify default values in the syntax files. This may mean that the results of command execution differ.

#### **OUTPUT-FORM = \*ACCEPTED-FORM**

All specifications of SDF operands and operand values are expanded to their complete names.

This operand value can only be specified with SDF versions  $\geq 4.0$ .

#### **OUTPUT-FORM = \*INVARIANT-FORM(...)**

ISP operands and operand values that are not specified are replaced by the corresponding SDF forms in the course of conversion and assigned their default values.

In this context, users should bear in mind that not all SDF commands with their operands and default values can be executed independently of the task type and the method of execution (called either directly or within a (second) procedure). In such cases, it is vital to specify the environment (task type/execution type) in which the converted procedure is to run, as errors may result in the program being aborted (context-dependency).

This operand value can only be specified with SDF versions  $\geq 3.0$ .

#### **CONTEXT =**

This operand allows you to specify an environment in which the converted procedure is to run. All SDF operands and default values which are guaranteed to run in the specified environment are generated.

Furthermore, it is possible to specify up to three different environments for which all matching operands and default values are to be replaced. Operands or default values that are not supported by all specified environments are not preset.

#### <span id="page-20-0"></span>**CONTEXT = \*ALL**

The commands are expanded to include the operands and default values guaranteed to run in all possible environments. In this case, that would be the following environments:

in interactive mode

- guided dialog
- unguided dialog
- procedure called from the terminal (DIALOG-PROC)

in batch mode

- in the ENTER file (BATCH)
- in a procedure called by the ENTER file (BATCH-PROC)

#### **CONTEXT = \*BATCH**

The output procedure is to be able to run in (simple) batch mode.

#### **CONTEXT = \*BATCH-PROC**

The output procedure is to be able to run in a procedure called in batch mode.

#### **CONTEXT = \*DIALOG-PROC**

The output procedure is to be able to run in a procedure called from the terminal in interactive mode.

#### **PROCEDURE-FORMAT =**

Determines the type of conversion to be applied to the input procedure(s).

#### **PROCEDURE-FORMAT = \*SAME(...)**

The output procedure is to have the same format as the input procedure. The commands of input procedures are to be converted into SDF commands.

## **BLOCK-INPUT =**

Determines how the SDF commands generated by SDF-CONV are to be written to the output procedure.

S procedures allow more than one command to be written continuously (as a block) into a single command line, individual command records being separated by semicolon, while in non-S procedures, each command must be written into a separate line since there are no command separators.

## **BLOCK-INPUT = \*NOT-ALLOWED**

SDF-CONV writes each command into a separate line in the output procedure.

# **BLOCK-INPUT = \*ALLOWED**

If SDF-CONV converts single ISP commands into more than one SDF command, these can be written continuously into a single command line.

Any specification of this operand value is ignored during the conversion of commands from non-S procedures.

<span id="page-21-0"></span>*Example*

/ISP1 may be converted into /SDF11;SDF12 /ISP2;ISP3;ISP4 into /SDF21;SDF22;SDF23;SDF3;SDF41;SDF42;SDF43

## **PROCEDURE-FORMAT = \*S-PROCEDURE(...)**

The input procedure is to be converted into an S procedure. The following options can be specified: conversion of input procedure commands into SDF commands (CMD-FORMAT operand), conversion of data lines into statement lines (PROGRAM-INPUT operand), definition of the output procedure format (BLOCK-INPUT operand).

#### **CMD-FORMAT =**

Specifies whether the commands of the input procedure are to be converted into SDF commands or not.

#### **CMD-FORMAT = \*SDF**

The commands of the input procedure are to be converted into SDF commands as specified with the OUTPUT-FORM operand.

If the input procedure is a non-S procedure and the PROCEDURE command is specified with the UNCHANGED-CMD operand, this specification is ignored.

#### **CMD-FORMAT = \*SAME**

The commands of the input procedure are to be retained unchanged. Nevertheless, the representations of procedure parameters are adapted to S procedure conventions.

*Example*

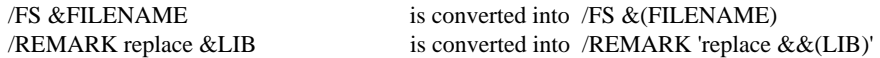

#### **PROGRAM-INPUT =**

Determines whether data lines are to be converted into SDF statement lines during conversion of a non-S procedure into an S procedure.

In non-S procedures, statement lines can have the same format as data lines, i.e. they can be entered without leading slashes, while in S procedures, statement lines must always start with two slashes.

In any case, the representations of procedure parameters are adapted to S procedure conventions (see example under CMD-FORMAT=\*SAME).

## **PROGRAM-INPUT = \*DATA(...)**

Lines without leading slashes in the input procedure are written to the output procedure unchanged i.e. as data lines.

## **EXCEPT-AFTER-CMD =**

Determines whether individual data lines are to be excepted from the general handling of data lines.

## **EXCEPT-AFTER-CMD = \*NONE**

All data lines are to be transferred to the output procedure unchanged.

#### <span id="page-22-0"></span>**EXCEPT-AFTER-CMD = list-poss(30): <text 1..30>**

Permits exceptional conversion of individual data lines into SDF statement lines. Any data line following a command line containing at least one of the elements listed will then be converted into an SDF statement line; this exceptional handling will be continued until the next command line containing none of the elements listed.

#### **WARNING = \*NO / \*YES**

Determines whether a WARNING message is to be issued (\*YES) or not (\*NO) each time SDF-CONV detects a data line during conversion.

#### **PROGRAM-INPUT = \*STMT(...)**

Lines without leading slashes in the input procedure are converted into SDF statement lines by prefixing two slashes to each of these lines.

#### **EXCEPT-AFTER-CMD =**

Determines whether individual data lines are to be excepted from the general handling of data lines.

#### **EXCEPT-AFTER-CMD = \*NONE**

All data lines are to be converted into SDF statement lines.

#### **EXCEPT-AFTER-CMD = list-poss(30): <text 1..30>**

Permits individual data lines to be excepted from conversion into SDF statement lines i.e. are to be written to the output procedure unchanged.

Any data line following a command line containing at least one of the elements listed will then be transferred unchanged; this exceptional handling will be continued until the next command line containing none of the elements listed.

## **BLOCK-INPUT =**

Determines how the SDF commands generated by SDF-CONV are to be written to the output procedure.

S procedures allow more than one command to be written continuously (as a block) into a single command line, individual command records being separated by semicolon, while in non-S procedures, each command must be written into a separate line since there are no command separators.

## **BLOCK-INPUT = \*NOT-ALLOWED**

SDF-CONV writes each command into a separate line in the output procedure.

## **BLOCK-INPUT = \*ALLOWED**

If SDF-CONV converts single ISP commands into more than one SDF command, these can be written continuously into a single command line.

Any specification of this operand value is ignored during the conversion of commands from non-S procedures.

For an example see PROCEDUE-FORMAT=\*SAME(BLOCK-INPUT=\*ALLOWED).

# <span id="page-23-0"></span>**3.2.3 SDF standard statements**

Programs that read in their statements via the SDF interface have what are called SDF standard statements. These statements are independent of program-specific statements in the way that they function.

For detailed explanations, operand descriptions and examples, see the BS2000 manual "Introductory Guide to the SDF Dialog Interface" [3].

#### **END**

The END statement terminates the input to the called program.

The statement has no operands and is executed immediately.

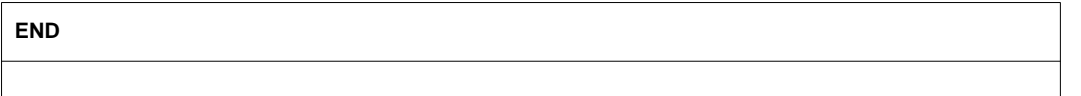

#### **MODIFY-SDF-OPTIONS**

The MODIFY-SDF-OPTIONS statement enables the user to activate or deactivate a user syntax file during the program run, and to modify SDF settings. The functionality of the statement is the same as that of the command of the same name. (Test mode, however, can be set only at command level.)

**MOD**IFY**-SDF-OPT**IONS

**SYNTAX-F**ILE = **\*UNCHA**NGED / **\*NONE** / <full-filename 1..54>

,**GUID**ANCE = **\*UNCHA**NGED / **\*EXPERT** / **\*NO** / **\*MAX**IMUM / \***MED**IUM / \***MIN**IMUM

,**LOG**GING = **\*UNCHA**NGED / \***INPUT-FORM** / \***ACCEPT**ED**-FORM** / \***INVAR**IANT**-FORM**

,**UTILITY-INTERF**ACE = **\*UNCHA**NGED / \***OLD-MODE** / \***NEW-MODE**

,**PROC**EDURE**-DIA**LOGUE = **\*UNCHA**NGED / \***Y**ES / \***NO**

,**CONT**INUATION = **\*UNCHA**NGED / \***OLD-MODE** / \***NEW-MODE**

,**MENU-LOG**GING = **\*UNCHA**NGED / \***NO** / \***Y**ES

#### **REMARK**

The REMARK statement identifies the specified text as a comment and is significant only for documenting the execution of the job or procedure.

**REMARK**

 $TFXT = ccmd-rest 0.1800 >$ 

#### **RESTORE-SDF-INPUT**

The RESTORE-SDF-INPUT statement causes the most recently accepted statement to be redisplayed on the screen. This statement is effective only in a guided or temporarily guided dialog and in the NO mode of an unguided dialog. It cannot be used in procedure mode. In a (temporarily) guided dialog, the operand form is displayed together with all entered or preset operand values. In the NO mode of an unguided dialog, the explicitly entered values are output once again. RESTORE-SDF-INPUT enables the user to correct the contents of a statement or to reuse the same statement with modified operand values.

**REST**ORE**-SDF-IN**PUT

#### **SHOW-SDF-OPTIONS**

The SHOW-SDF-OPTIONS statement enables the user to request current information about all activated syntax files and SDF settings for the executing task. The functionality of the statement is the same as that of the command of the same name.

**SHOW-SDF-OPT**IONS

#### **STEP**

The STEP statement can be used to subdivide a sequence of statements in a procedure file into sections. If an errored statement is encountered, the spin-off mechanism is triggered. This means that all succeeding statements are ignored until a STEP statement is encountered. If no STEP statement is found before the END statement, the program is sent a return code to which it can respond with an abnormal termination. In the event of abnormal program termination, the spin-off mechanism resumes at command level (see the SET-JOB-STEP command in the manual "User Commands (SDF Format), Part 2" [2]).

#### **STEP**

#### **WRITE-TEXT**

The WRITE-TEXT statement writes the specified text on SYSOUT.

#### **WR**ITE**-TEXT**

**TEXT** =  $'$  / <c-string 1..1024 with-low>

# **3.2.4 Control functions**

The following inputs are used for dialog guidance control. They are accepted in the statement part of SDF-CONV and executed immediately.

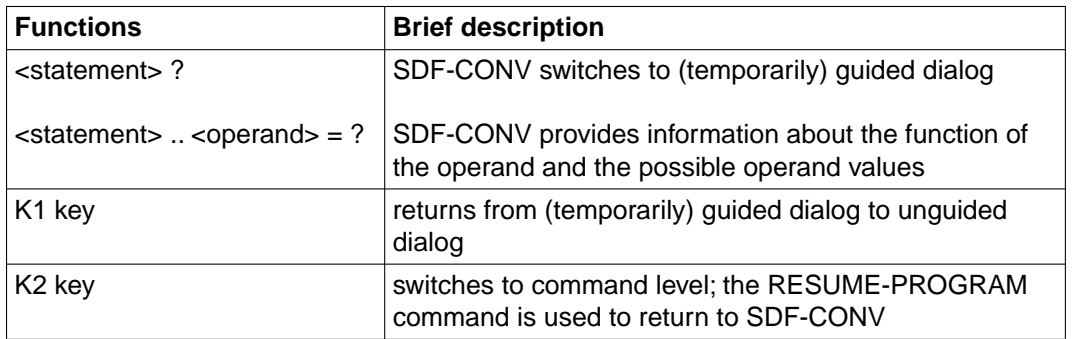

Table 3: Control functions in the statement part of SDF-CONV

A full overview and a description of all possible inputs in a (temporarily) guided and an unguided dialog are given in the BS2000 manual "Introductory Guide to the SDF Dialog Interface" [3].

# **3.3 Outputs**

# **3.3.1 Output procedure**

The TO-FILE operand of the CONVERT statement defines the name of the output procedure or, if two or more input procedures stored in library elements are to be converted, the names of the output procedures.

In this context, it is vital to remember that the FROM-FILE and TO-FILE values must always be different. Regardless of the format of the input procedure, a cataloged SAM file or PLAM library element is always created for the output procedure. The operand REPLACE-OLD-FILE  $=$  \*YES can be used to specify that an existing file or a library element with the same name can be overwritten. As of SDF-CONV V3.0, no empty files or library elements are generated. This means that in the event of aborting the conversion before writing any command record to the output procedure file specified with TO-FILE, no output procedure is generated.

The output procedure contains the converted commands or the ISP command records taken over unchanged from the input procedure.

If SDF command records form part of the input procedure, the specified commands are expanded to their full command names.

Depending on the values of the DOCUMENTATION and UNCHANGED-CMD operands, the output procedure may also contain additionally added comment lines (see the table on page [29\)](#page-28-0). These additionally inserted comment lines may be useful to the user in the following cases:

1. For manually post-editing the converted procedure (output procedure):

certain ISP commands (e.g. JOIN) cannot be converted automatically as they have various SDF equivalents, the appropriate one being determined by the context. In the comment line, SDF-CONV makes a suggestion as to the appropriate conversion. This comment line is written in front of the command line with the unconverted command. The output procedure then contains the following lines:

 $/$ "\*\*\*\*\*" REMARK <sdf-cmd = conversion proposal>  $\langle$ sisp-cmd $\rangle$ 

2. For retaining inline comments in an ISP command record:

If SDF-CONV encounters a command record with inline comments, the command, the operands and the operand values are converted but the comment is not transferred. Insertion of the ISP command record ensures that the information contained in the comment is not lost and can be incorporated in the command record manually if required. The output procedure contains the following lines:

/"\*\*\*\*\*" REMARK <isp-cmd "with inline comment">

/sdf-cmd

<span id="page-28-0"></span>The following table shows the scope of the output procedure depending on the values set for the UNCHANGED-CMD and DOCUMENTATION operands. This is illustrated by way of an example based on two ISP commands:

/SYSFILE SYSLST=() → /ASSIGN-SYSLST TO-FILE=\*PRIMARY

 $/$ FRASE OTTO "DELETE"  $\rightarrow$   $/$ DELETE-FILE FILE-NAME=OTTO

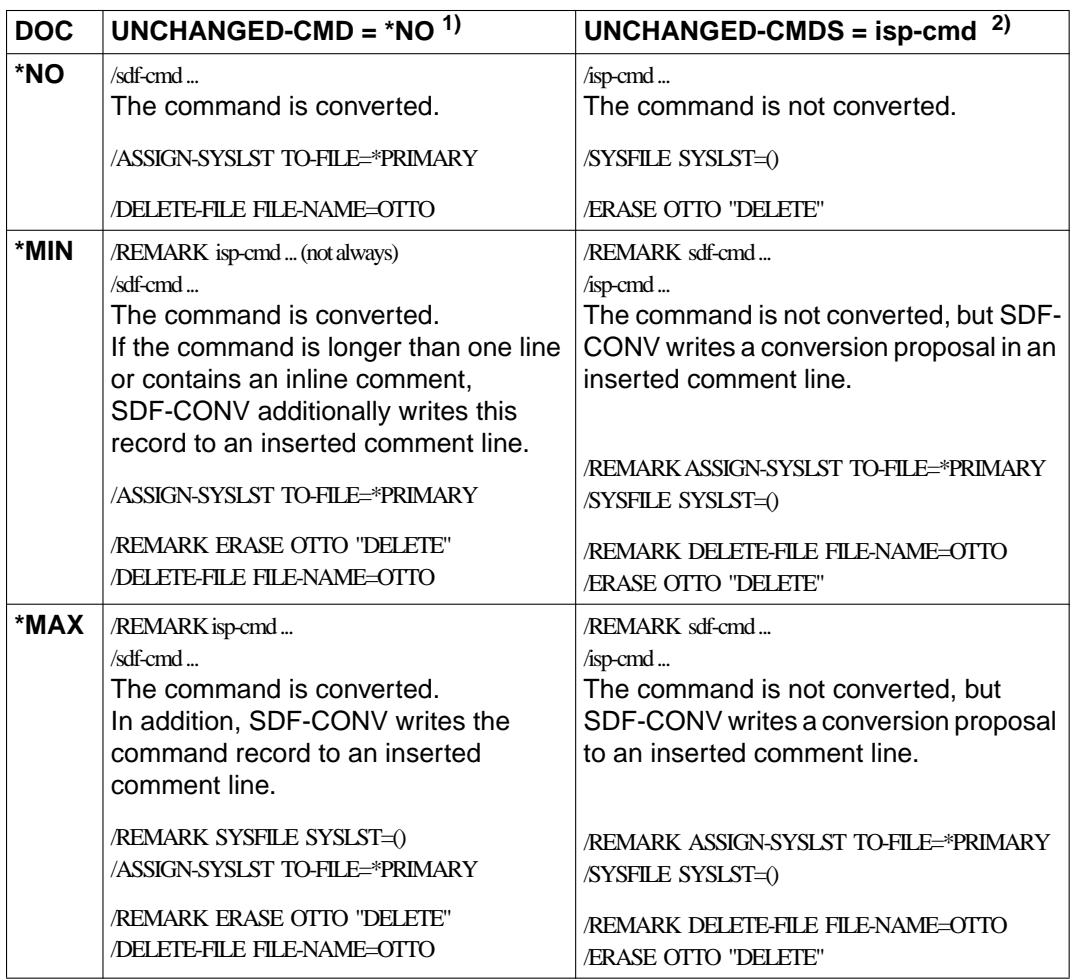

Table 4: Documentation level in the output procedure depending on the values set for the UNCHANGED-CMD and DOCUMENTATION operands

- 1) Provided conversion of the ISP command isp-cmd is not subject to any restrictions.<br>2) Or the ISB command cappet be converted because its meaning is context-dependent
- Or: the ISP command cannot be converted because its meaning is context-dependent or runtimedependent.

# <span id="page-29-0"></span>**3.3.2 Output to SYSOUT**

Following every conversion run, SDF-CONV outputs an overview of the number of errors, warnings and comments detected in the course of conversion. This overview has the following format  $(i = number)$ :

CVR1000 CONVERSION TERMINATED WITH: CVR1001 FAILURES : i CVR1002 ERRORS : i CVR1003 WARNINGS: i CVR1004 NOTES : i

FAILURES and ERRORS denote fatal (DMS) errors. When such errors occur, the error message is output both to SYSLST (see below) and also to SYSOUT. The SDF-CONV conversion run may be aborted after error messages of this type. SDF-CONV outputs the overview and waits for further statements after issuing the message "CVR0060 SDF-CONV V03.0A40 READY".

Details of the format and contents of the messages can be found under "SDF-CONV messages" in the appendix.

# **3.3.3 Conversion log to SYSLST**

In addition to generating the output procedure, SDF-CONV writes a conversion log and outputs it automatically to SYSLST. The log is in three parts:

- Part 1. List of the operand values currently valid for the SDF-CONV run performed.
- Part 2. List of all records in the input file and of all messages relating to errors that occurred during conversion.
- Part 3. List detailing the number of errors and notes (this is the same as the list output to SYSOUT).

The second part of the log records messages in the following cases:

- there is no equivalent SDF command for the ISP command
- the ISP command cannot be unequivocally assigned to an SDF command
- when specified with certain operands, some ISP commands have no SDF equivalent
- a syntax error has been found

Command records containing such errors are not converted; instead they are copied unchanged to the output procedure. If an ERROR or FAILURE is reported before conversion starts, the second part of the log is not generated. The error messages are listed under "SDF-CONV messages" in the appendix.

The system file SYSLST can be assigned to a cataloged file by means of the ASSIGN-SYSLST command or, as of BS2000 V11.0, copied using the COPY-SYSTEM-FILE command.

# **3.3.4 Program monitoring using monitoring job variables**

SDF-CONV can supply a program-monitoring job variable with the following values:

- '\$T 0000' Program terminated normally. Conversion without notes.
- '\$T 0001' Program terminated normally. Conversion with notes.
- '\$T 1002' Program terminated normally. Conversion with warnings.
- '\$T 1003' Program terminated normally. Conversion with errors.
- '\$A 3004' Program terminated abnormally due to serious error, or CPU time limit exceeded.

The program-monitoring job variable must be declared in the START-SDF-CONV command (or, for the compatible call, in the START-PROGRAM-SDF-CONV command). For further information see the manual "User Commands (SDF Format), Part 2" [2] or "Job Variables" [4].

# <span id="page-31-0"></span>**3.4 Restrictions**

SDF-CONV cannot convert all ISP commands and their operands into SDF commands with corresponding operands. Certain commands, operands and operand configurations are excluded from conversion right from the start. Moreover, there are certain so-called "conditional conversions" which are dependent on the operating system version. The conversion of procedure parameters as operands can also be subject to restrictions, as well as the conversion of non-S procedures into S procedures.

The command records concerned are transferred unchanged to the output procedure (SDF-CONV outputs an error message to SYSLST) or, if the condition regarding version dependency was fulfilled, are converted.

# **3.4.1 Basic preconditions and restrictions**

- Error-free procedures in ISP format are a basic prerequisite for producing error-free procedures in SDF format.
- SDF-CONV only converts ISP commands that were defined in BS2000 versions ≤ V10.
- The FROM-FILE and TO-FILE operands must always be assigned different values. This applies even if the operand REPLACE-OLD-FILE = \*YES is specified.
- Every command in the input procedure that is not described in one of the syntax files is copied unchanged to the output procedure. An error message is output to SYSLST.
- Card readers ceased to be supported by BS2000 with the release of V10.0. This means that all commands which refer to such devices are copied unchanged to the output procedure.
- Operands to which no explicit values have been assigned can be generated for SDF commands. These operands implicitly receive the default value specified in the operand description of the relevant command (see the manuals "User Commands (SDF Format)" Part 1 [1] and Part 2 [2]).
- Procedure parameters must not be part of a command or operand and must not themselves be either a command or an operand.

```
Example
```

```
/PROC N, &PARAM1 = 'SHOW', &PARAM2 = 'FILE'/...
/&PARAM1-SDF-OPTIONS
/CREATE-FILE & PARAM2 = OTTO DAT
/...
/ENDP
```
– Commands containing procedure parameters can be converted to SDF format only if their conversion is not dependent on the parameters. In all other cases no one-to-one assignment can be made, and so the commands are not converted (cf. page [38f](#page-37-0)f).

*Example*

```
/PROC N,(&USE1)
/...
/RFD USE=&USE1
/...
/ENDP
```
 $&$ USE1 = NO is converted in SDF to: /STOP-DISKETTE-INPUT &USE1 = INPUT is converted in SDF to: /START-DISKETTE-INPUT

- If the input procedure contains the SDF command MODIFY-SDF-OPTIONS, the value of the CONTINUATION operand must not be a procedure parameter.
- If the input procedure contains the SDF command ENDP-RESUME and the output procedure is to be an S procedure, the command is converted into EXIT-PROCEDURE RESUME=YES.

If the ouput procedure is to be a non-S procedure, the command is not converted since the procedure's spin-off mechanism is different in this case.

- As of SDF V3.0, all names beginning with an asterisk and containing no other wildcards are interpreted as keywords.
- The old label format (.label) is not converted into the new label format (label:).
- SDF-CONV does not recognize nested procedure parameters or nested replaceable job variables when converting ISP commands from S procedures into SDF commands, so that the command records concerned are not converted.
- Successful conversion of the command language causes inline comments in commands from the input procedure to be lost. This can be avoided by specifying the CONVERT statement operand DOCUMENTATION=\*MIN/\*MAX, which causes inline comments to be transferred to the output procedure.

# **3.4.2 Restrictions on the conversion into S procedures**

- ENTER files cannot be converted into S procedures by means of SDF-CONV.
- SDF-CONV reports an error if the name of a procedure parameter exceeds 20 characters. While the names of procedure parameters in non-S procedures may be up to 255 characters long, a maximum length of 20 characters applies to S procedures. This restriction does not apply to positional operands; these are automatically abbreviated by SDF-CONV, if required.
- Command lines in non-S input procedures are only evaluated up to the 72nd character; all characters from column 73 onward are ignored.
- Conversion may affect the logging control. While in non-S procedures, logging is determined exclusively by the called procedure, in S procedures, it is also dependent on the relevant setting for the calling environment.
- No conversion takes place if more than one job variable has to be replaced in any value of any procedure parameter.
- If the first significant character following a command name in a non-S input procedure is an equal sign, SDF-CONV issues a WARNING, except in the event of command records containing the REMARK command.
- SDF-P does not support recursive replacement of procedure parameters.

*Example*

1. Non-S procedure:

/BEGIN-PROC A,PAR=YES(PROC-PAR=(&TEST=)) /MOD-JV JV(JV-NAME=JOBVAR),VALUE='&&TEST' /SHO-JV JV(JV-NAME=JOBVAR) /REMARK &TEST /WR-TEXT '&(JOBVAR)' /EXIT-PROC

Trace listing of the non-S procedure:

/CALL-PROC EXA-NON-S

%/BEGIN-PROC A,PAR=YES(PROC-PAR=(&TEST=)) %/MOD-JV JV(JV-NAME=JOBVAR),VALUE='&TEST' %/SHO-JV JV(JV-NAME=JOBVAR) %&TEST %/REMARK &TEST %&TEST=hallo %/REMARK HALLO %/WR-TEXT 'HALLO' HALLO %/EXIT-PROC

The job variable JOBVAR is replaced in two steps. JOBVAR contains the value of the procedure parameter TEST i.e. HALLO. 2. S procedure:

/SET-PROC-OPTIONS LOG=YES /BEGIN-PAR-DEC /DECLARE-PAR NAME=TEST (INIT=\*PROMPT) /END-PAR-DEC /MOD-JV JV(JV-NAME=JOBVAR),VALUE='&&TEST' /SHO-JV JV(JV-NAME=JOBVAR) /REMARK &TEST /WR-TEXT '&(JV('JOBVAR'))'

Trace listing of the S procedure:

/CALL-PROC EXA-S,LOG=YES

```
% 1 1 /SET-PROCEDURE-OPTIONS LOGGING-ALLOWED=YES,INTERRUPT-
```
% ALLOWED=YES,DATA-ESCAPE-CHAR=NONE,SYSTEM-FILE-CONTEXT=OWN,-

% DATA-ERROR-HANDLING=NO

% 1 1 /BEGIN-PARAMETER-DECLARATION

% 1 1 /DECLARE-PARAMETER NAME=TEST,TYPE=ANY,INIT=\*PROMPT

% 1 1 /END-PARAMETER-DECLARATION

% 6 1 /MOD-JV JV(JV-NAME=JOBVAR),VALUE='&TEST'

% 7 1 /SHOW-JV JV(JV-NAME=JOBVAR)

%&TEST

%TEST: hallo

 $% 8 1/REMARK$  'HALLO'

% 9 1 /WRITE-TEXT '&TEST'

&TEST

% 11 1 /IF-BLOCK-ERROR

- % 11 1 /END-IF
- % 11 1 /EXIT-PROCEDURE

The job variable JOBVAR is replaced in a single step. JOBVAR contains &TEST.

# <span id="page-35-0"></span>**3.4.3 Commands that cannot be converted**

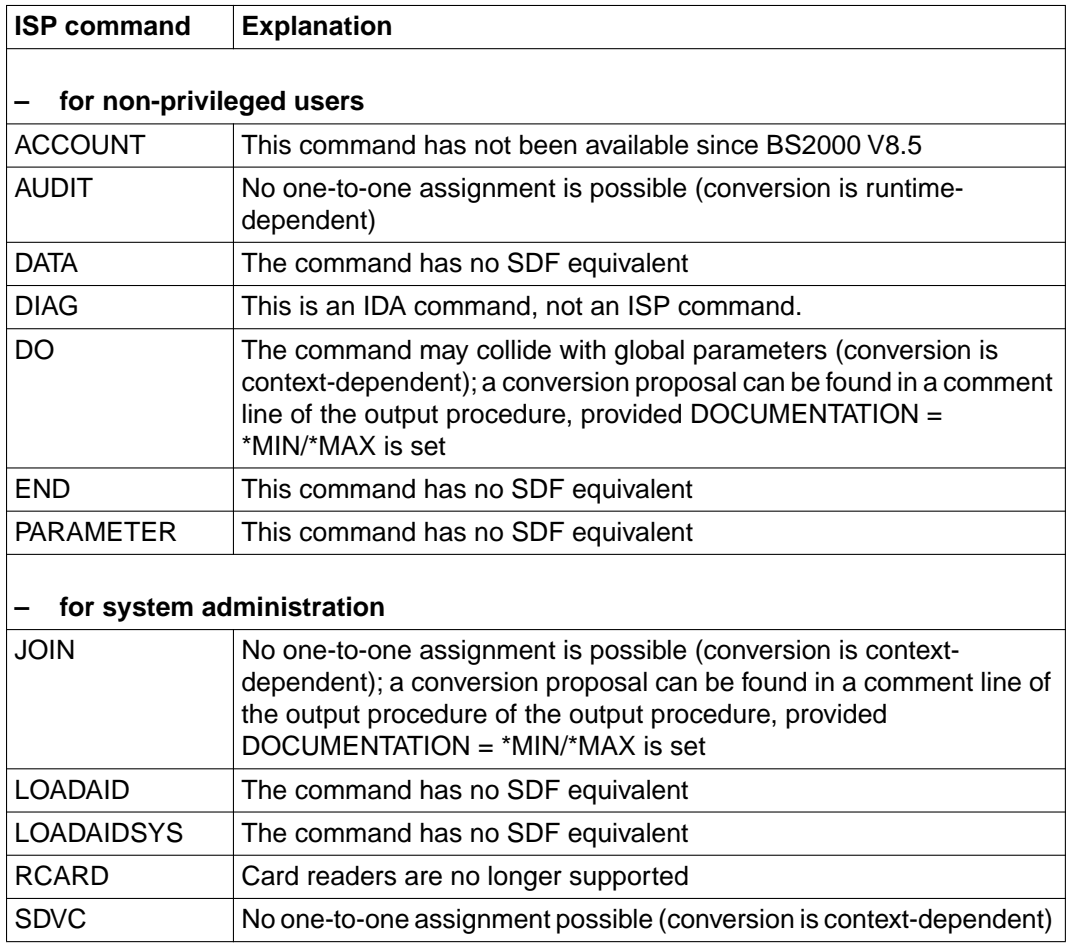

continued  $\blacksquare$
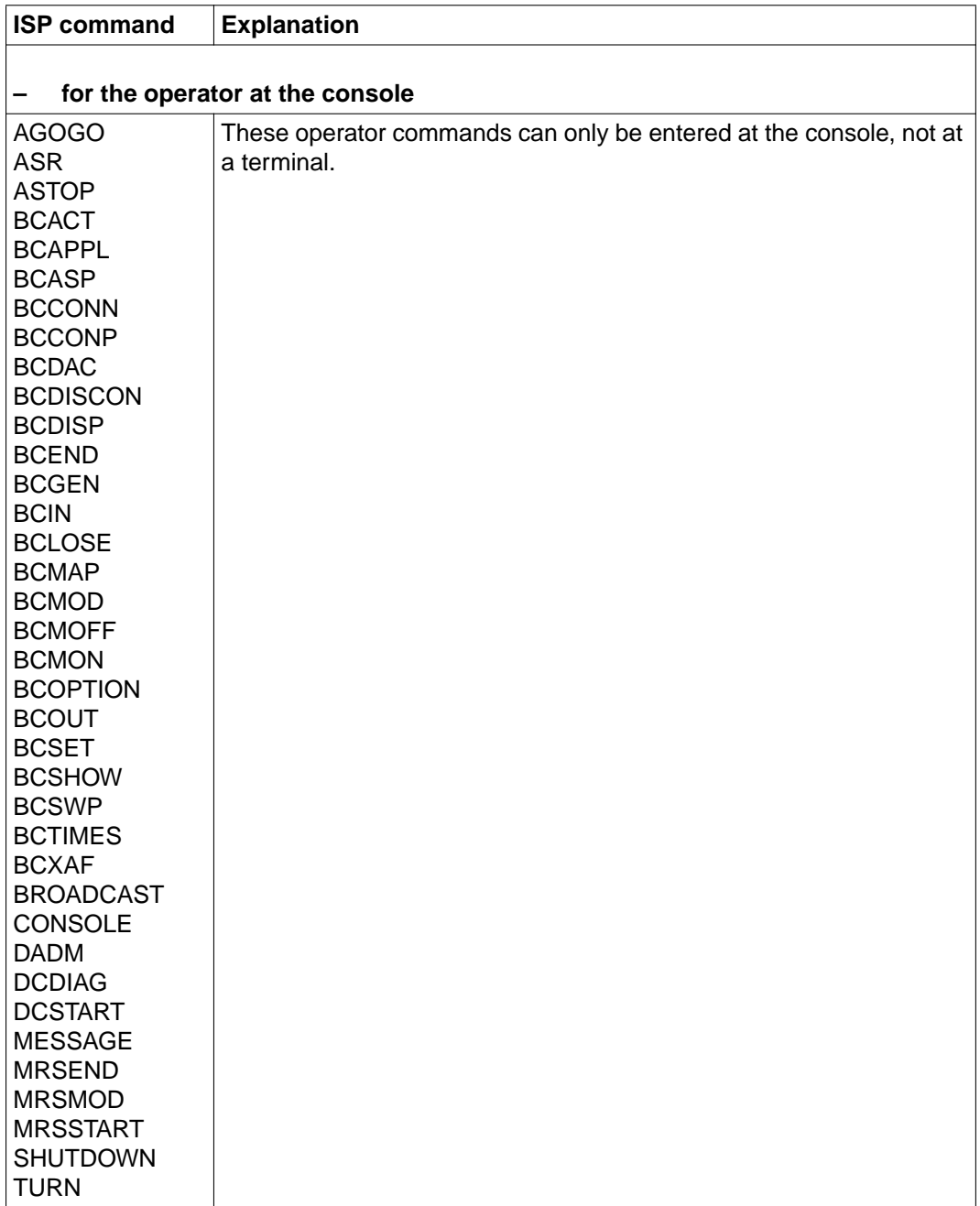

Table 5: Non-convertible commands for non-privileged and privileged users

# **3.4.4 Non-convertible operand configurations and conditional conversions**

The following ISP commands are not converted, or only converted if certain conditions are fulfilled, when the listed operands are specified.

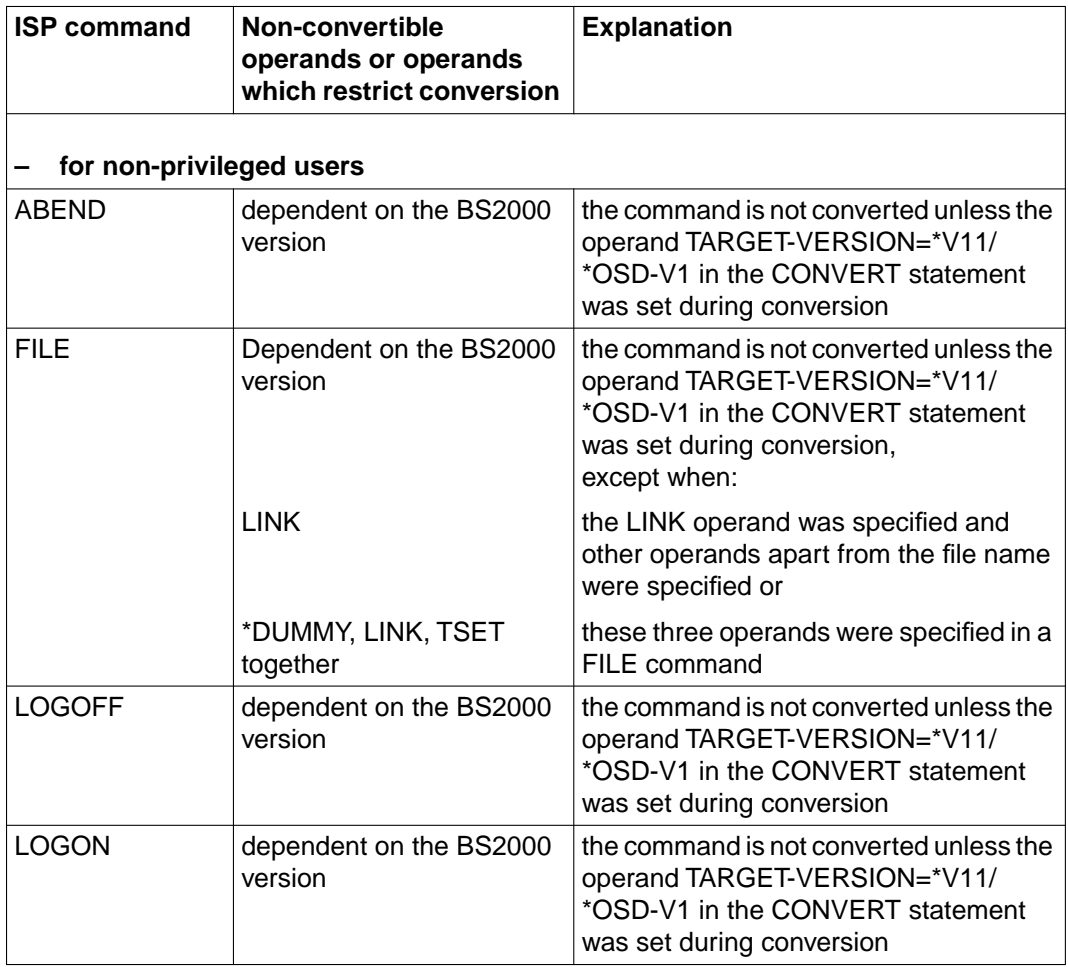

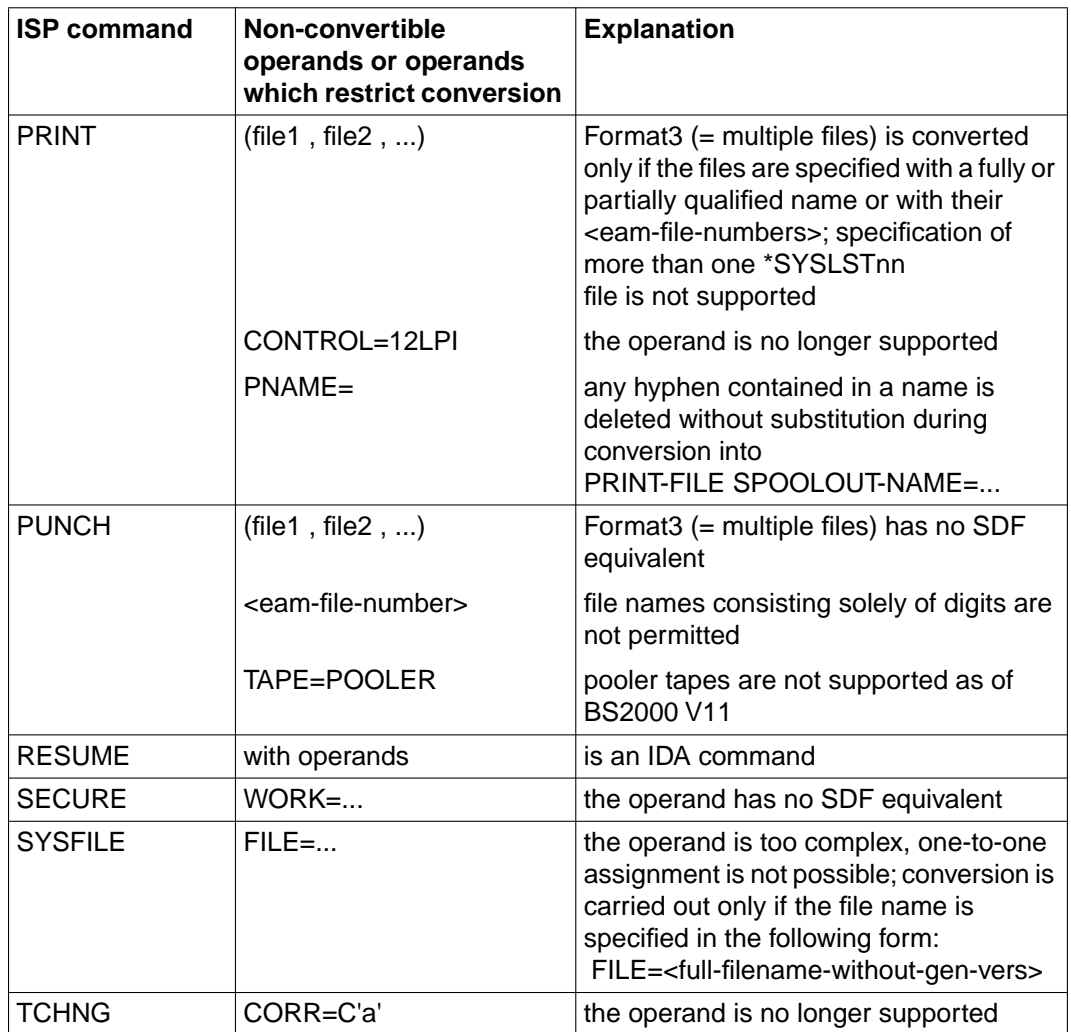

continued  $\blacksquare$ 

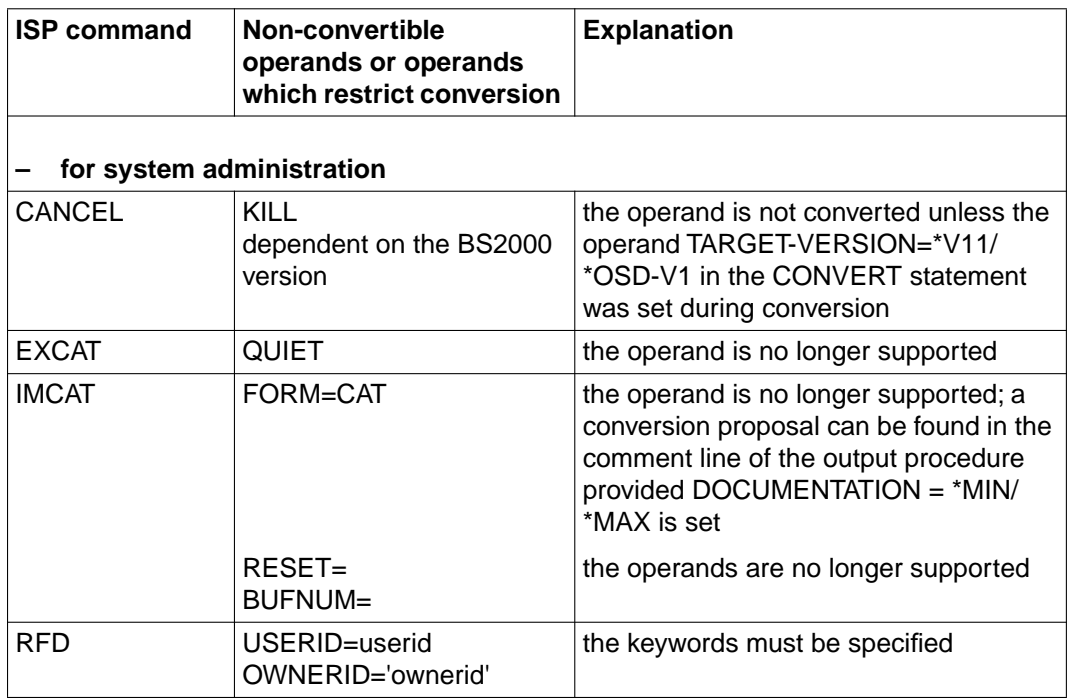

Table 6: Non-convertible operand configurations and conditional conversions

### **3.4.5 Restrictions on procedure parameters as operands**

The following examples illustrate the difficulties that arise when ISP commands containing procedure parameters as operands are to be converted to SDF format.

1. The SDF command is determined by the ISP operand value

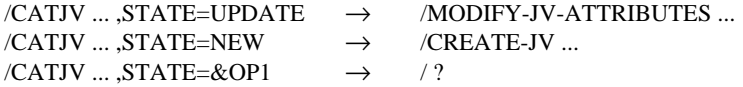

2. The SDF operand value is determined by the ISP operand value

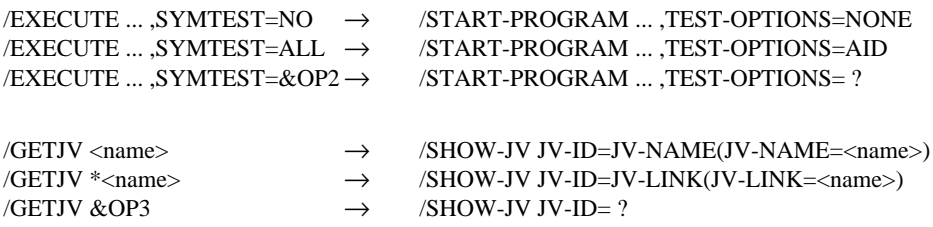

#### *Note*

Command records containing procedure parameters, or in which job variables are to be replaced, can be excluded from conversion by specifying the operand PARAMETER-LINES = \*COPY-ONLY in the CONVERT statement. Instead of converting the command records concerned, SDF-CONV writes them unchanged to the output procedure. No messages are issued in such cases.

The following table provides an overview of the commands that are not converted if the listed positional and/or keyword operands are specified as procedure parameters.

<i> means that the i-th positional operand must not be a parameter. OPERAND= means that the positional operand value must not be a parameter.

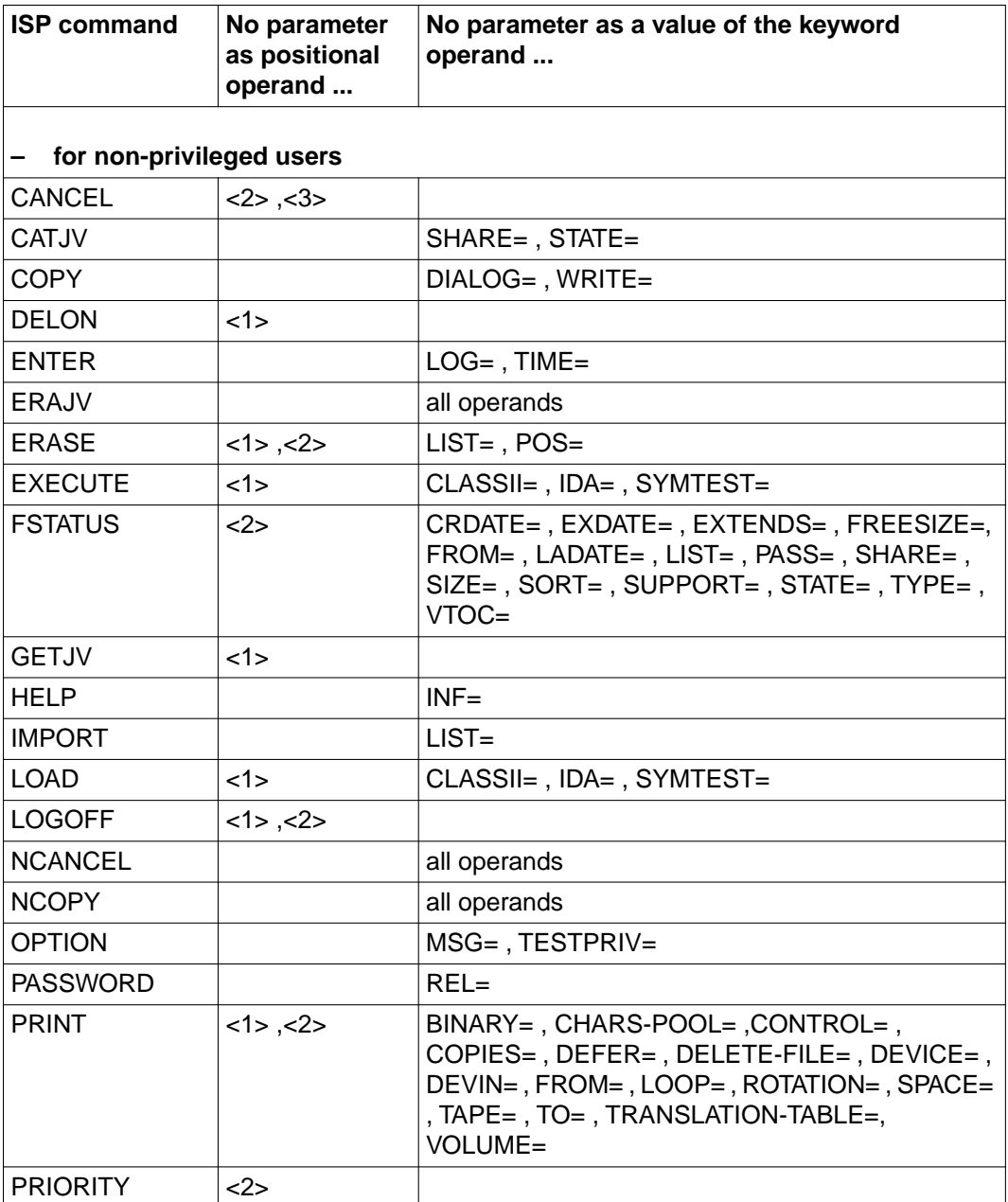

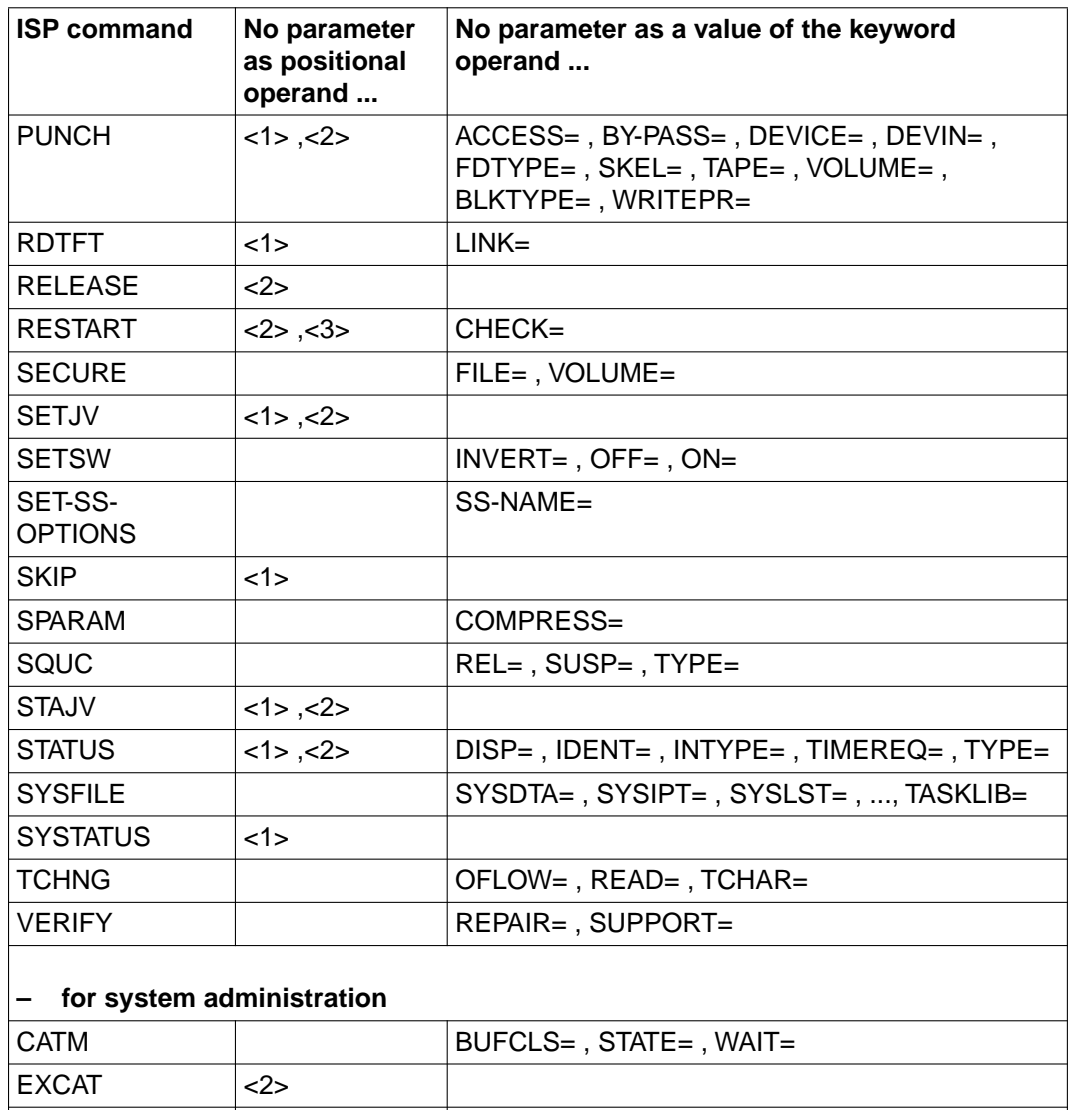

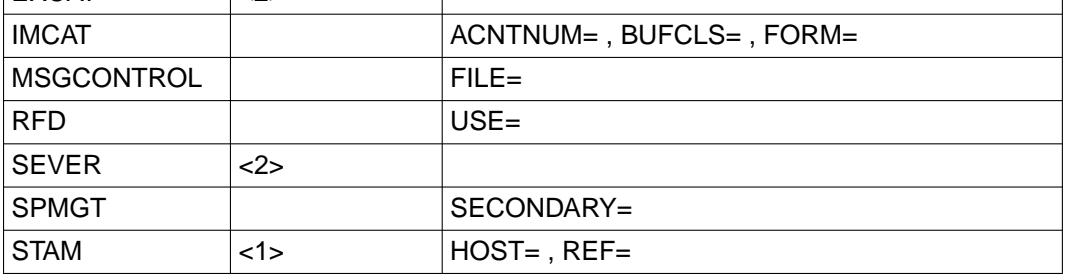

Table 7: Restrictions affecting procedure parameters as operands

# **4 Examples**

This chapter contains examples of the conversion of non-S procedures into S procedures and of ISP commands into SDF commands.

In each of the examples, the input and output procedures as well as the logs produced by SDF-CONV are reproduced and annotated.

Example 1: The procedure DO.REORG reorganizes storage space occupied by ISAM files. The conversion into SDF commands as well as into S procedure format is not subject to any restrictions, SDF-CONV terminates without errors.

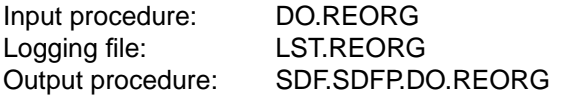

Example 2: The procedure DO.LIB.CONTENTS causes the most important element data to be output for all elements in a library. The conversion of the FILE, PRINT and DO commands for a BS2000 V10 environment is subject to certain restrictions. SDF-CONV issues a NOTE for each. The procedure format (non-S) is retained unchanged.

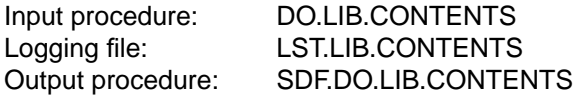

Example 3: The procedure PROC.ASSXT is a small auxiliary procedure that is to speed up processing (system file assignment, assembler call) in the event of frequent access to the ASSEMBH assembler. The procedure was written as a non-S procedure using the SDF command language. No restrictions apply to its conversion into an S procedure. SDF-CONV terminates without errors.

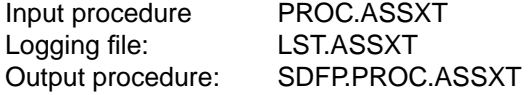

### **Example 1:**

The procedure DO.REORG reorganizes the storage space of an ISAM file. The conversion into SDF commands as well as into S procedure format is not subject to any restrictions, SDF-CONV terminates without errors.

**/SHOW-FILE DO.REORG** /PROC N,(&FNAME),SUBDTA=& /DCLJV #NEWIMAG /SETJV #NEWIMAG,X'0C'  $/SETSW ON=(4,5)$ , OFF= $(15)$ /SYSFILE SYSDTA=(SYSCMD) /WR-TEXT ' ' /WR-TEXT '\*\*\*\*\*\*\*\*\*\*\*\*\*\*\*\*\*\*\*\*\*\*\*\*\*\*\*\*\*\*\*\*\*\*\*\*\*\*\*\*\*\*\*\*\*' /WR-TEXT '\*\*\* Reorganization of ISAM files \*\*\*' /WR-TEXT '\*\*\*\*\*\*\*\*\*\*\*\*\*\*\*\*\*\*\*\*\*\*\*\*\*\*\*\*\*\*\*\*\*\*\*\*\*\*\*\*\*\*\*\*\*' /WR-TEXT ' ' /WR-TEXT 'Name of file to be reorganized:' /REMARK &FNAME /EXEC \$EDT @GET '&FNAME' N @CON @IF N:@IF N D:@SY'COPY &FNAME,&FNAME..BEFORE,SAME' @CON @IF N : @IF N D : @SAVE O @CON @IF E : @SETSW ON=15  $@$  IF D :  $@$  SETSW ON=15 @HALT  $/$ SKIP .ERR, ON= $(15)$ /TCHNG OFLOW=NO /WR-TEXT '&(#NEWIMAG)' /TCHNG OFLOW=ACK /WR-TEXT ' ' /WR-TEXT 'File &FNAME has been reorganized.' /WR-TEXT ' ' /WR-TEXT 'Space required before:' /FS &FNAME..BEFORE /WR-TEXT ' ' **/ERASE &FNAME\_BEFORE** /WR-TEXT 'Space required now:' /FS &FNAME  $/$ SKIP .EOP, OFF= $(15)$ /.ERR REMARK /WR-TEXT ' ' /WR-TEXT '\*\*\*\*\*\*\*\* Error during file processing \*\*\*\*\*\*\*' /WR-TEXT '\*\* REORGANIZATION HAS NOT BEEN PERFORMED ! \*\*' /WR-TEXT ' '

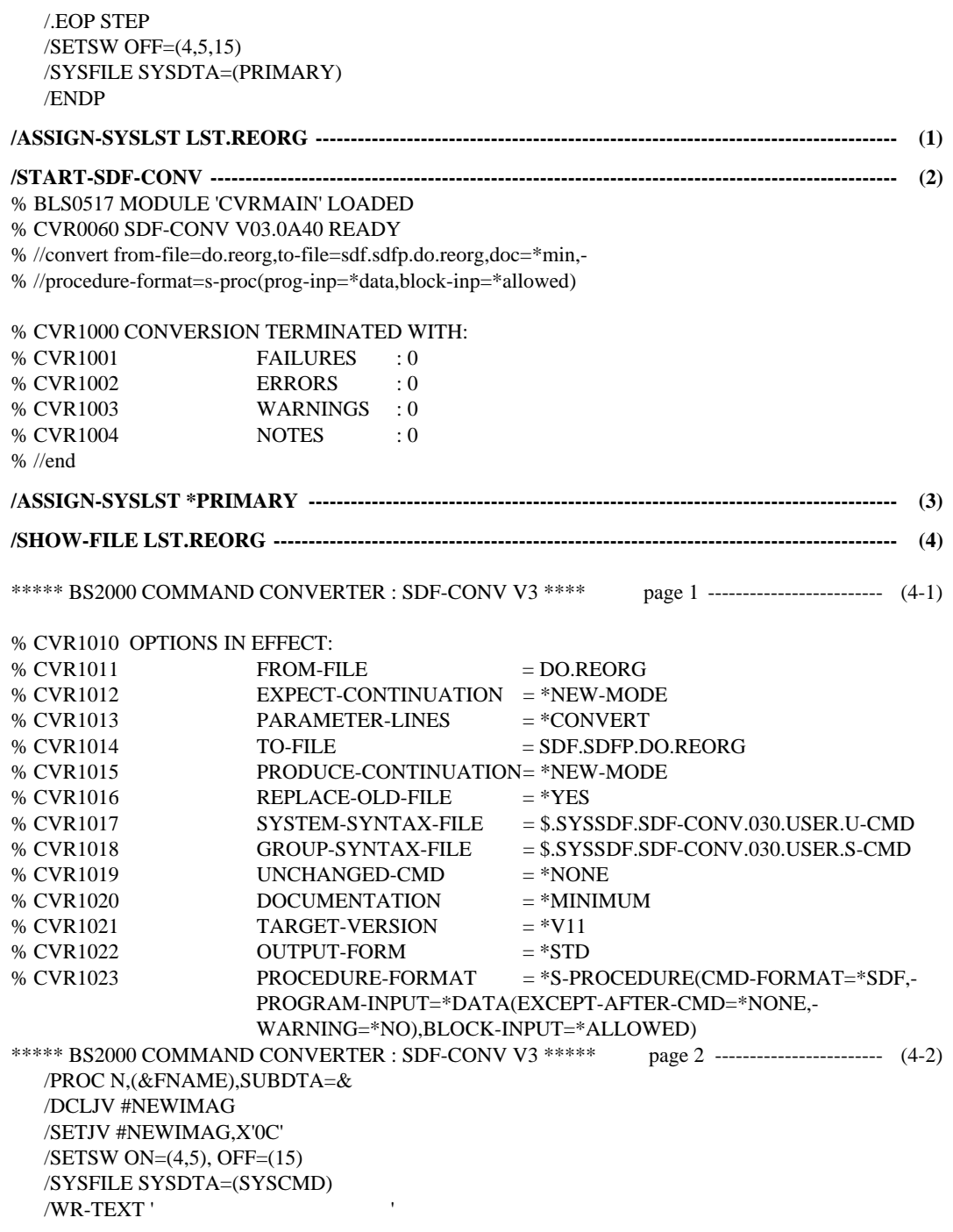

```
/WR-TEXT '*********************************************'
  /WR-TEXT '*** Reorganization of ISAM files ***'
  /WR-TEXT '*********************************************'
  /WR-TEXT ' '
  /WR-TEXT 'Name of the file to be reorganized: '
  /REMARK &FNAME
  /EXEC $EDT
   @GET '&FNAME' N
   @CON
   @IF N:@IF N D:@SY'COPY &FNAME,&FNAME..BEFORE.SAME'
   @CON
   @IF N : @IF N D : @SAVE O
   @CON
   @IF E : @SETSW ON=15@IF D : @SETSW ON=15
   @HALT
  /SKIP .ERR, ON=(15)/TCHNG OFLOW=NO
  /WR-TEXT '&(#NEWIMAG)'
  /TCHNG OFLOW=ACK
  /WR-TEXT ' '
  /WR-TEXT 'File &FNAME has been reorganized.'
  /WR-TEXT ' '
  /WR-TEXT 'Space required before:'
  /FS &FNAME..BEFORE
  /WR-TEXT ' '
  /ERASE &FNAME..BEFORE
  /WR-TEXT 'Space required now:'
  /FS &FNAME
  /SKIP .EOP, OFF=(15)/.ERR REMARK
  /WR-TEXT ' '
  /WR-TEXT '******** Error during file processing *******'
  /WR-TEXT '** REORGANIZATION HAS NOT BEEN PERFORMED ! **'
  /WR-TEXT ' '
  /.EOP STEP
  /SETSW OFF=(4,5,15)/SYSFILE SYSDTA=(PRIMARY)
  /END 
% CVR1000 CONVERSION TERMINATED WITH: ---------------------------------------------------------- (4-3)
% CVR1001 FAILURES : 0
% CVR1002 ERRORS : 0
% CVR1003 WARNINGS : 0
% CVR1004 NOTES : 0
/SHOW-FILE SDF.SDFP.DO.REORG --------------------------------------------------------------------------- (5)
  /SET-PROCEDURE-OPTIONS LOGGING-ALLOWED=NO,INTERRUPT-ALLOWED=YES,-
```
/ DATA-ESCAPE-CHAR=STD,SYSTEM-FILE-CONTEXT=OWN,DATA-ERROR-HAND- / LING=NO;BEGIN-PARAMETER-DECLARATION;DECLARE-PARAMETER NAME=- / FNAME,TYPE=ANY,INIT=\*PROMPT;END-PARAMETER-DECLARATION ----------- (5-1) /SET-JV-LINK JV-NAME=#NEWIMAG /MODIFY-JV JV-IDENTIFICATION=JV-NAME(JV-NAME=#NEWIMAG),VALUE=X'0C' /MODIFY-JOB-SWITCHES ON=(4,5),OFF=15 /ASSIGN-SYSDTA TO=\*SYSCMD /WRITE-TEXT ' ' -------------------------------------------------------------------------------- (5-2) /WRITE-TEXT '\*\*\*\*\*\*\*\*\*\*\*\*\*\*\*\*\*\*\*\*\*\*\*\*\*\*\*\*\*\*\*\*\*\*\*\*\*\*\*\*\*\*\*\*\*' /WRITE-TEXT '\*\*\* Reorganization of ISAM files \*\*\*' /WRITE-TEXT '\*\*\*\*\*\*\*\*\*\*\*\*\*\*\*\*\*\*\*\*\*\*\*\*\*\*\*\*\*\*\*\*\*\*\*\*\*\*\*\*\*\*\*\*\*' /WRITE-TEXT ' ' /WRITE-TEXT 'Name of the file to be reorganized: ' /REMARK '&(FNAME)' /START-PROGRAM FROM-FILE=\$EDT @GET '&(FNAME)' N @CON @IF N:@IF N D:@SY'COPY &(FNAME),&(FNAME).BEFORE,SAME' @CON @IF N : @IF N D : @SAVE O @CON @IF E : @SETSW ON=15  $@$  IF D  $\cdot$   $@$  SETSW ON=15 @HALT /SKIP-COMMANDS TO-LABEL=ERR,IF=JOB-SWITCHES(ON=15) /MODIFY-TERMINAL-OPTIONSOVERFLOW-CONTROL=NO-CONTROL /WRITE-TEXT '&(JV('#NEWIMAG'))' /MODIFY-TERMINAL-OPTIONSOVERFLOW-CONTROL=USER-ACKNOWLEDGE /WRITE-TEXT ' ' /WRITE-TEXT 'File &(FNAME) has been reorganized.' /WRITE-TEXT ' ' /WRITE-TEXT 'Space required before:' /SHOW-FILE-ATTRIBUTES FILE-NAME=&(FNAME).BEFORE,SELECT=BY-ATTRIBUTES /WRITE-TEXT ' ' /DELETE-FILE FILE-NAME=&(FNAME).BEFORE,SELECT=BY-ATTRIBUTES /WRITE-TEXT 'Space required now:' /SHOW-FILE-ATTRIBUTES FILE-NAME=&(FNAME),SELECT=BY-ATTRIBUTES /SKIP-COMMANDS TO-LABEL=EOP,IF=JOB-SWITCHES(OFF=15) /.ERR REMARK /WRITE-TEXT ' ' /WRITE-TEXT '\*\*\*\*\*\*\*\* Error during file processing \*\*\*\*\*\*\*' /WRITE-TEXT '\*\* REORGANIZATION HAS NOT BEN PERFORMED ! \*\*' /WRITE-TEXT ' ' /.EOP SET-JOB-STEP /MODIFY-JOB-SWITCHES OFF=(4,5,15) /ASSIGN-SYSDTA TO=\*PRIMARY /IF-BLOCK-ERROR;EXIT-PROCEDURE ERROR=YES;END-IF;EXIT-PROCEDURE

- (1) The system file SYSLST is assigned the file LST.REORG (as a logging file).
- (2) Start of the SDF-CONV utility routine. The CONVERT statement assigns the input and output procedures as well as defining the documentation level. The input procedure is to be converted into an S procedure. Block input of generated SDF commands is to be allowed. All other operands of the CONVERT statement receive the default value. Once processing has been completed, SDF-CONV reports that the conversion was performed without warnings or errors. This listing is output to SYSOUT. SDF-CONV is terminated with the END statement.
- (3) Resetting the SYSLST system file to its default assignment causes the logging file LST.REORG to be closed.
- (4) Contents of the logging file LST.REORG.
- (4-1) The operand values set for the SDF-CONV run are listed.
- (4-2) All command records in the input procedure are listed. If an error occurs during the conversion, the appropriate message is written beneath the command record concerned. This is not the case in the example, i.e. SDF-CONV was able to assign an SDF command to each ISP command as well as converting the input procedure into an S procedure without errors.
- (4-3) The final part of the log is identical to the listing output to SYSOUT.
- (5) Contents of the output procedure SDFP.DO.REORG. The conversion result is an S procedure.
- (5-1) The SDF commands for the S procedure generated from the command PROC N,... are represented in block format, i.e. the commands are written continuously, separated by semicolon.
- (5-2) The WRITE-TEXT command is an SDF command and therefore need not be converted. However, SDF-CONV expands the input command to its full input format.

### **Example 2:**

The procedure DO.LIB.CONTENTS lists all the elements contained in a library. The most important data for each element is written to a list. The conversion of the FILE, PRINT and DO commands in this procedure is subject to restrictions. SDF-CONV reports a NOTE for each of these commands. The FILE command is never converted if the operand GENERATED-PROCEDURE=FROM-V10 is specified; the PRINT command is not converted because its first operand is a procedure parameter; conversion of the DO command cannot be guaranteed due to the variety of context-dependent conversion possibilities. SDF-CONV enters conversion proposals for the FILE and DO commands in the output procedure.

#### **/SHOW-FILE DO.LIB.CONTENTS**

/PROC N,(&LIBNAME=,&LISTOUT=,&PRINT=,&INPUT),SUBDTA=& /DCLJV #NEWIMAG /SETJV #NEWIMAG,X'0C' /WR-T '&(#NEWIMAG)' /WR-T ' ' /WR-T ' ' /WR-T '\*\*\*\*\*\*\*\*\*\*\*\*\*\*\*\*\*\*\*\*\*\*\*\*\*\*\*\*\*\*\*\*\*\*\*\*\*\*\*\*\*\*\*\*\*\*\*\*\*\*\*\*\*\*\*' /WR-T '\*\*\*\* Listing of elements stored in a library \*\*\*\*' /WR-T '\*\*\*\*\*\*\*\*\*\*\*\*\*\*\*\*\*\*\*\*\*\*\*\*\*\*\*\*\*\*\*\*\*\*\*\*\*\*\*\*\*\*\*\*\*\*\*\*\*\*\*\*\*\*\*' /WR-T ' ' /WR-T 'Name of the library : LIBNAME' /REMARK input &LIBNAME /SYSFILE SYSOUT=\*DUMMY /FS &LIBNAME /SYSFILE SYSOUT=() /SKIP .LINK /STEP "Error with FSTATUS" /SYSFILE SYSOUT=() /WR-T ' ' /WR-T ' ' /WR-T 'Input error !' /WR-T 'Library &LIBNAME does not exist/cannot be opened' /SKIP .E /.LINK REMARK Edit the library /WR-T 'Name of the output list : LISTOUT' /WR-T 'If the output list already exists ' /WR-T 'the data is added at the end of the file. /WR-T 'Is the list to be printed  $(Y/N)$  ? : PRINT ' /REMARK Input &LISTOUT and &PRINT  $/$ SETSW ON= $(1)$ /SYSFILE SYSDTA=(SYSCMD) /SYSFILE SYSLST=(&LISTOUT,EXTEND) /SYSFILE SYSOUT=\*DUMMY /FILE &LIBNAME,LINK=LIB001

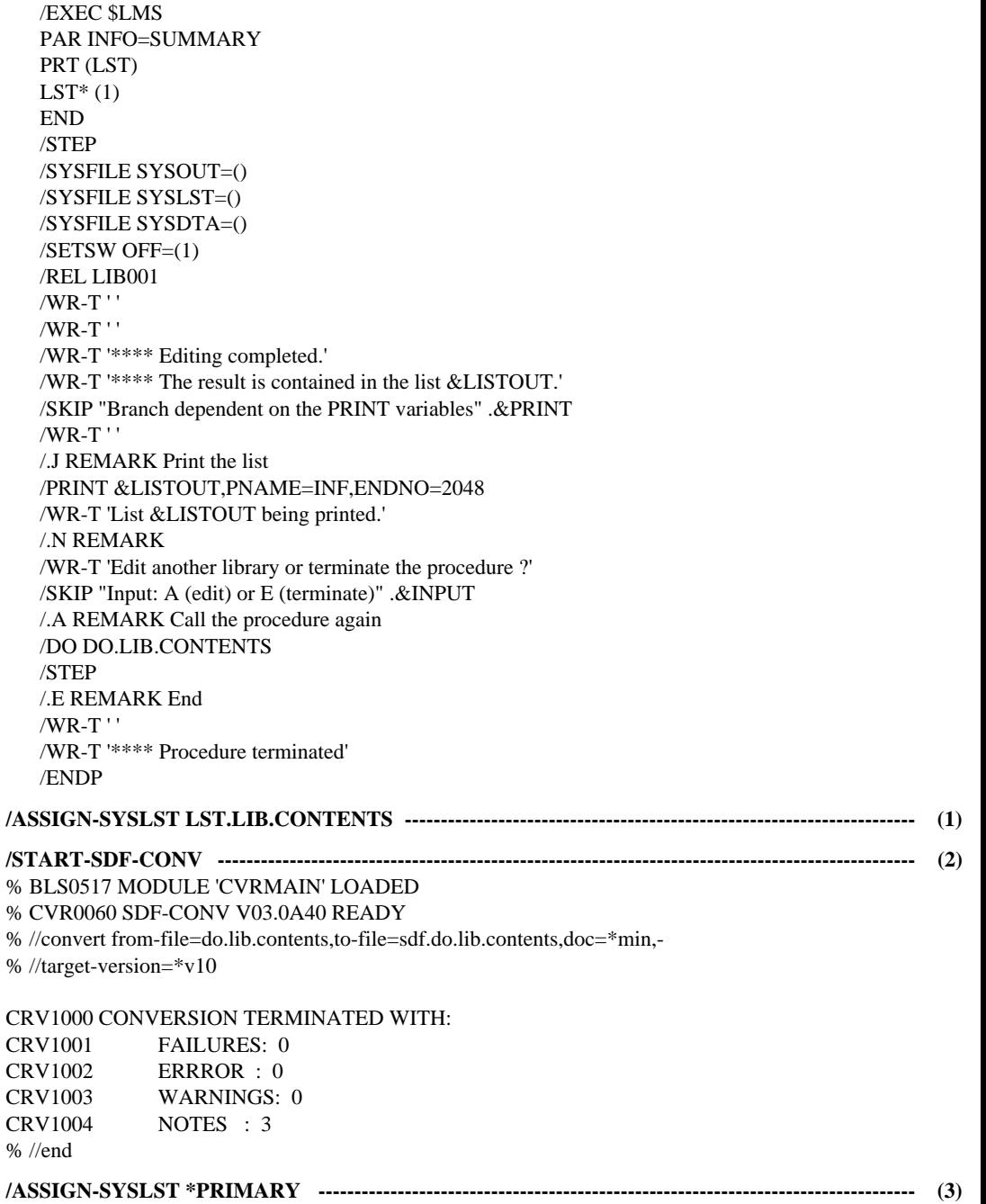

**/SHOW-FILE LST.LIB.CONTENTS ----------------------------------------------------------------------------- (4)** \*\*\*\*\* BS2000 COMMAND CONVERTER : SDF-CONV V3 \*\*\*\*\* page 1 -------------------------- (4-1) % CVR1010 OPTIONS IN EFFECT:  $%$  CVR1011 FROM-FILE  $=$  DO.LIB.CONTENTS % CVR1012 EXPECT-CONTINUATION = \*NEW-MODE % CVR1013 PARAMETER-LINES = \*CONVERT  $%$  CVR1014 TO-FILE  $=$  SDF.DO.LIB.CONTENTS % CVR1015 PRODUCE-CONTINUATION= \*NEW-MODE %  $CVR1016$  REPLACE-OLD-FILE  $= *YES$ % CVR1017 SYSTEM-SYNTAX-FILE = \$.SYSSDF.SDF-CONV.030.USER.U-CMD % CVR1018 GROUP-SYNTAX-FILE = \$.SYSSDF.SDF-CONV.030.USER.S-CMD %  $CVR1019$  UNCHANGED-CMD  $=$  \*NONE % CVR1020 DOCUMENTATION = \*MINIMUM %  $CVR1021$  TARGET-VERSION  $= *V10$ %  $CVR1022$   $\qquad \qquad \text{OUTPUT-FORM} \qquad \qquad = *STD$ % CVR1023 PROCEDURE-FORMAT = \*SAME(BLOCK-INPUT=\*NOT-ALLOWED) \*\*\*\*\* BS2000 COMMAND CONVERTER : SDF-CONV V3 \*\*\*\*\* page 2 -------------------------- (4-2) /PROC N,(&LIBNAME=,&LISTOUT=,&PRINT=,&INPUT),SUBDTA=& /DCLJV #NEWIMAG /SETJV #NEWIMAG,X'0C' /WR-T '&(#NEWIMAG)' /WR-T ' ' /WR-T ' ' /WR-T '\*\*\*\*\*\*\*\*\*\*\*\*\*\*\*\*\*\*\*\*\*\*\*\*\*\*\*\*\*\*\*\*\*\*\*\*\*\*\*\*\*\*\*\*\*\*\*\*\*\*\*\*\*\*\*' /WR-T '\*\*\*\* Listing of elements stored in a library \*\*\*\*' /WR-T '\*\*\*\*\*\*\*\*\*\*\*\*\*\*\*\*\*\*\*\*\*\*\*\*\*\*\*\*\*\*\*\*\*\*\*\*\*\*\*\*\*\*\*\*\*\*\*\*\*\*\*\*\*\*\*' /WR-T ' ' /WR-T 'Name of the library : LIBNAME' /REMARK Input &LIBNAME /SYSFILE SYSOUT=\*DUMMY /FS &LIBNAME /SYSFILE SYSOUT=() /SKIP .LINK /STEP "Error with FSTATUS" /SYSFILE SYSOUT=() /WR-T ' ' /WR-T ' ' /WR-T 'Input error !' /WR-T 'Library &LIBNAME does not exist/cannot be opened' /SKIP .E /.LINK REMARK Edit the library /WR-T 'Name of the output list : LISTOUT' /WR-T 'If the output list already exists, the ' /WR-T 'data is added to the end of the file. ' /WR-T 'Is the list to be printed  $(Y/N)$  ? : PRINT '

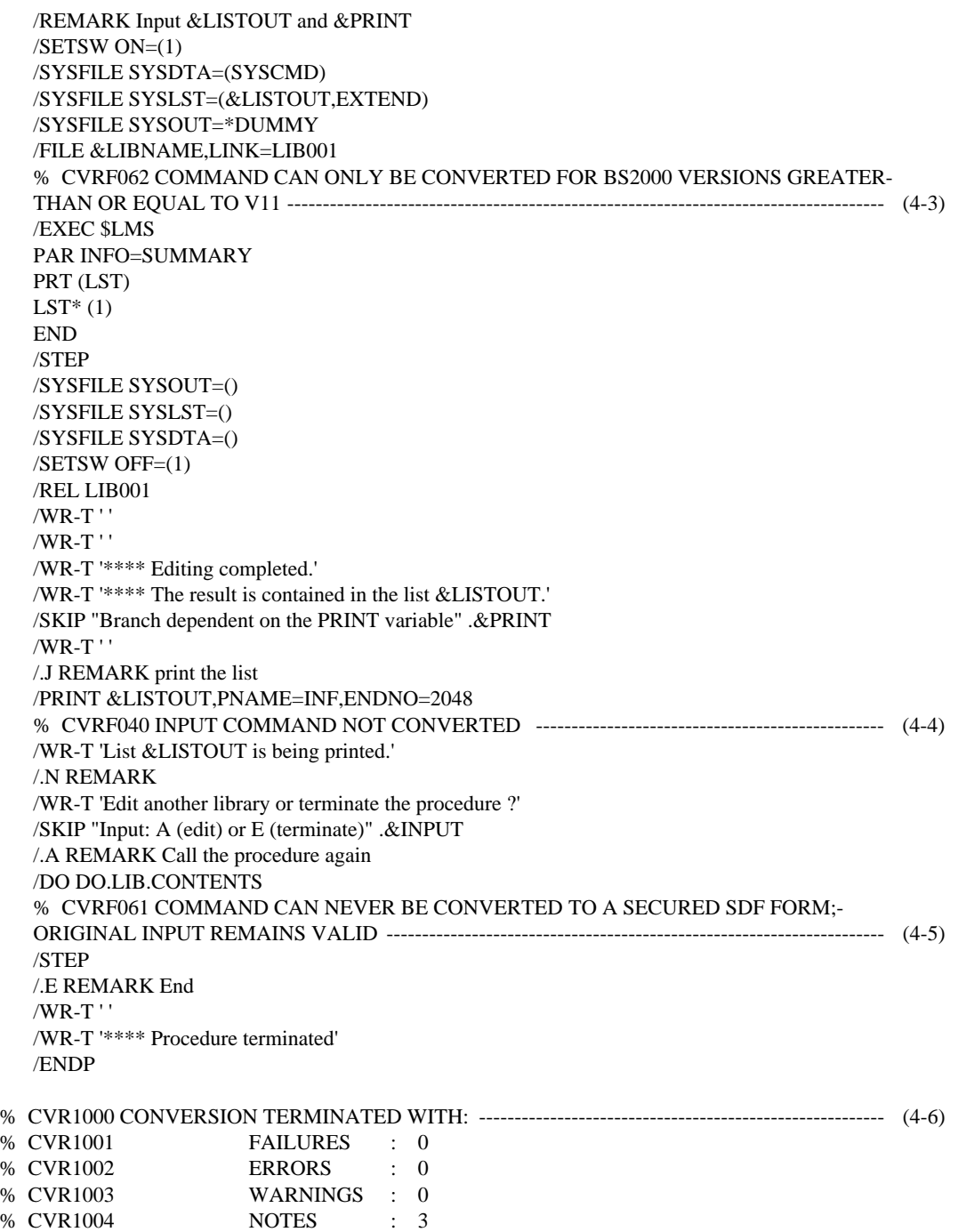

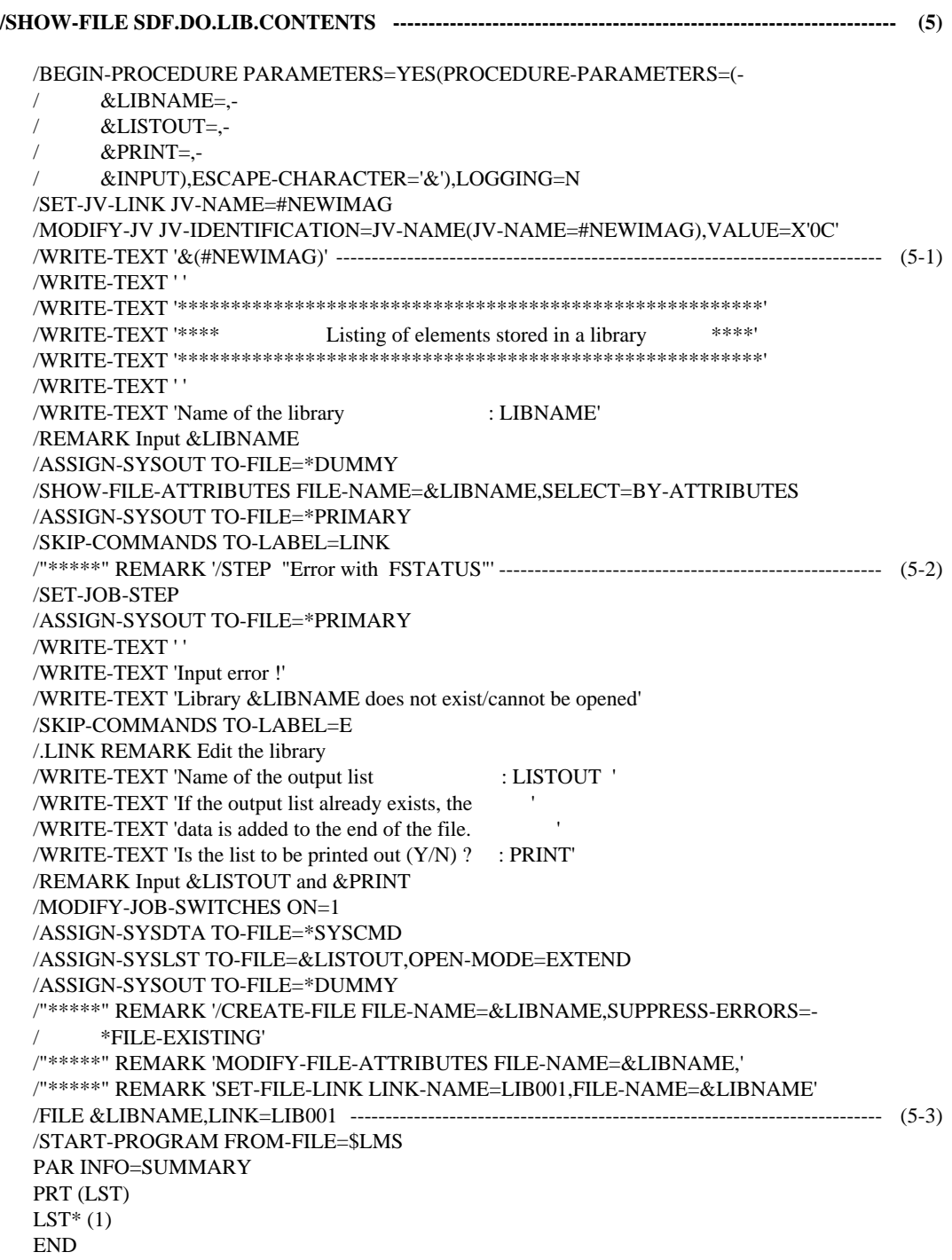

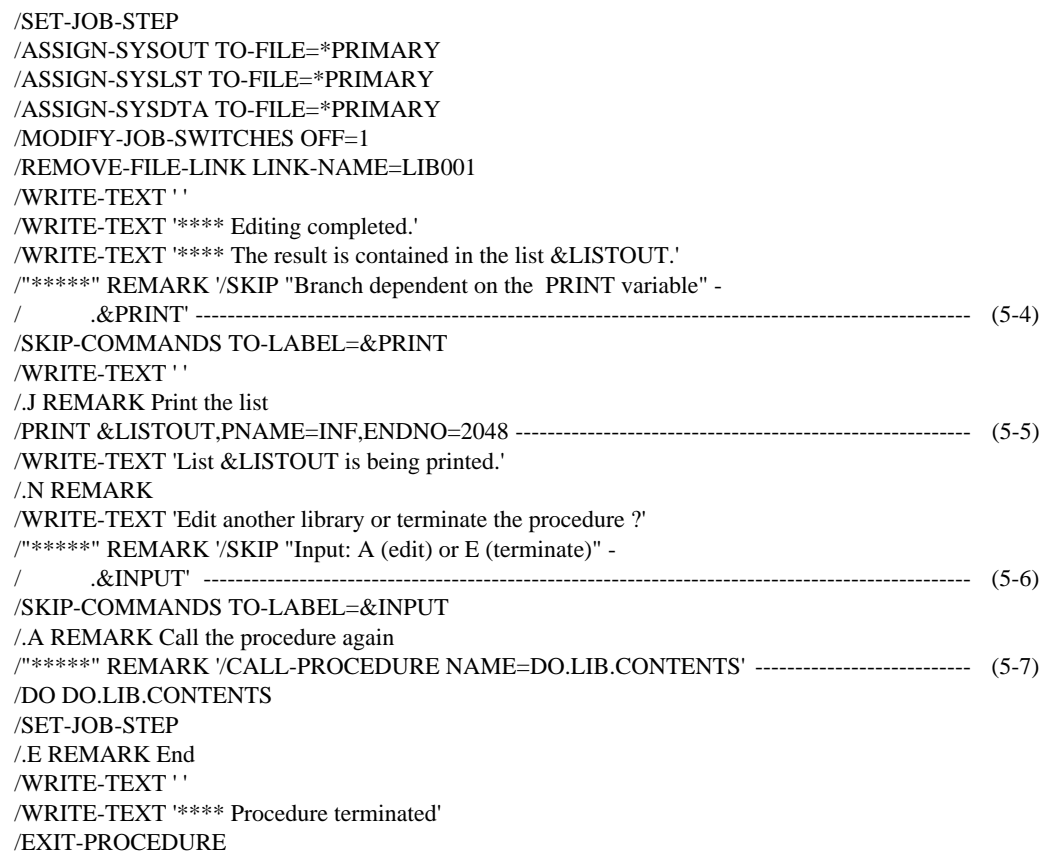

- (1) The system file SYSLST is assigned the file LST.LIB.CONTENTS (as the logging file).
- (2) The SDF-CONV utility routine is started. The CONVERT statement assigns the input and output procedures, as well as defining the documentation level and the BS2000 environment under which the output procedure is to run. All other operands of the CONVERT statement are given the default value. Once processing has been completed, SDF-CONV reports that conversion was terminated with three notes (NOTE). This overview is output to SYSOUT. SDF-CONV is terminated with the END statement.
- (3) Resetting the system file SYSLST to its default assignment causes the logging file LST.LIB.CONTENTS to be closed.
- (4) Contents of the logging file LST.LIB.CONTENTS.
- (4-1) The operand values set for the SDF-CONV run are listed.
- (4-2) All command records in the input procedure are output.
- (4-3) SDF-CONV issues a NOTE pointing out that the FILE command could not be converted as this is not possible with BS2000 V10. For further details see "Restrictions", page [32](#page-31-0).
- (4-4) SDF-CONV issues a NOTE pointing out that the PRINt command could not be converted as its first positional operand is a procedure parameter. For further details see "Restrictions", page [32](#page-31-0).
- (4-5) SDF-CONV issues a NOTE pointing out that the DO command could not be converted for reasons of context-dependency. For further details see "Restrictions", page [32](#page-31-0).
- (4-6) The last part of the log is identical with the output to SYSOUT.
- (5) Contents of the output procedure SDF.DO.LIB.CONTENTS.
- (5-1) The WRITE-TEXT command is an SDF command and therefore need not be converted. However, SDF-CONV expands the input command to its full input format.
- (5-2) The command record with the inline comment is written to a comment line preceding the command line with the conversion result. This ensures that the information in the inline comment is not lost during conversion. (In this case, DOC=\*MIN/\*MAX must be set.)
- (5-3) The command record containing the unconverted FILE command is taken over from the input procedure. At the same time, however, SDF-CONV suggests what the conversion of this FILE command could look like. This proposal (FILE is implemented by way of three SDF commands, with the result that more than one line is needed) is written as a comment line preceding the unconverted command record. (In this case, DOC=\*MIN/\*MAX must be set.)
- (5-4) see (5-2).
- (5-5) The command record with the unconverted PRINT command is taken over from the input procedure.
- (5-6) see (5-2).
- (5-7) The command record with the unconverted DO command is taken over from the input procedure. At the same time, however, SDF-CONV suggests what the conversion of this DO command could look like. This proposal is written as a comment line preceding the unconverted command record. (In this case, DOC=\*MIN/\*MAX must be set.)

### **Example 3**

The procedure PROC.ASSXT is a small auxiliary procedure that is to speed up processing (system file assignment, assembler call) in the event of frequent access to the ASSEMBH assembler. The procedure was written as a non-S procedure using the SDF command language. No restrictions apply to its conversion into an S procedure.

### **/SHOW-FILE PROC.ASSXT**

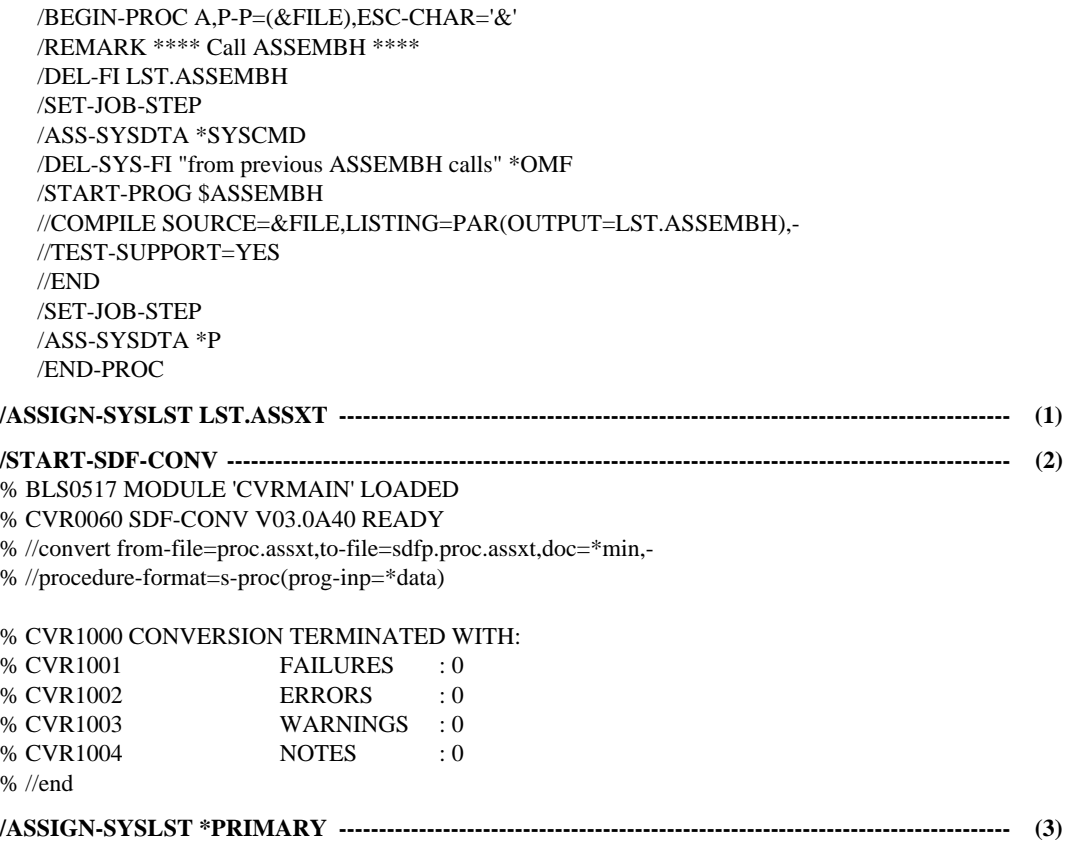

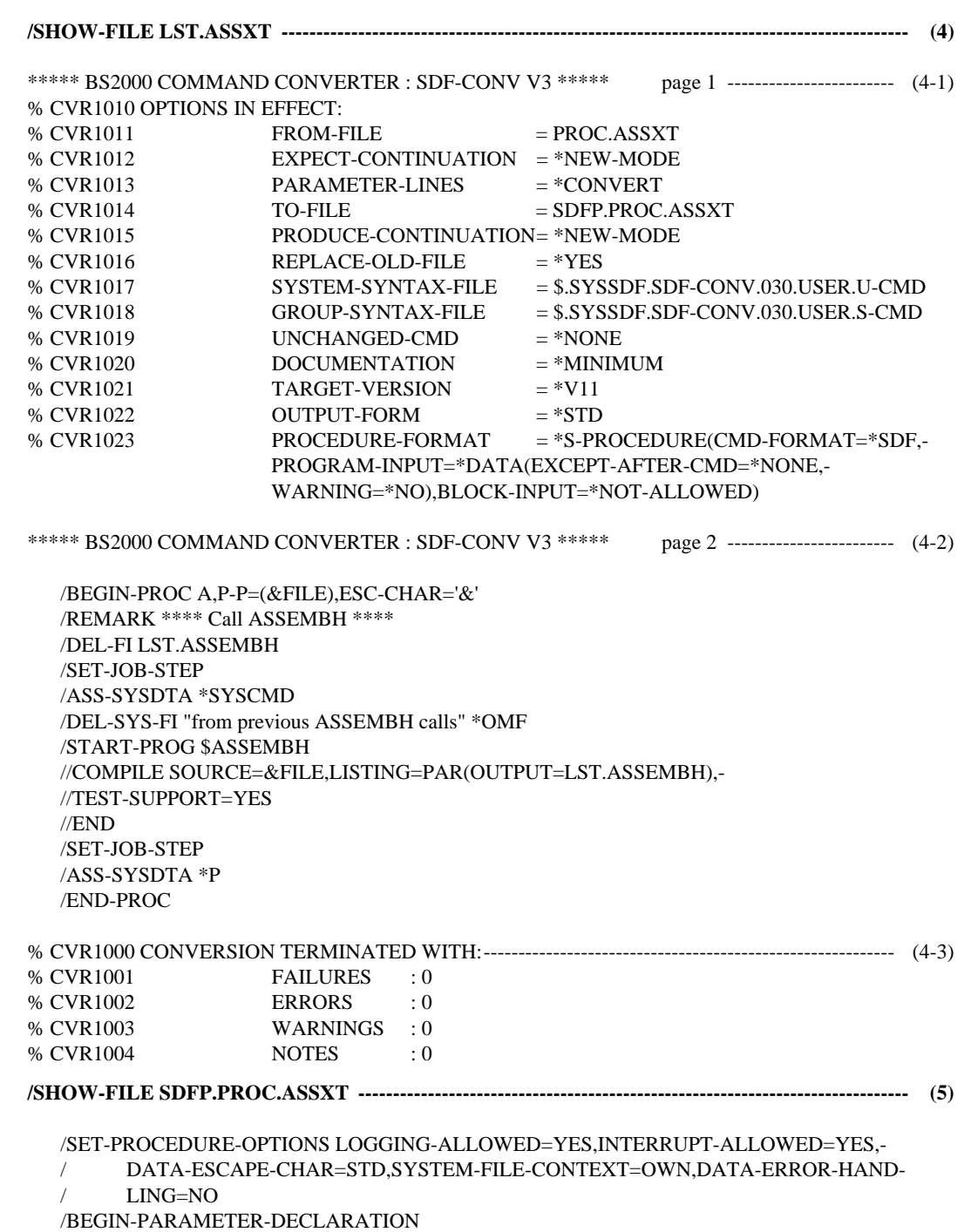

/DECLARE-PARAMETER NAME=FILE,TYPE=ANY,INIT=\*PROMPT /END-PARAMETER-DECLARATION /REMARK '\*\*\*\* Call ASSEMBH \*\*\*\*' /DELETE-FILE LST.ASSEMBH /SET-JOB-STEP /ASSIGN-SYSDTA \*SYSCMD /"\*\*\*\*\*" REMARK '/DEL-SYS-FI "from previous ASSEMBH calls" \*OMF' -------------------------- (5-1) /DELETE-SYSTEM-FILE "from previous ASSEMBH calls" \*OMF /START-PROGRAM \$ASSEMBH //COMPILE SOURCE=&(FILE),LISTING=PAR(OUTPUT=LST.ASSEMBH),TEST-SUPPORT=- // YES //END /SET-JOB-STEP /ASSIGN-SYSDTA \*P /IF-BLOCK-ERROR;END-IF /END-PROCEDURE

- (1) The system file SYSLST is assigned the file LST.ASSXT (as the logging file).
- (2) The SDF-CONV utility routine is started. The CONVERT statement assigns the input and output procedures, as well as defining the documentation level. The procedure is to be converted into an S procedure. All other operands of the CONVERT statement retain their default value. Once processing has been completed, SDF-CONV reports that conversion was terminated without warnings or errors. This overview is output to SYSOUT. SDF-CONV is terminated with the END statement.
- (3) Resetting the system file SYSLST to its default assignment causes the logging file LST.ASSXT to be closed.
- (4) Contents of the logging file LST.ASSXT.
- (4-1) The operand values set for the SDF-CONV run are listed.
- (4-2) All command records in the input procedure are output.
- (4-3) The last part of the log is identical with the output to SYSOUT.
- (5) Contents of the output procedure SDFP.PROC.ASSXT.
- (5-1) The command record with the inline comment is written to a comment line preceding the command line with the conversion result. This ensures that the information in the inline comment is not lost during conversion. (In this case, DOC=\*MIN/\*MAX must be set.)

# **5 Appendix**

The appendix contains the following tables and descriptions:

- SDF syntax description
- assignment of ISP commands to SDF commands, subdivided into user commands and system administration commands
- conversion of ISP commands by SDF-CONV, subdivided into user commands and system administration commands
- SDF-CONV messages

# <span id="page-61-0"></span>**5.1 SDF syntax description**

Figure [1](#page-61-0) shows a sample command syntax description as used in manuals. The command format consists of a field containing the command name. This is followed by a list of all the operands, together with the permissible operand values. Structure-initiating operand values and the operands dependent on them are also listed.

**MOD**IFY**-SDF-OPT**IONS

```
SYNTAX-FILE = UNCHANGED / *NONE / <full-filename 1..54> 
,GUIDANCE = UNCHANGED / EXPERT / NO / MAXIMUM / MEDIUM / MINIMUM 
,LOGGING = UNCHANGED / INPUT-FORM / ACCEPTED-FORM / INVARIANT-FORM 
,UTILITY-INTERFACE = UNCHANGED / OLD-MODE / NEW-MODE 
,PROCEDURE-DIALOGUE = UNCHANGED / YES / NO 
,CONTINUATION = UNCHANGED / OLD-MODE / NEW-MODE 
,MENU-LOGGING = UNCHANGED / NO / YES 
,MODE = UNCHANGED / EXECUTION / TEST 
,TEST-PROGRAM-NAME = *UNCHANGED / *NONE / <structured-name 1..30>
```
Figure 1: Syntax description of the user command MODIFY-SDF-OPTIONS

This syntax description is valid for SDF Version 3.0A. The syntax of the SDF command/ statement language is explained in the following three tables.

### **Notational conventions (Table [8\)](#page-64-0):**

Certain characters and representations are used in the command/statement formats; their meaning is explained in Table [8](#page-64-0).

### **Data types (Table [9](#page-68-0)):**

Variable operand values are represented in SDF by data types. Each data type represents a specific range of values. The number of data types is limited to those described in Table [9](#page-68-0). The description of the data types is valid for the entire set of commands and statements. Therefore only deviations (if any) from Table [9](#page-68-0) are explained in the relevant operand descriptions.

### **Suffixes for data types (Table [10](#page-71-0)):**

Data type suffixes define additional rules for data type input. They can be used to limit or extend the range of values. The following abbreviations are used in this manual for data type suffixes:

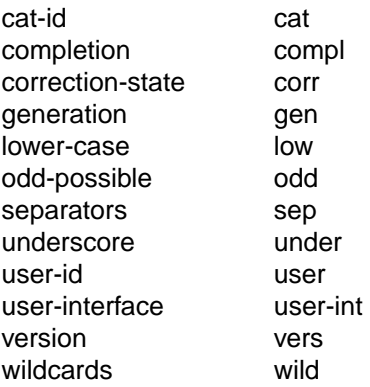

The description of the data type integer in Table [10](#page-71-0) also contains a number of units in italics; these are not part of the syntax, but are intended merely to make the table easier to read. The description of the data type suffixes is valid for the entire set of commands and statements. Therefore only deviations (if any) from Table [10](#page-71-0) are explained in the relevant operand descriptions.

# **Notational conventions**

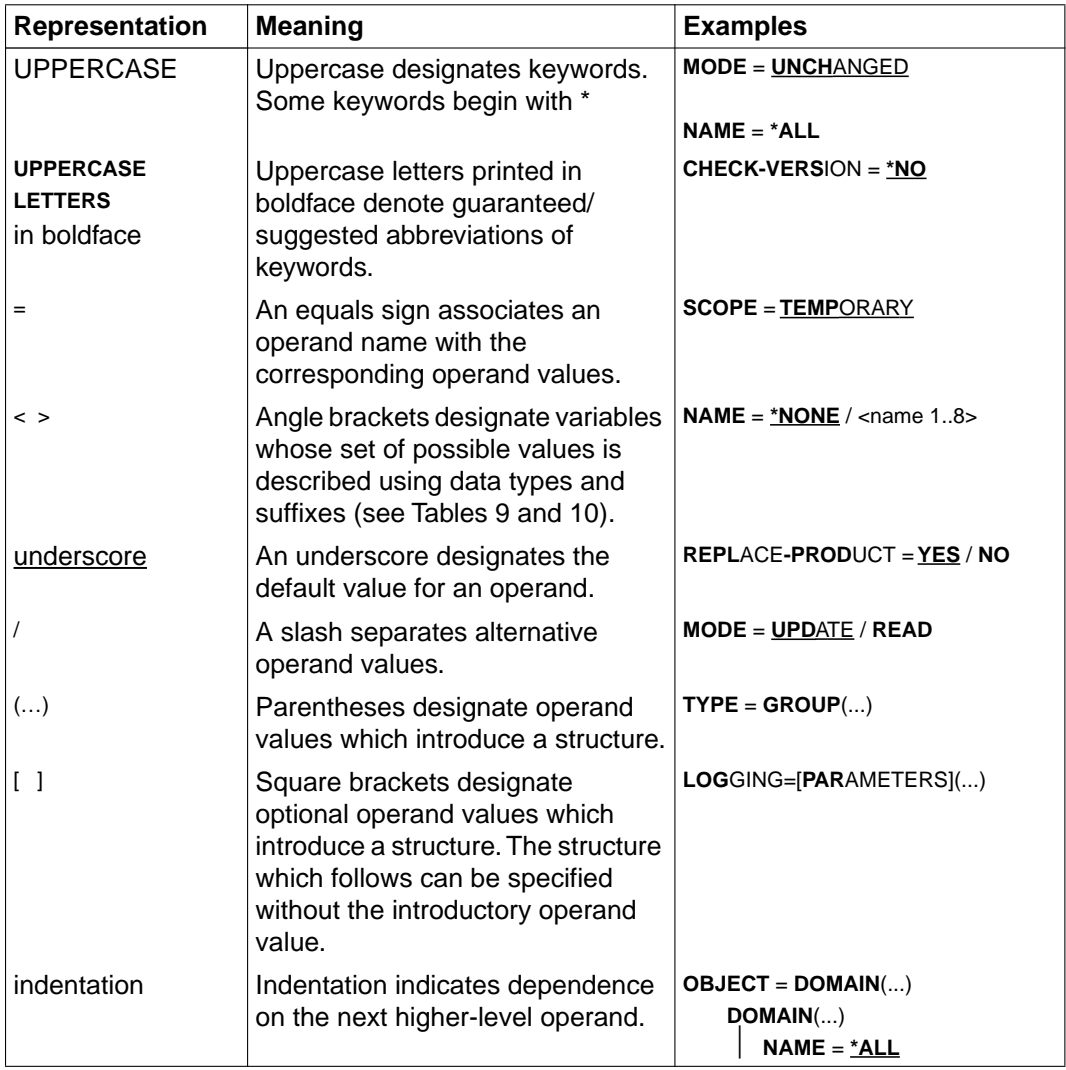

<span id="page-64-0"></span>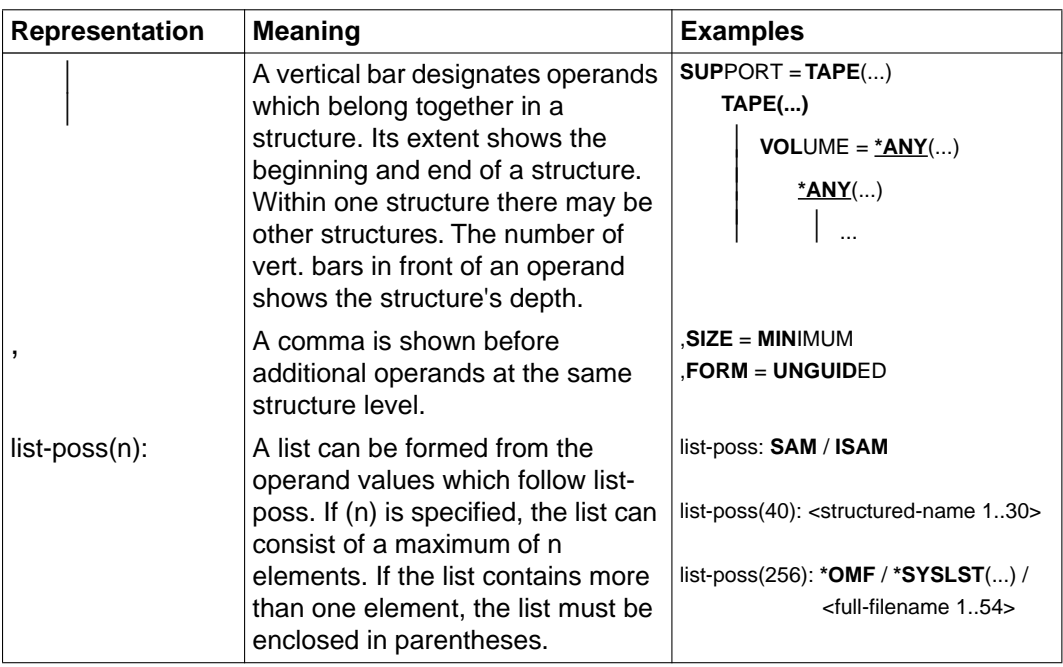

Table 8: Notational conventions

# **Data types**

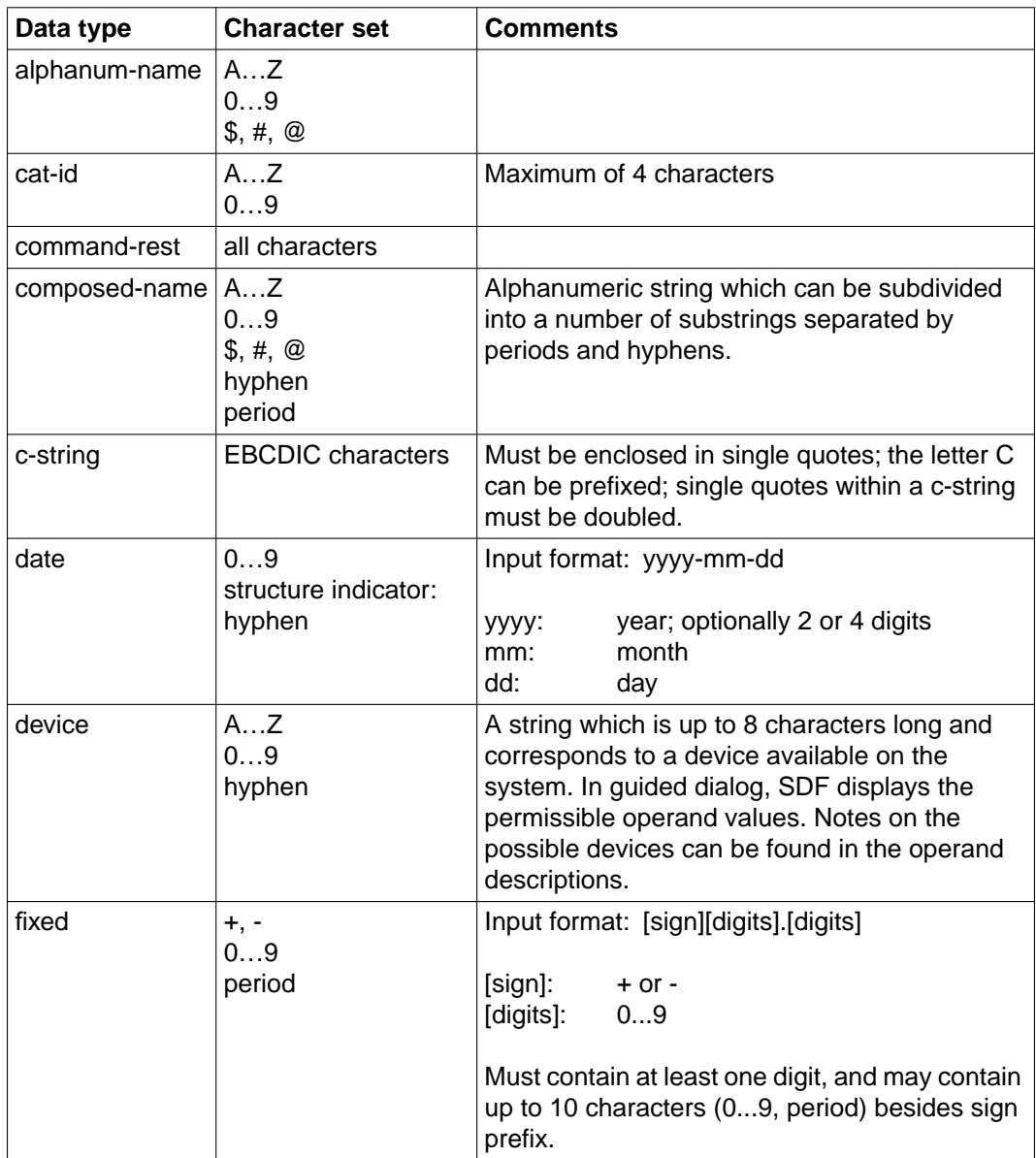

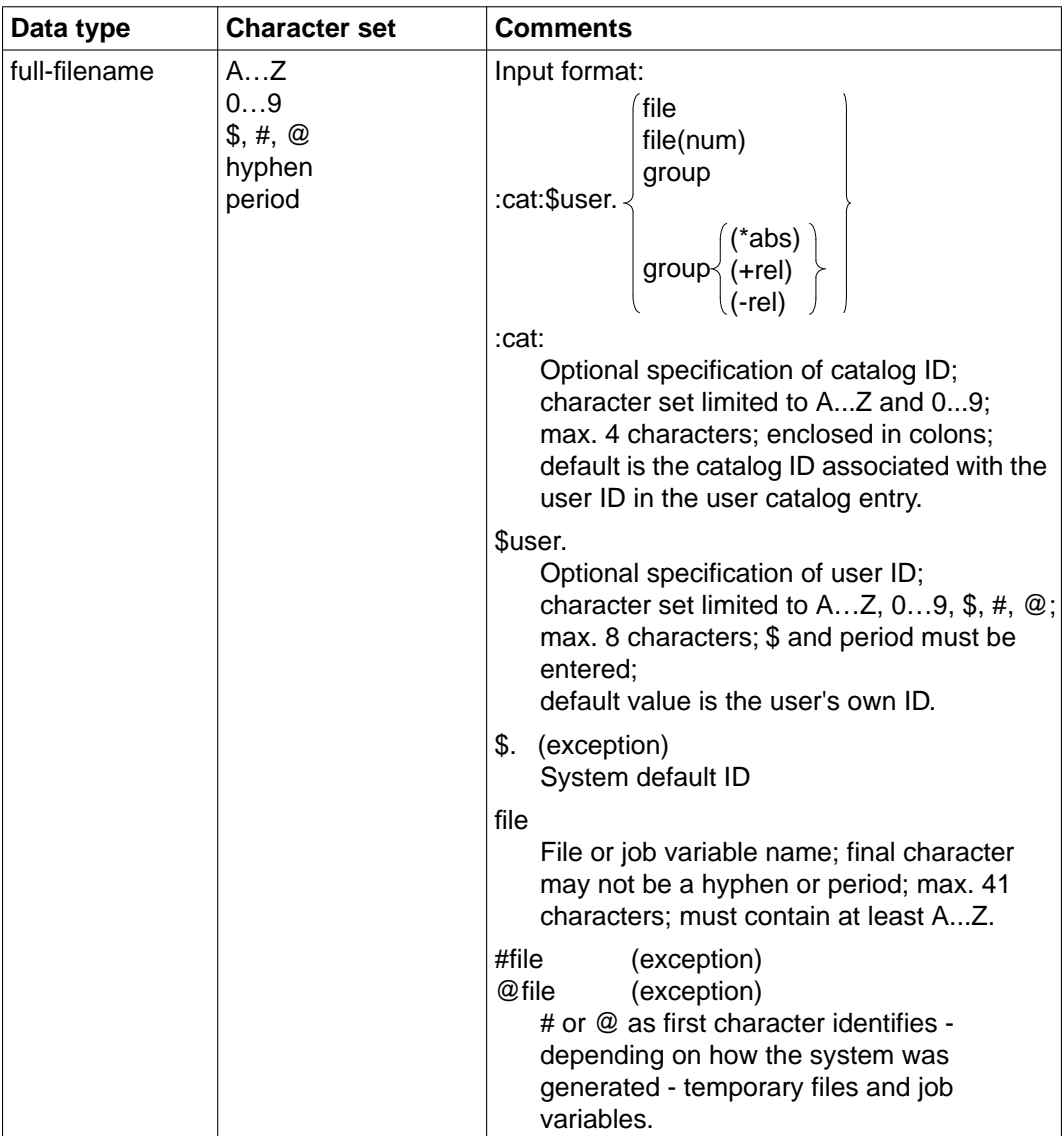

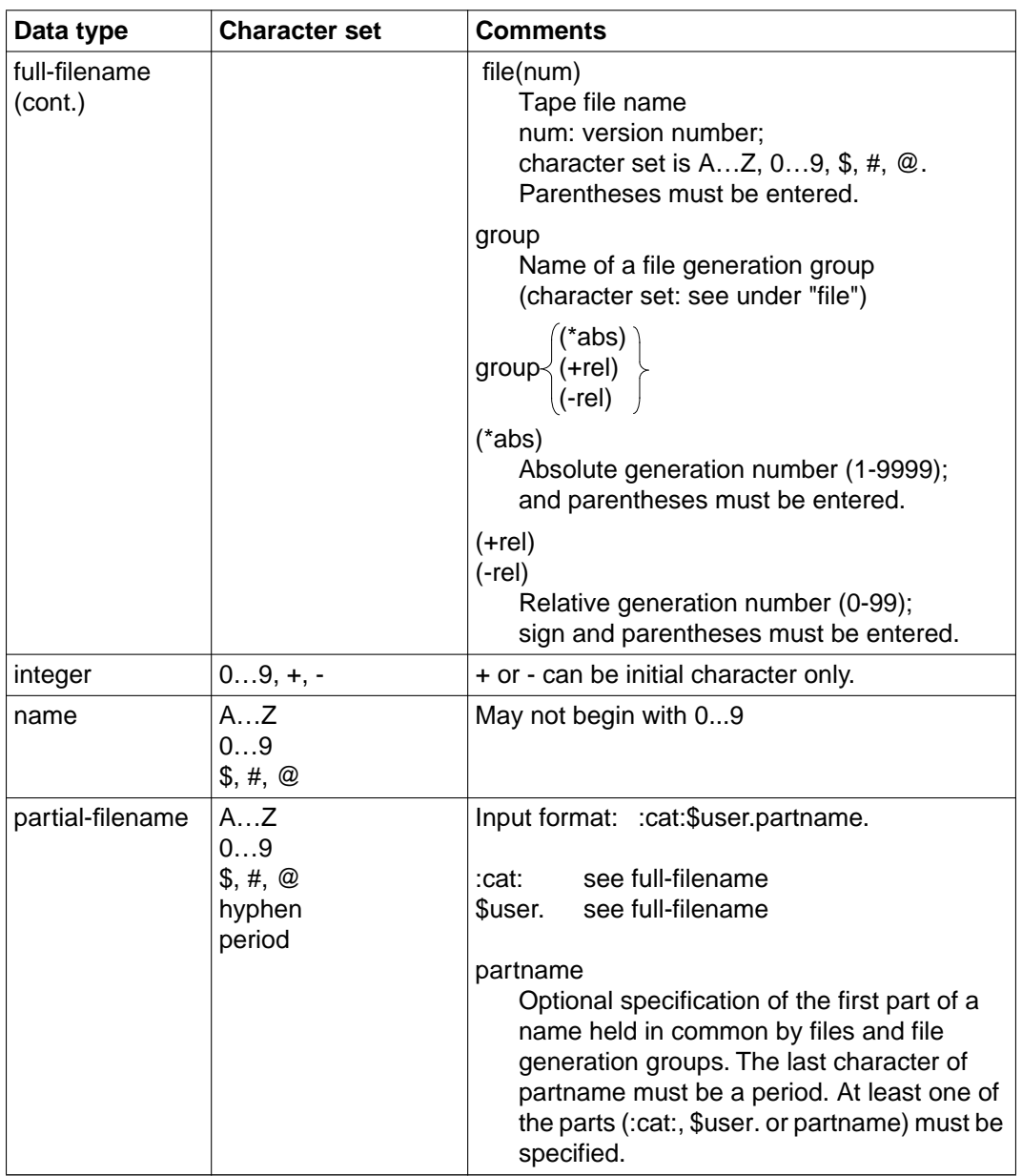

<span id="page-68-0"></span>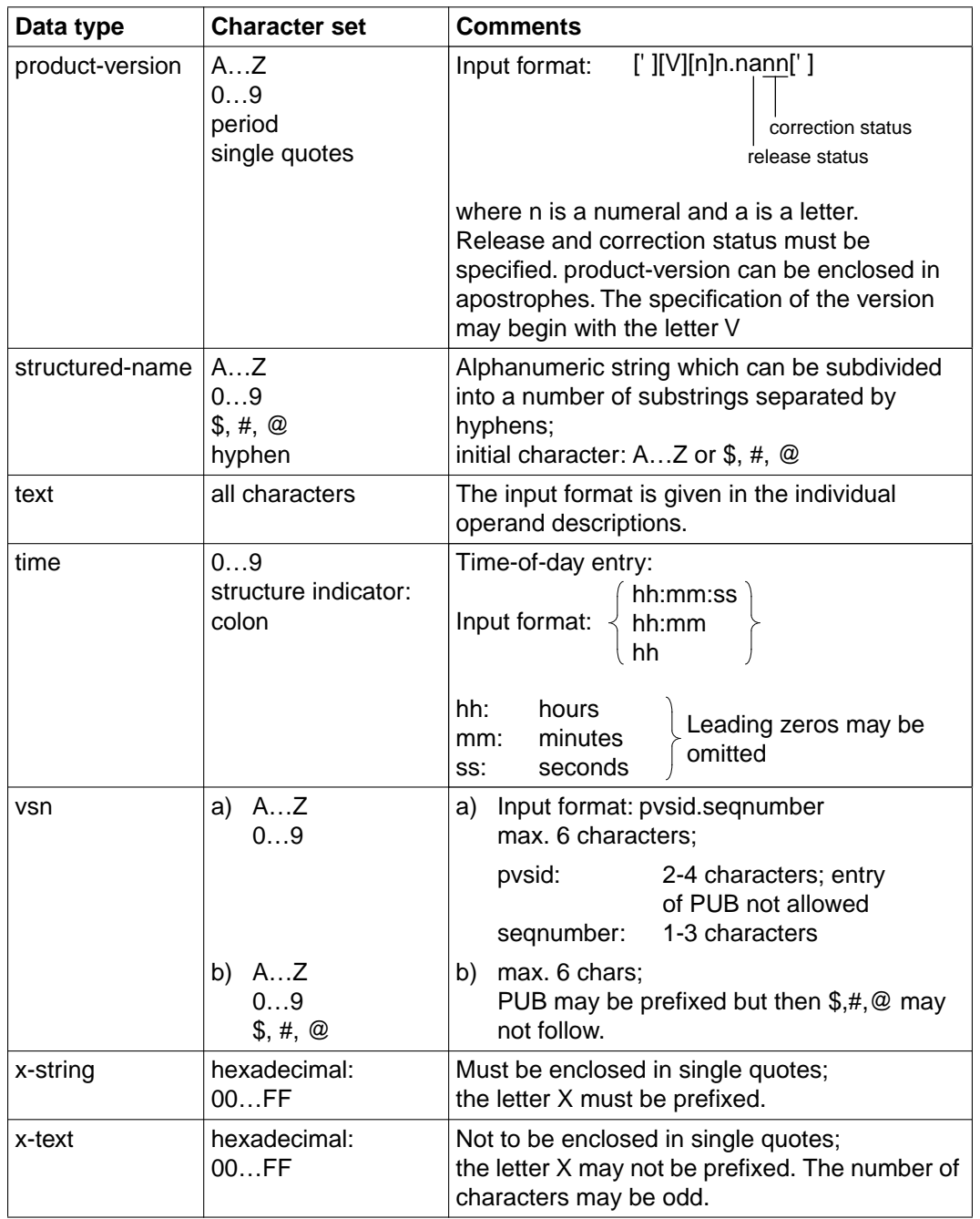

Table 9: Data types

# **Suffixes for data types**

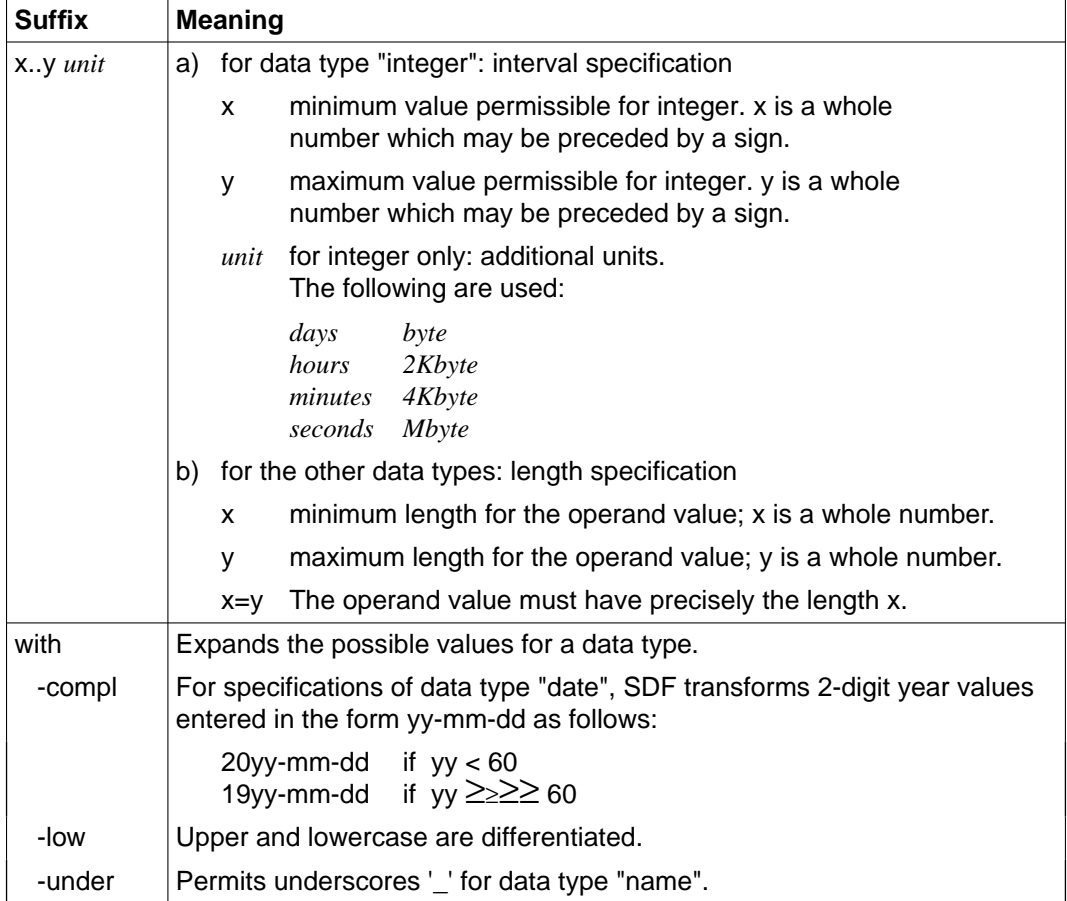

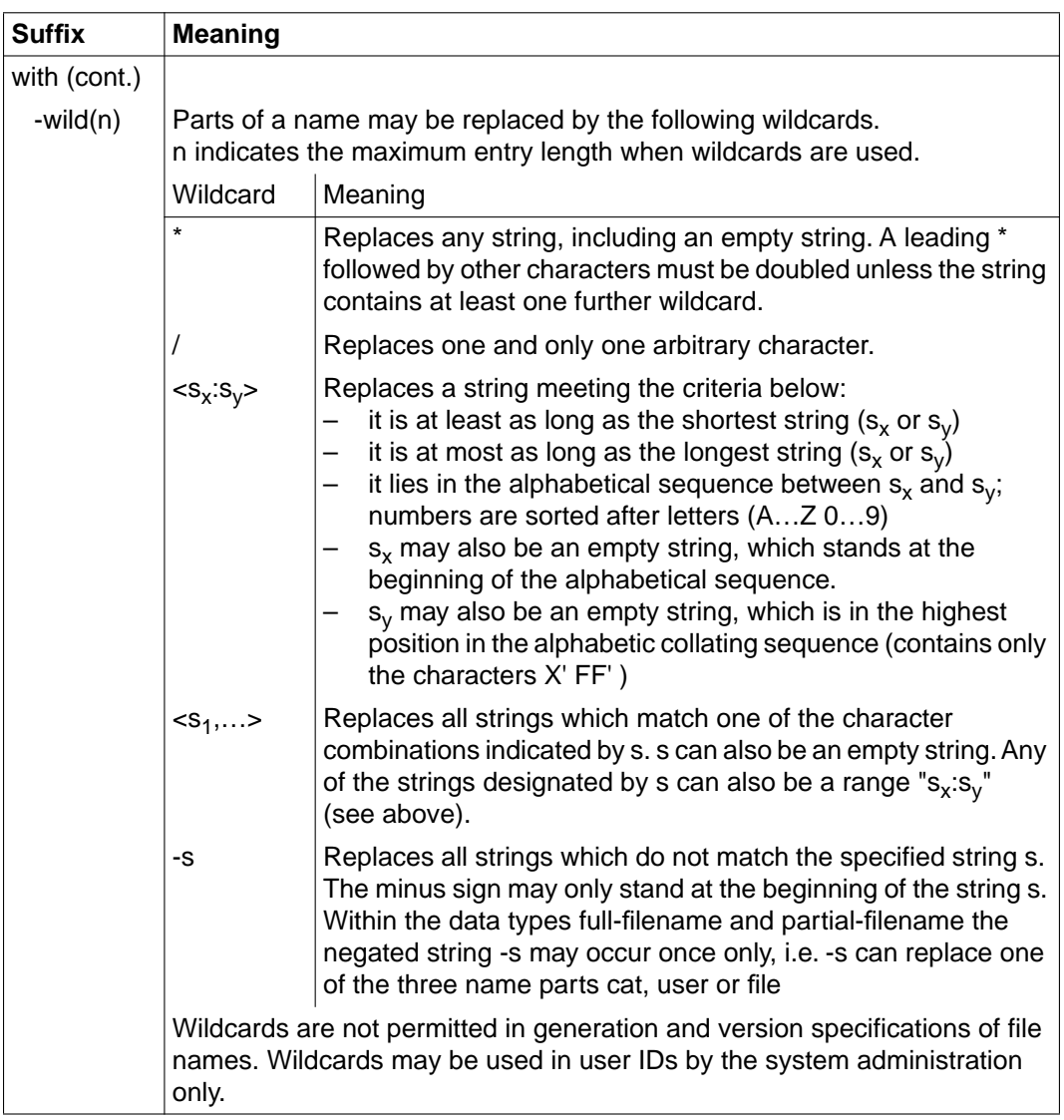

continued  $\blacksquare$ 

<span id="page-71-0"></span>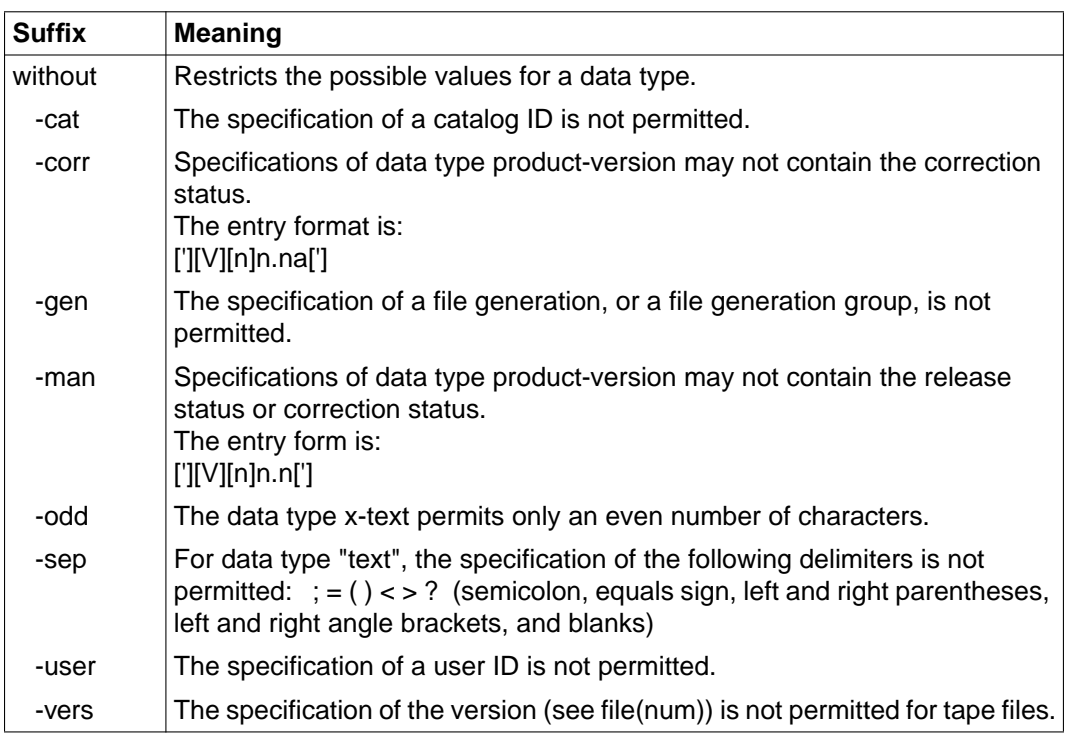

Table 10: Suffixes for data types
# **5.2 Assignment of ISP to SDF commands**

# **5.2.1 User commands**

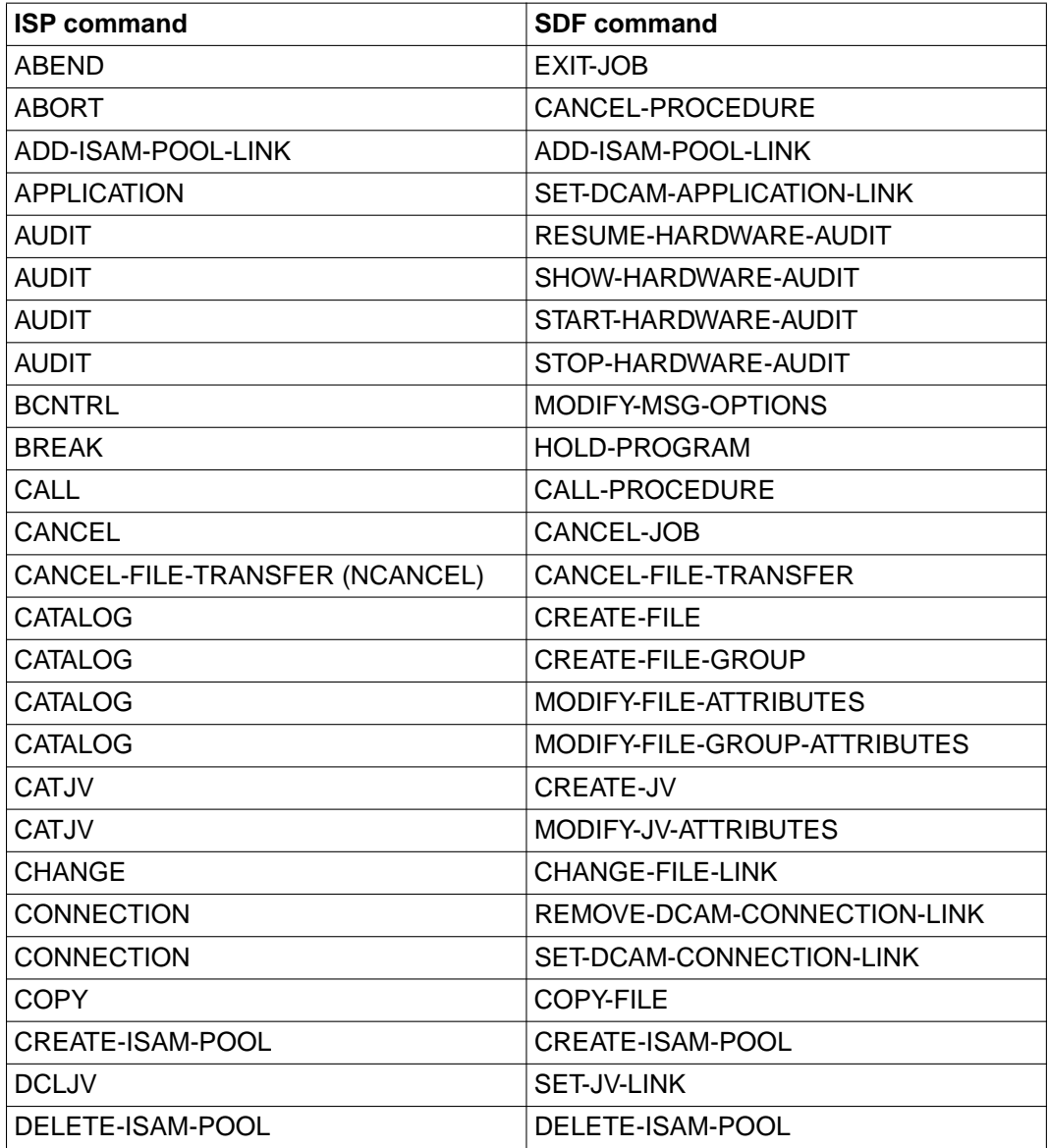

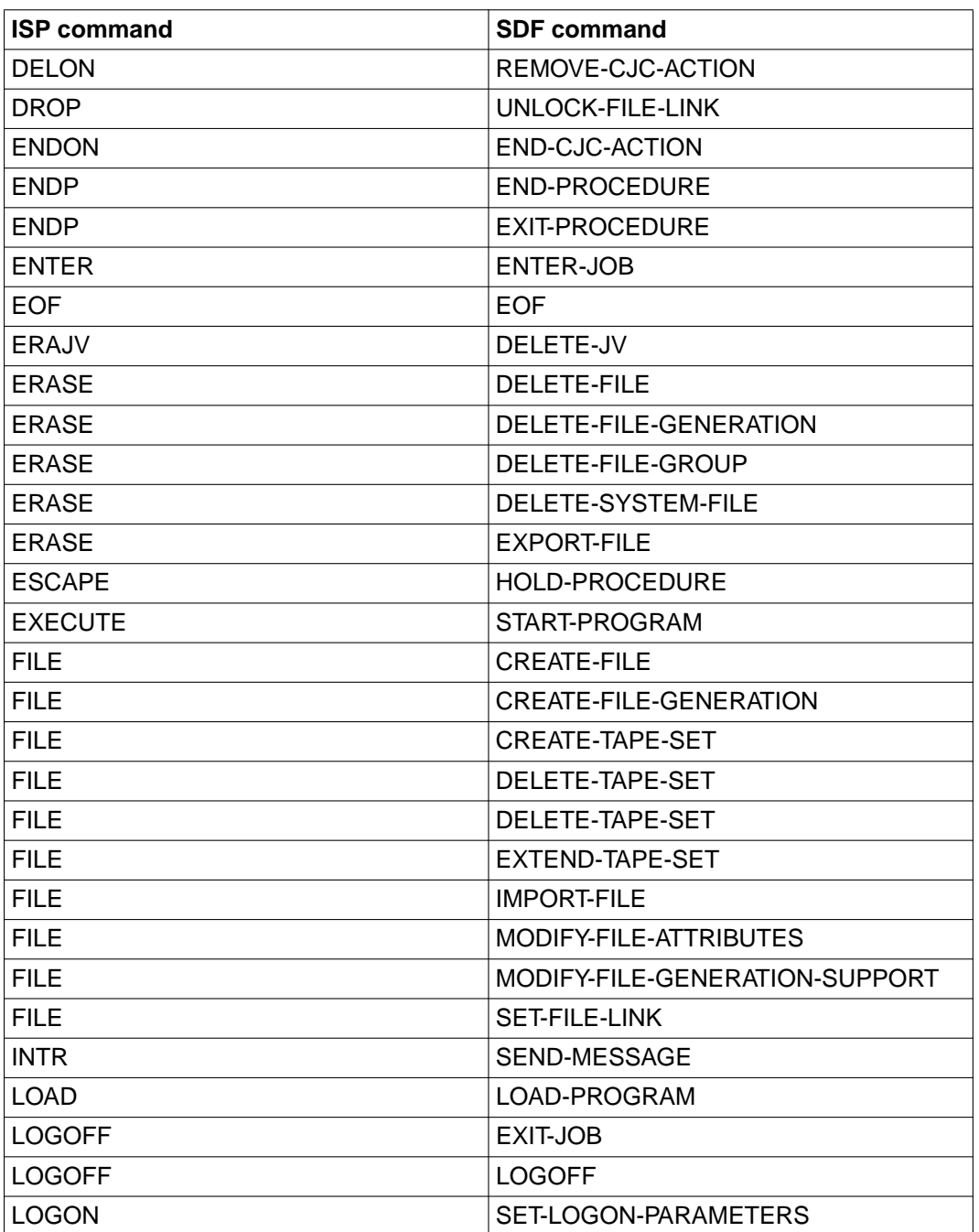

continued  $\blacksquare$ 

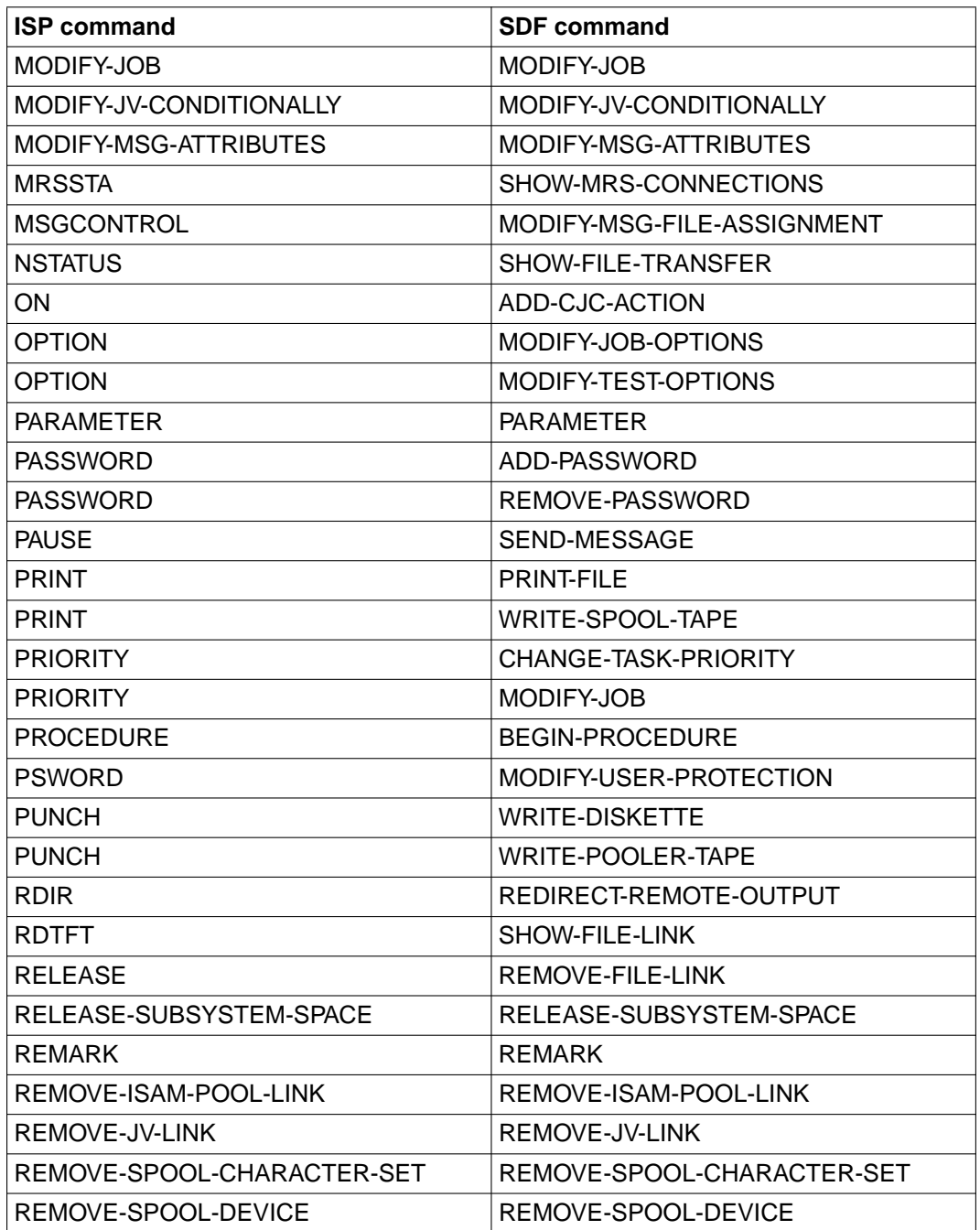

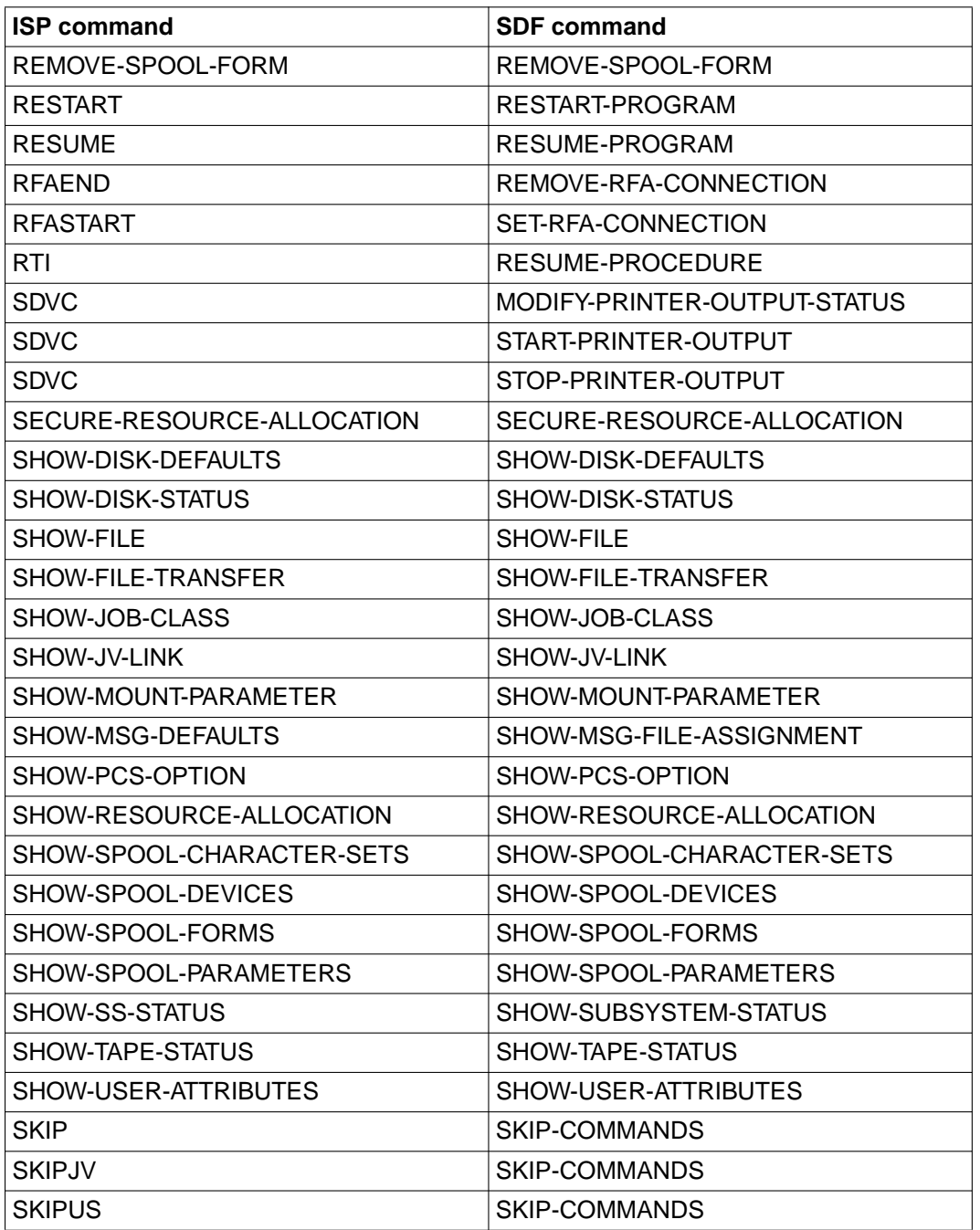

continued  $\blacksquare$ 

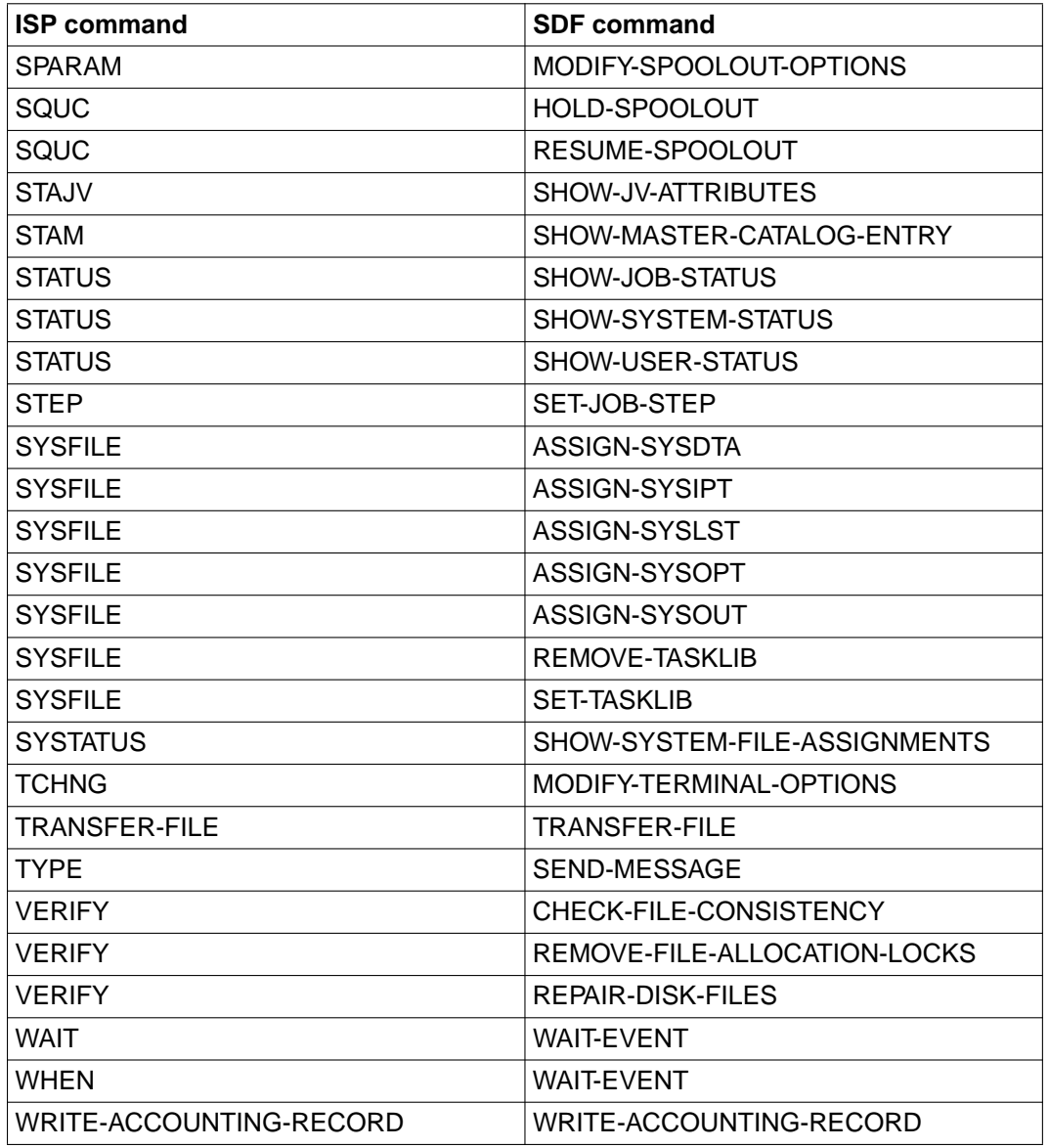

Table 11: Assignment of ISP to SDF commands

# **5.2.2 System administration commands**

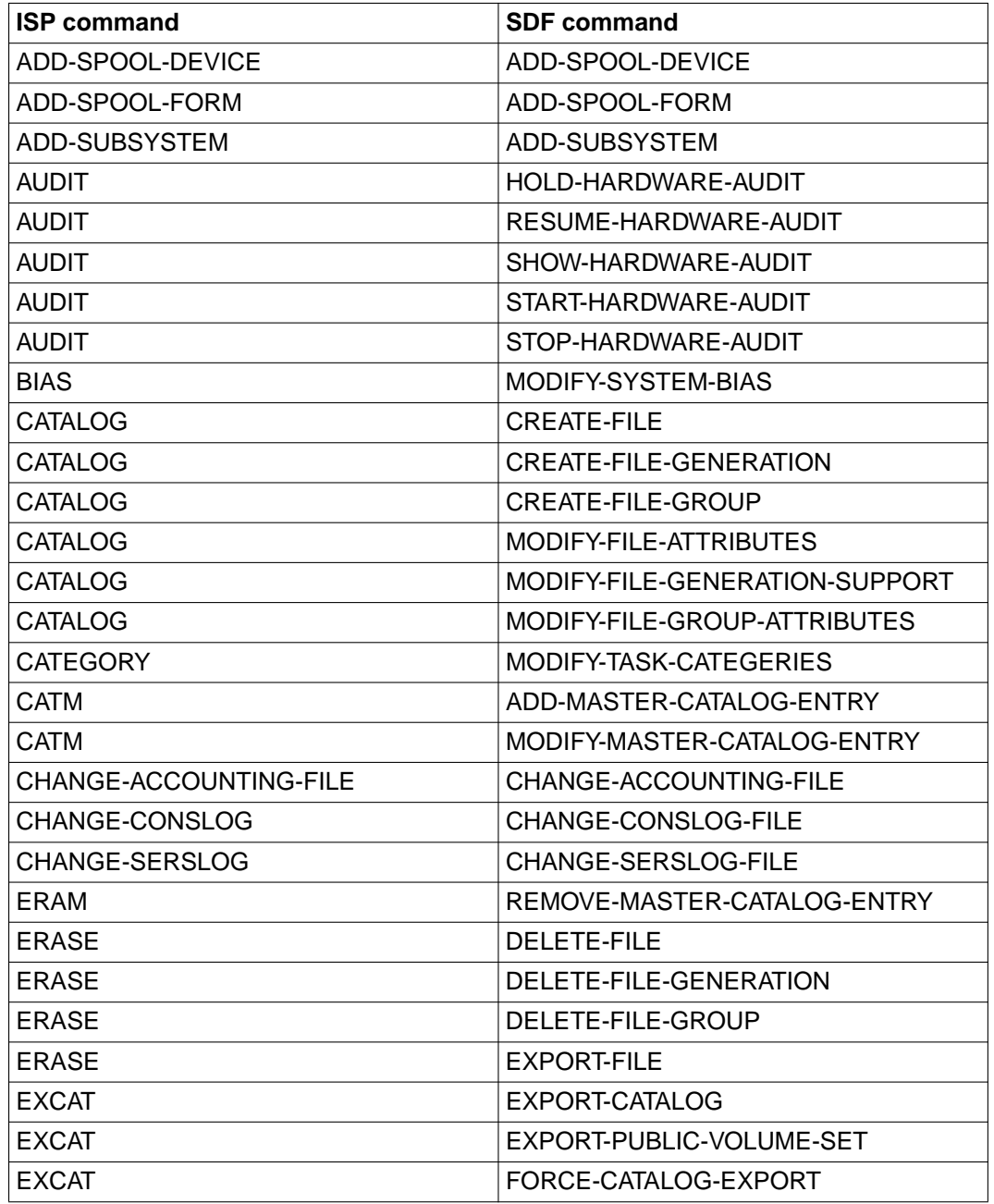

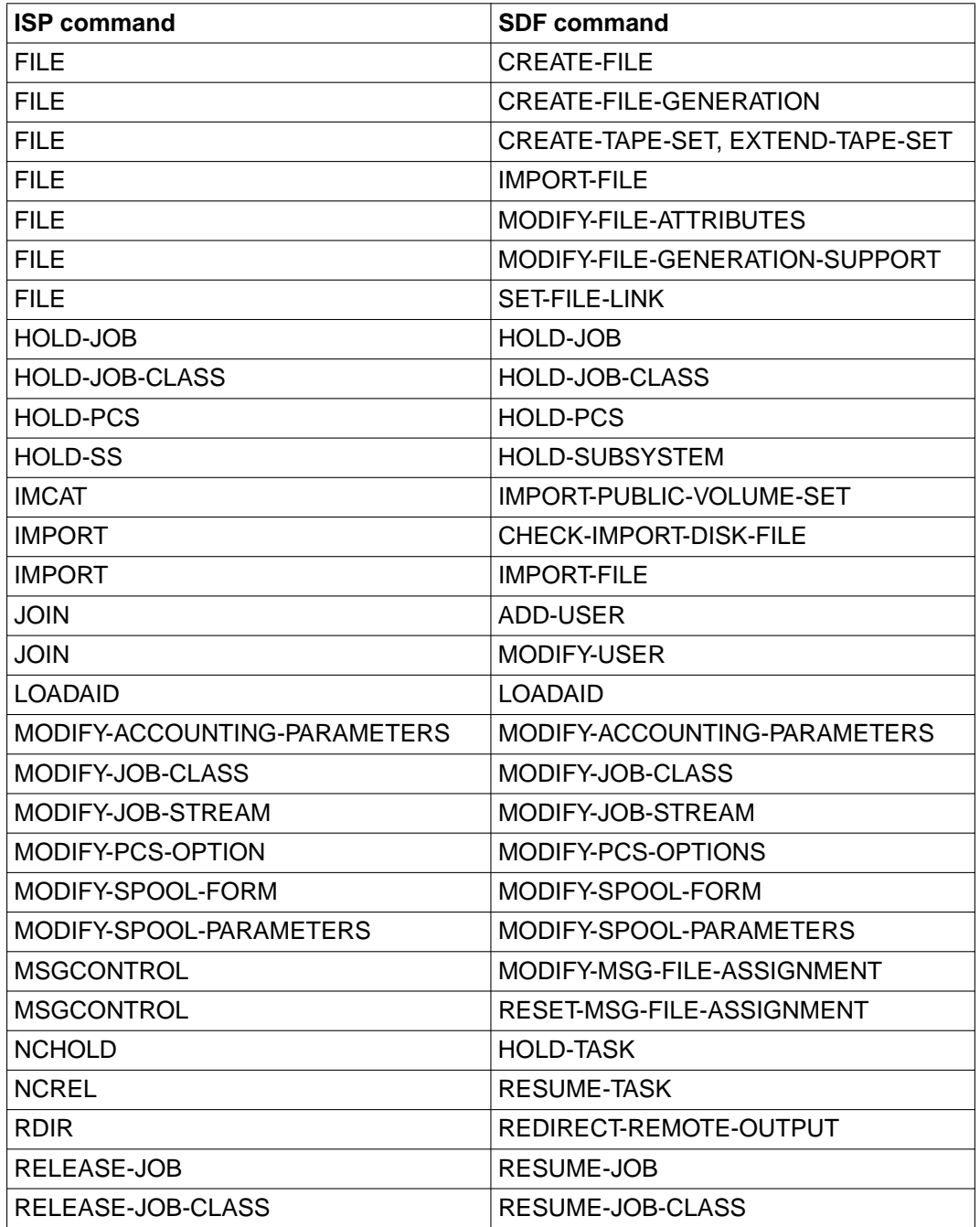

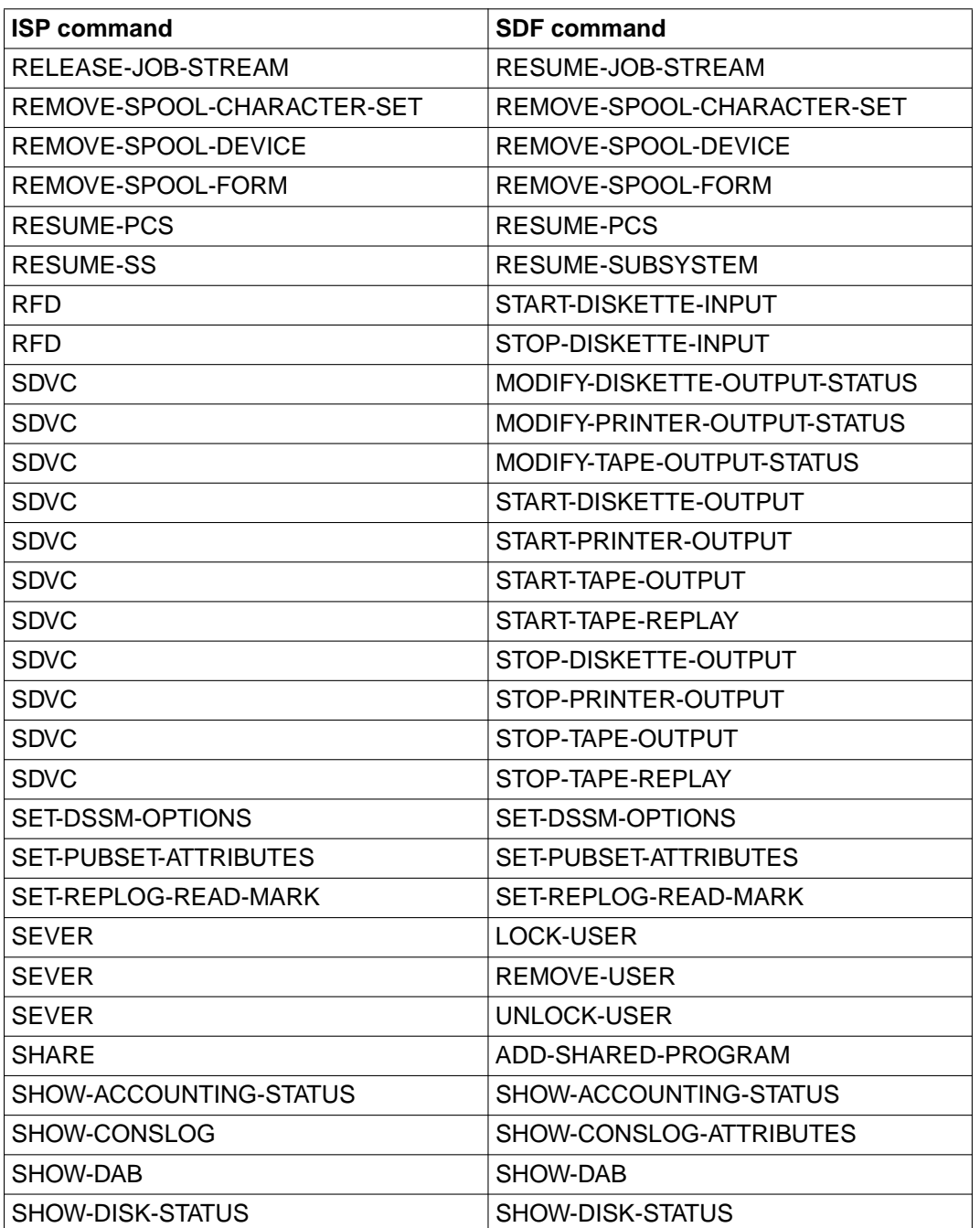

continued  $\blacksquare$ 

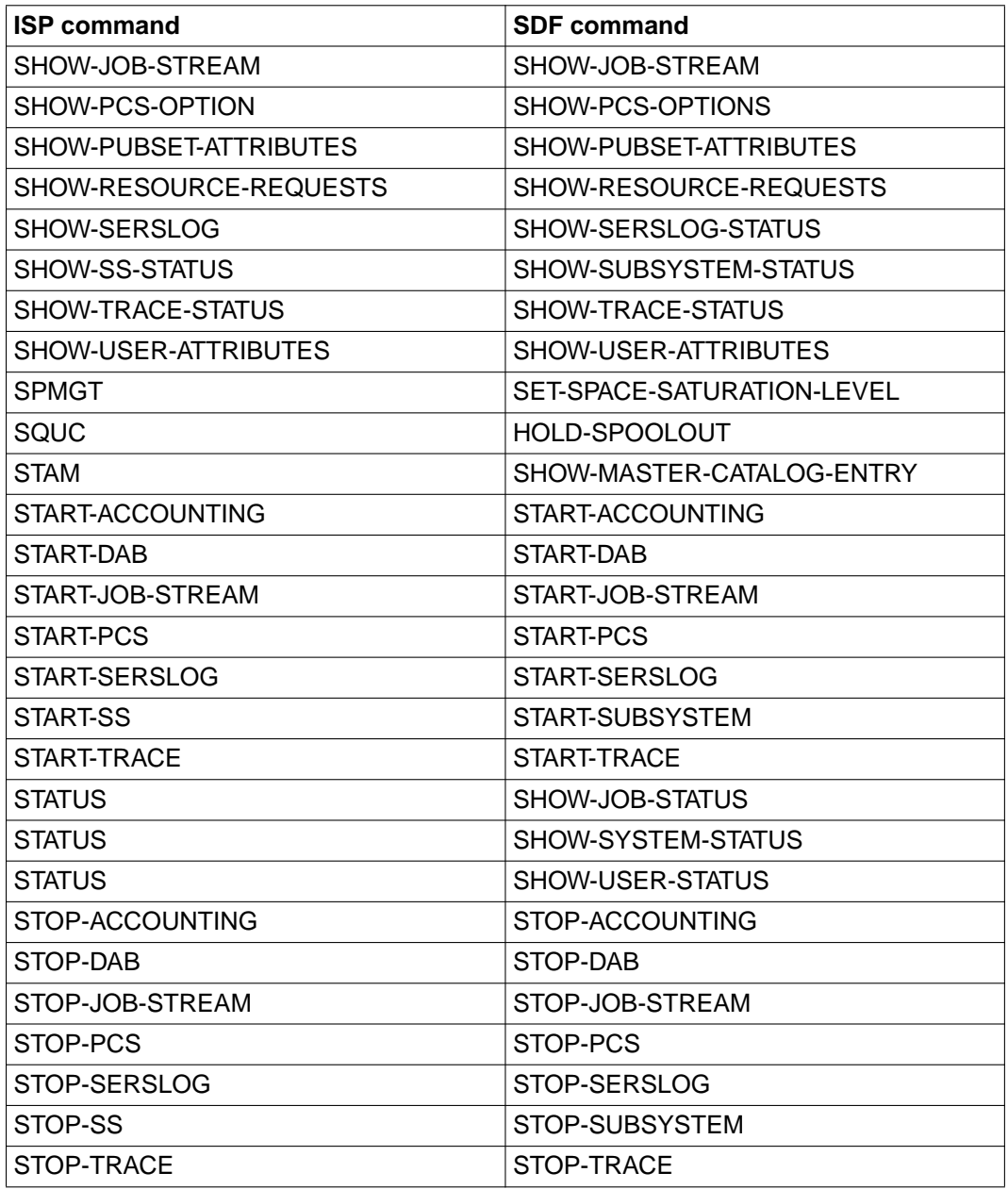

Table 12: Assignment of ISP to SDF commands for system administration

# **5.3 Conversion of ISP commands by SDF-CONV**

ISP commands for conversion to SDF format are classified into user commands and system administration commands. The tables list the ISP commands in alphabetical order, along with the equivalent SDF commands generated by SDF-CONV. In cases where no conversion is performed by SDF-CONV, the reason is outlined. Certain operand configurations cannot be converted. The commands concerned are identified by a reference to the page in the section "Restrictions", page [32](#page-31-0)ff, where the exceptions are explained.

# **5.3.1 User commands**

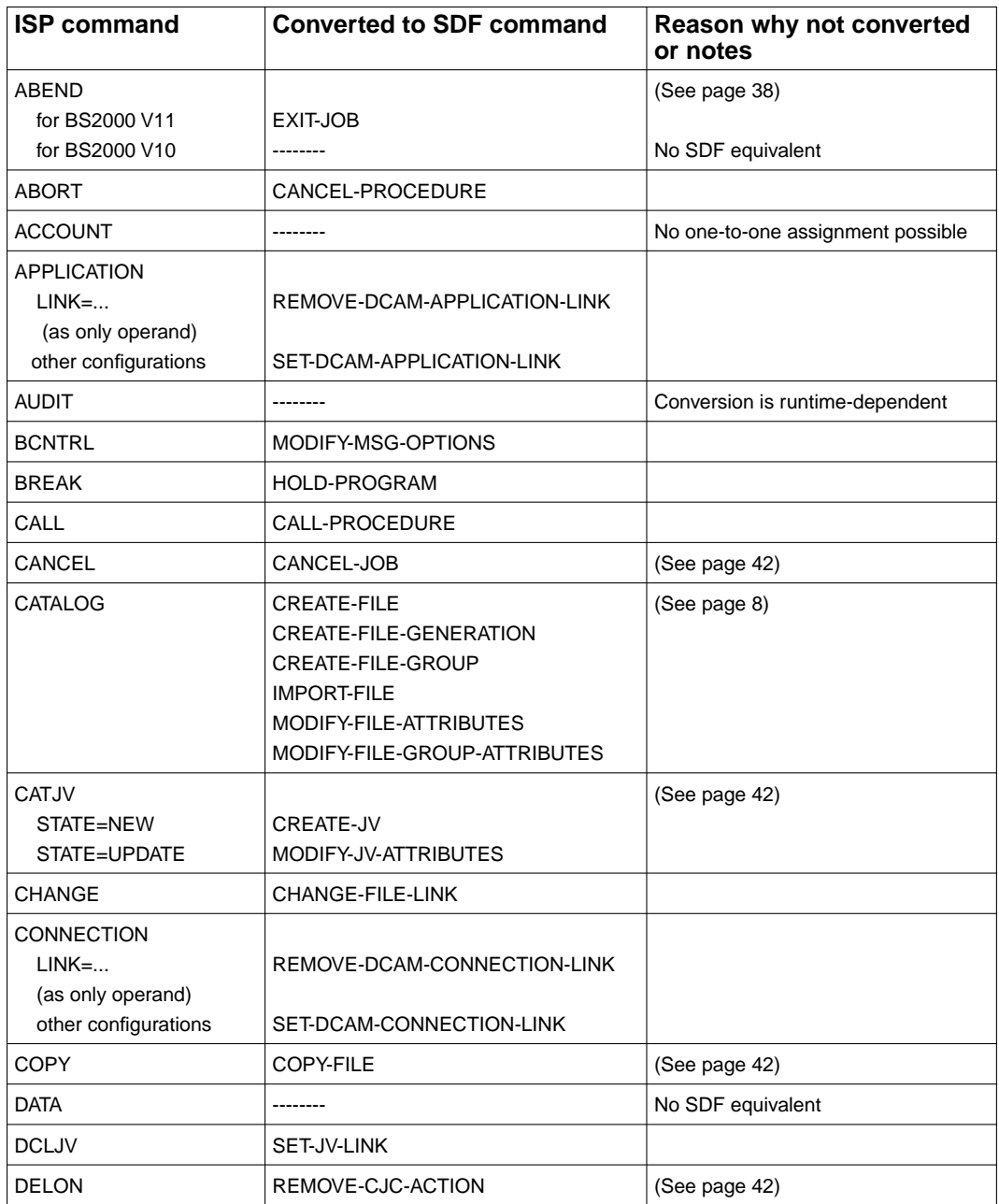

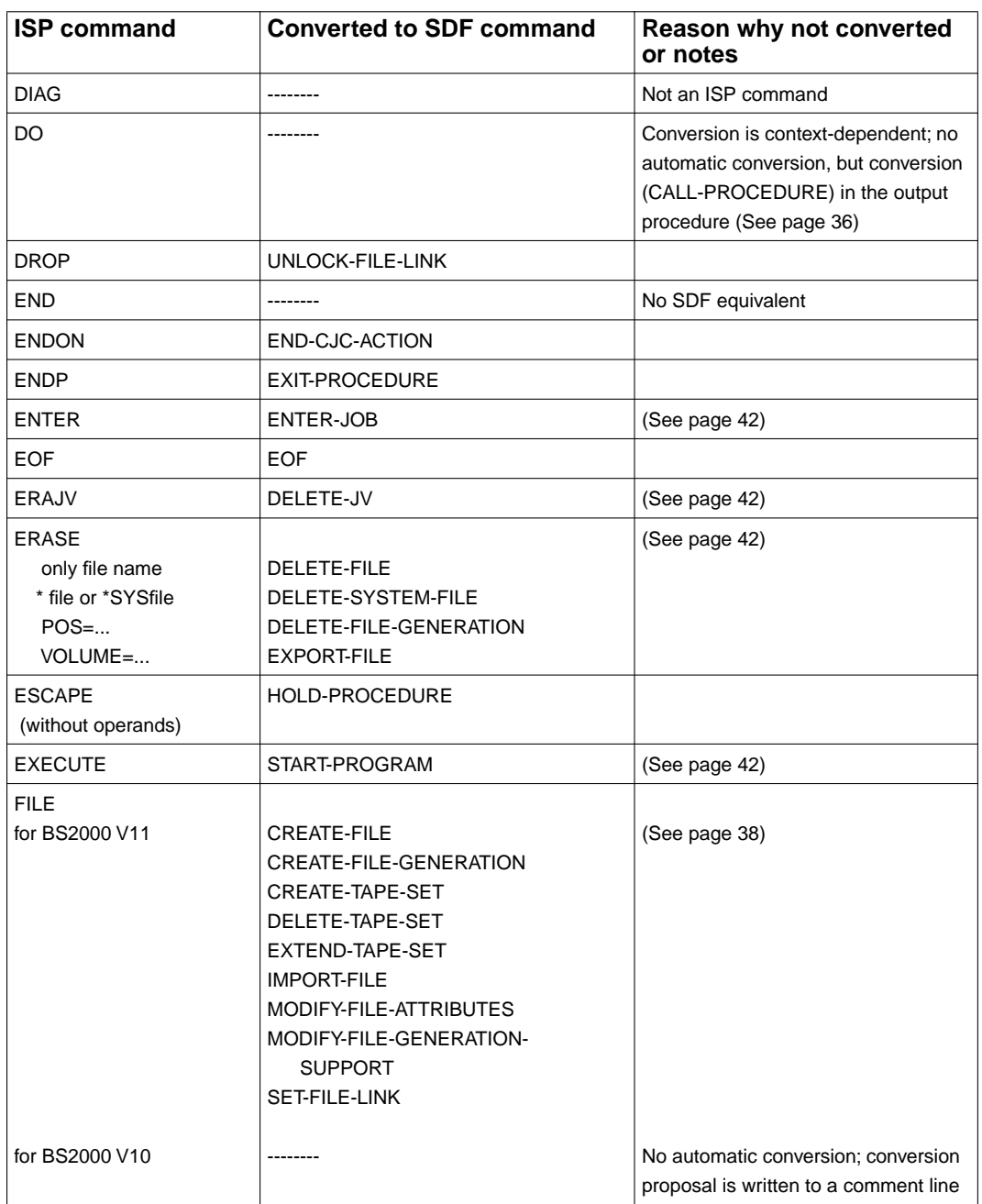

continued  $\blacksquare$ 

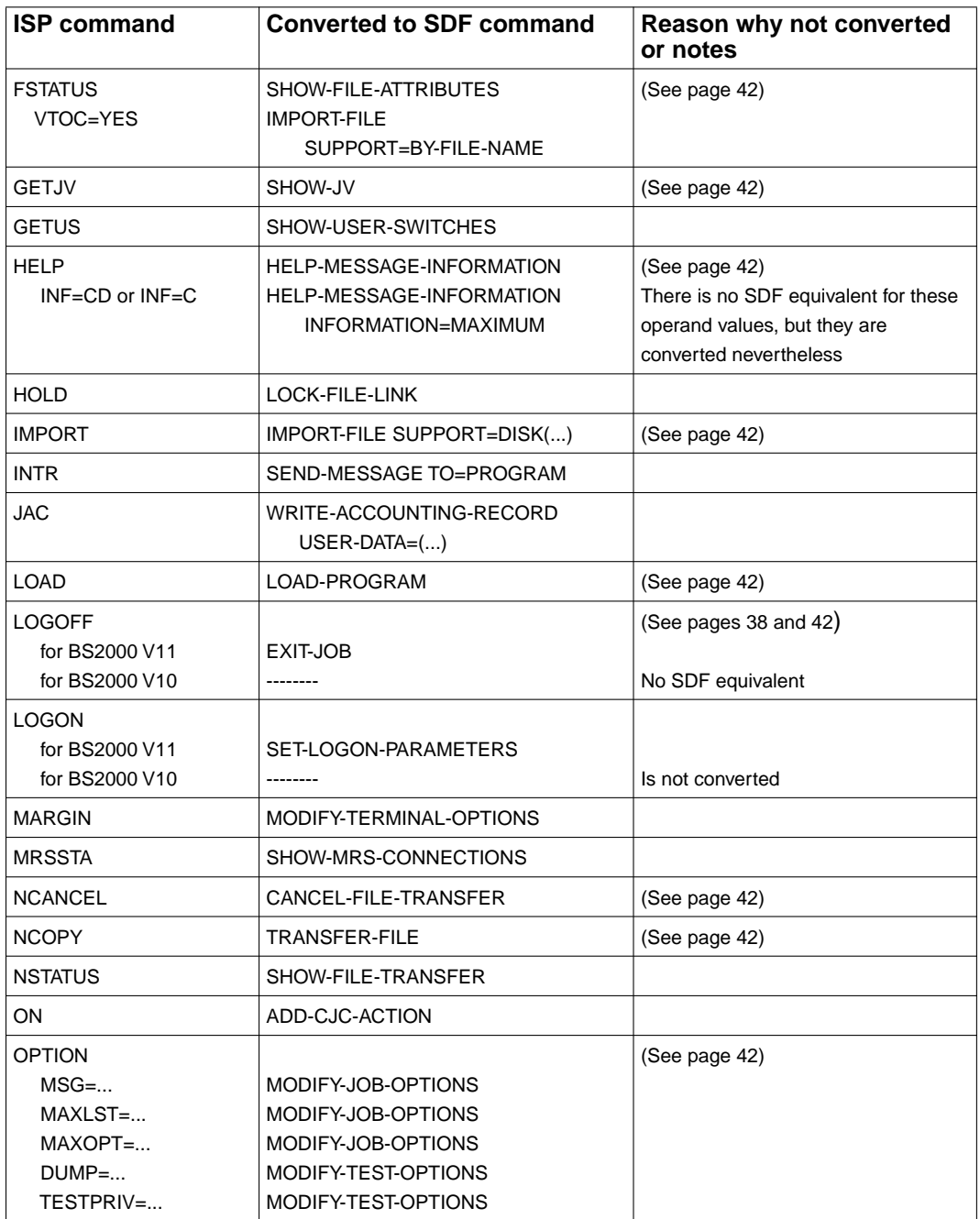

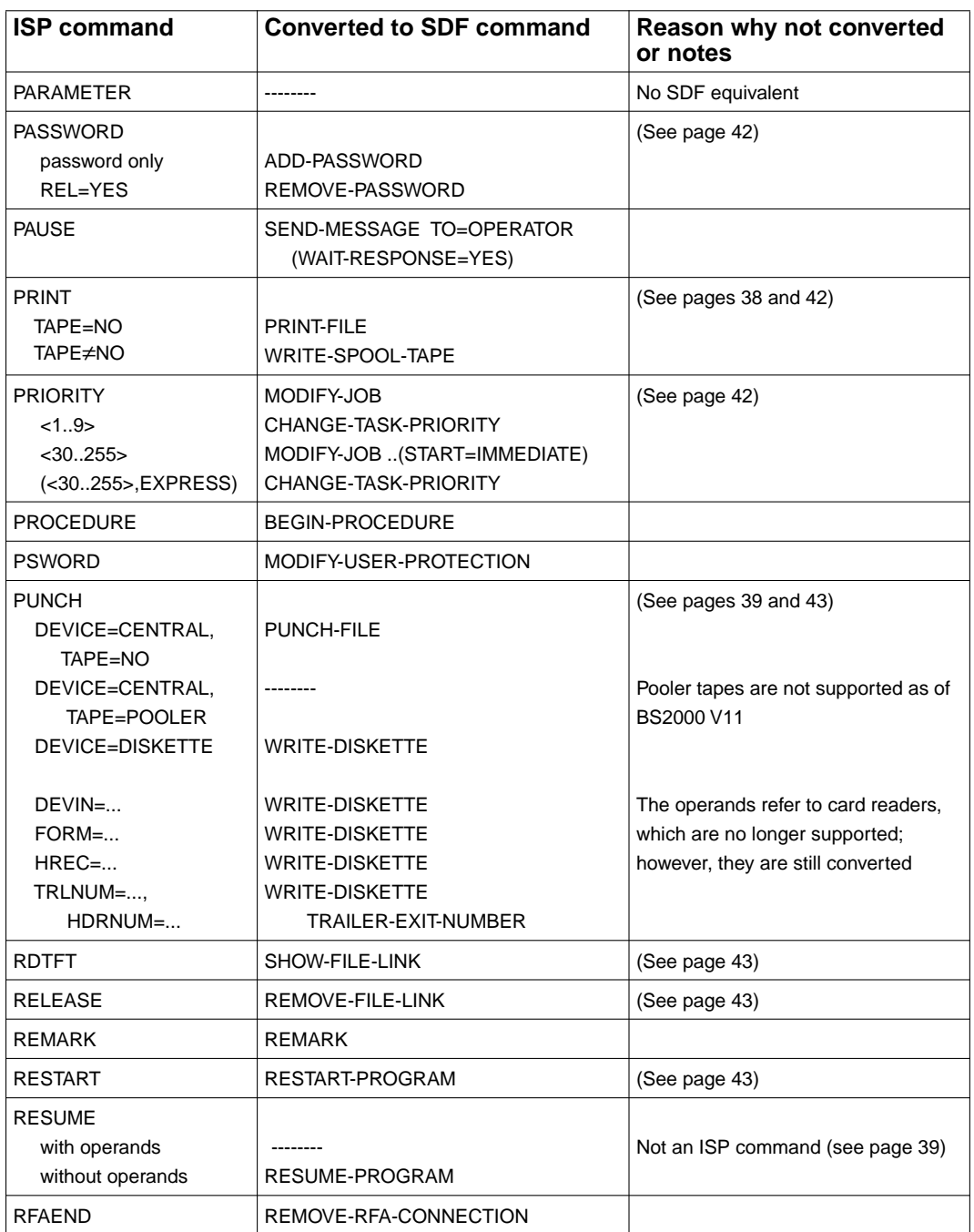

continued  $\blacksquare$ 

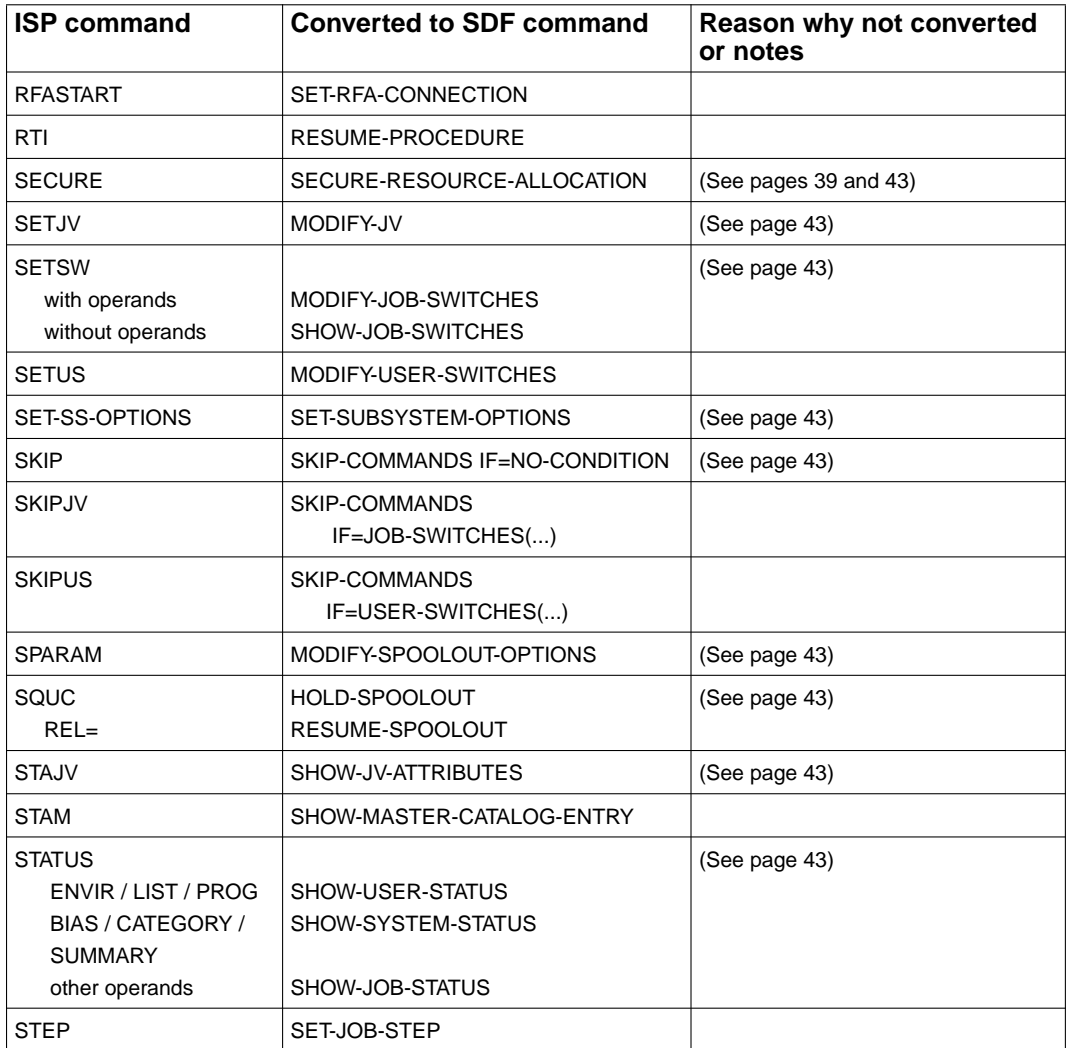

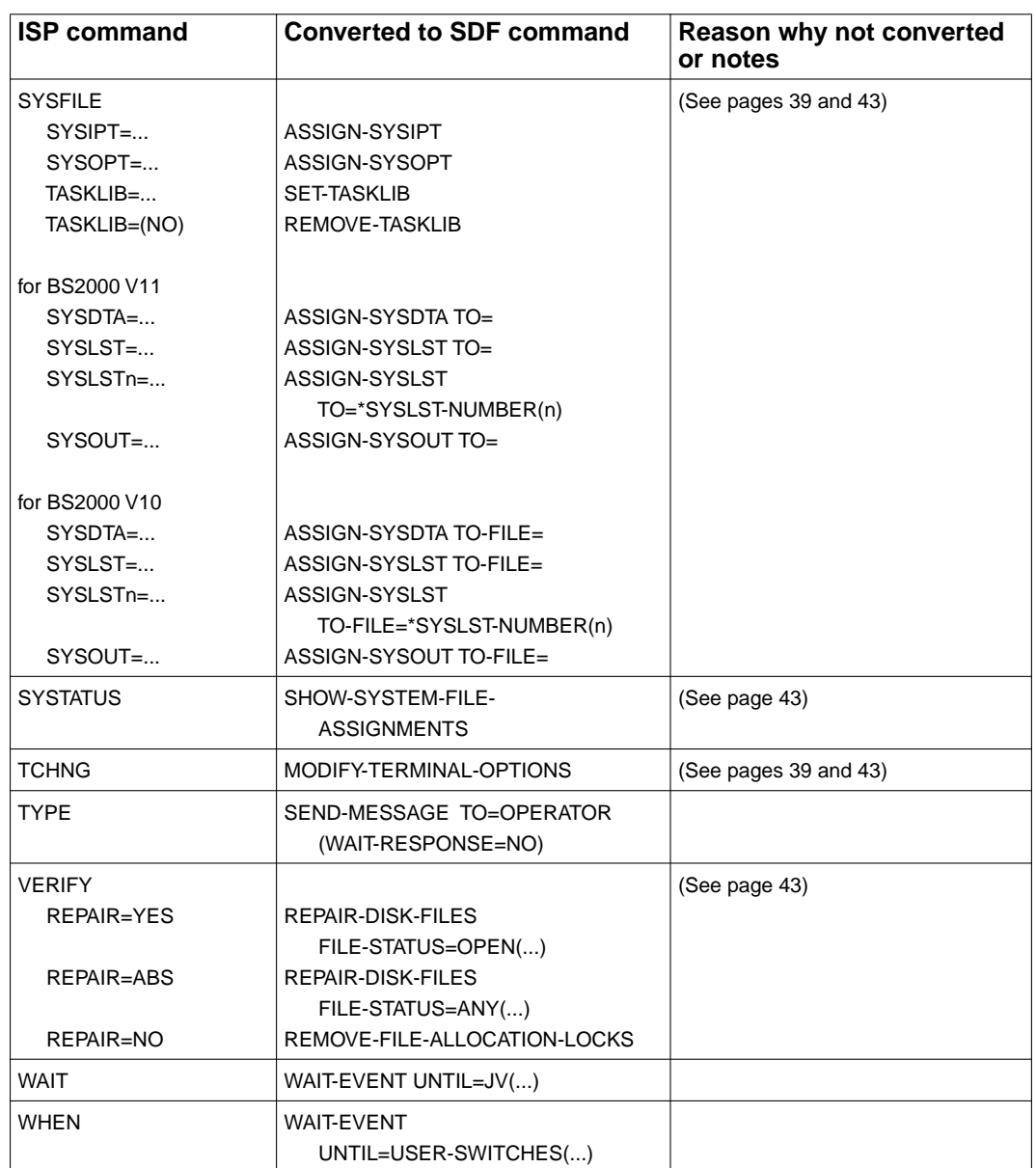

Table 13: Conversion of ISP user commands by SDF-CONV

# **5.3.2 System administration commands**

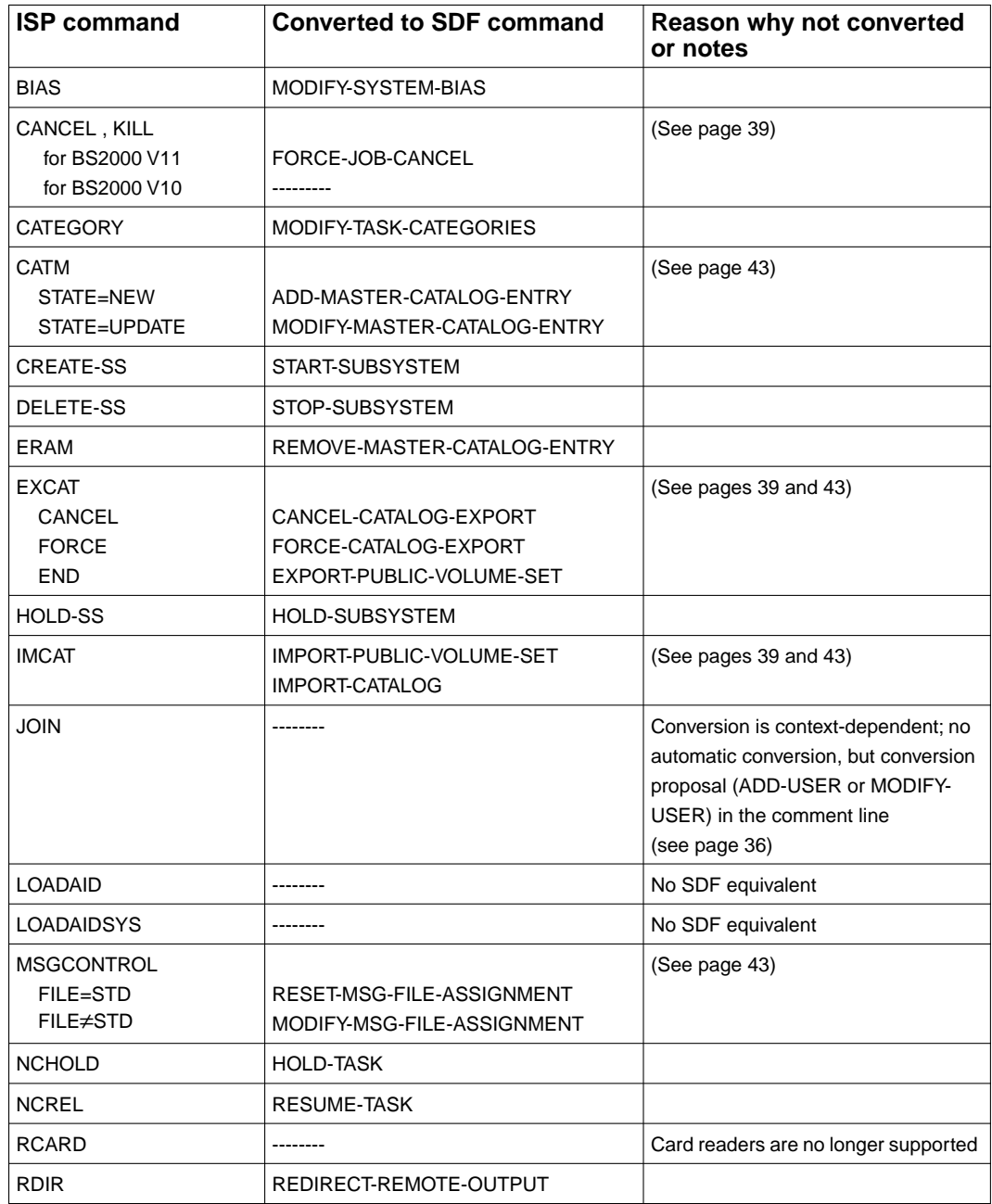

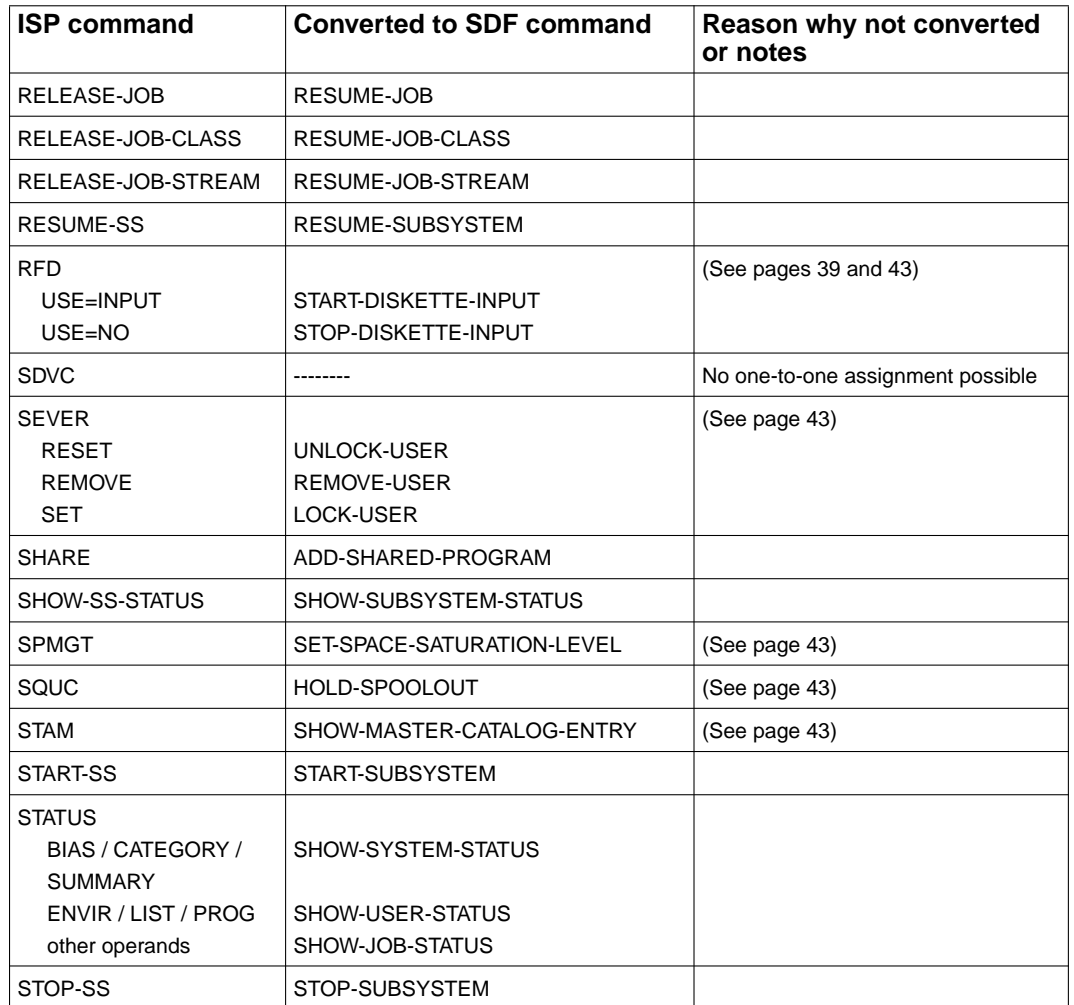

Table 14: Conversion of ISP commands for system administration by SDF-CONV

# **5.4 SDF-CONV messages**

SDF-CONV distinguishes between NOTE, WARNING, ERROR and FAILURE.

If an ERROR or FAILURE occurs, the error message is output to SYSOUT as well as to SYSLST. The SDF-CONV conversion run is then aborted.

If a NOTE or WARNING occurs, the error message appears only in the log (output to SYSLST). After the error message has been issued, SDF-CONV processes the next command line of the input procedure.

The SDF-CONV messages have the following format: CVRxxxx <message-text>

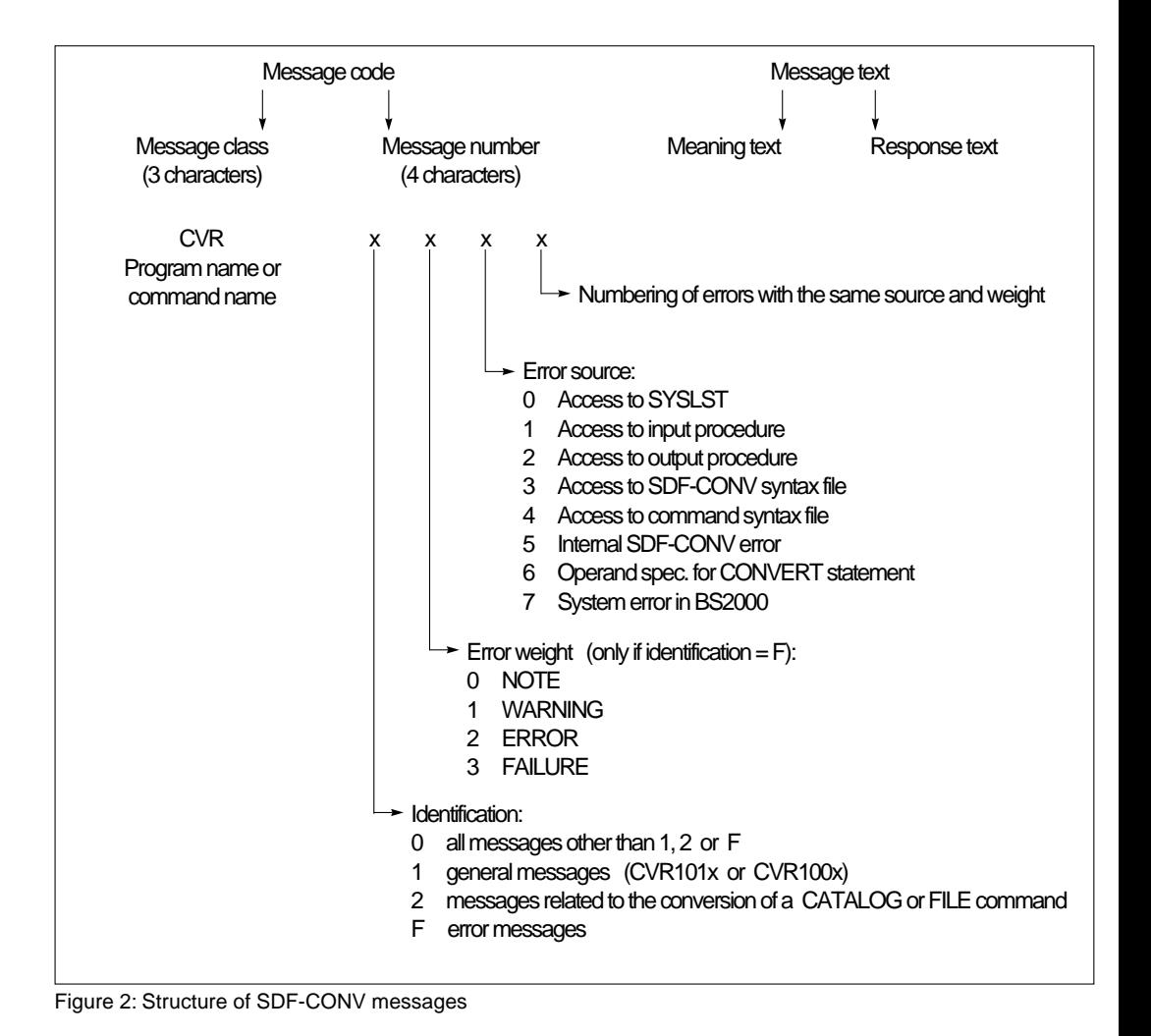

In a few cases, a message will be output followed by one or more other error messages that are intended to provide a more precise description of the cause of the error or its impact. Messages of this explanatory nature can have the format "CMDxxxx <message-text>".

More detailed information concerning the cause of the error or possible remedial action can be obtained with the aid of the error code (CVRxxx or CMDxxxx) and the HELP-MSG-INFORMATION command (see the manual "User Commands (SDF Format)" [1]).

# **5.4.1 List of messages (sorted according to message code)**

#### CVRF010 NO INPUT MATCHES THE PATTERN

#### **Meaning**

The specified wild-cards pattern doesn't match any existing element name/version of the input library

#### CVRF040 INPUT COMMAND NOT CONVERTED

#### **Meaning**

The command contains incompatible operands or illegal values.

#### **Response**

For more detailed information about the restrictions see the BS2000 manual 'SDF-CONV'.

CVRF041 INPUT COMMAND CANNOT BE IDENTIFIED

#### **Meaning**

The description of this command does not exist in the syntax files from SDF-CONV.

#### **Response**

Verify if this is an officially documented BS2000 command.

CVRF042 WRONG VALUE SPECIFIED FOR '(&00)' OPERAND

#### **Meaning**

Input command not converted.

A converted SDF form can be proposed in comments; this is possible if DOCUMENTATION=\*MIN/\*MAX is specified.

Note: the annotated SDF form is a basis for conversion; it is not the converted form Example: with /FILE, (&00)=DEVICE means that either a not allowed device name was specified or 'SUPPORT=(' (no device) was generated (use DOC=\*MAX)

CVRF043 NO COMMENT LINE CAN BE GENERATED ALTHOUGH REQUESTED THROUGH 'DOCUMENTATION' OPERAND

#### **Meaning**

The input was not correctly converted from its description in the syntax file because it contains unknown operands.

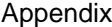

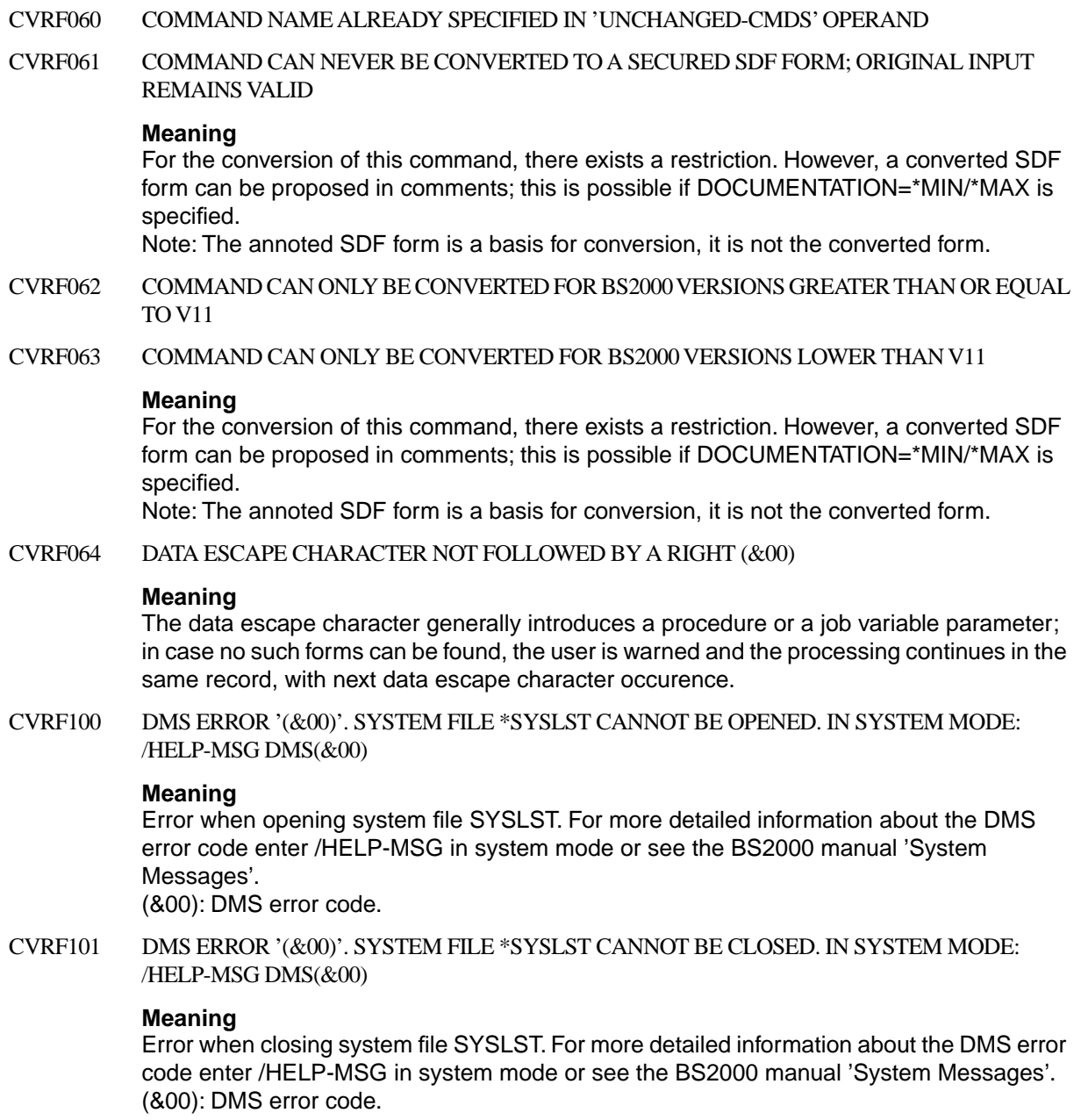

CVRF102 DMS ERROR '(&00)'. WRITING TO SYSTEM FILE \*SYSLST NOT POSSIBLE. IN SYSTEM-MODE: /HELP-MSG DMS(&00)

#### **Meaning**

For more detailed information about the DMS error code enter /HELP-MSG in system mode or see the BS2000 manual 'System Messages'. (&00): DMS error code.

CVRF140 INPUT COMMAND IS CONVERTED TO AN EMPTY STRING; ORIGINAL INPUT IS ASSUMED IN OUTPUT FILE

#### **Meaning**

The input was correctly converted from its description in the syntax file. However, additional handling (mandatory to generate the executable SDF form) reduced it to an empty string. This may happen in some command configurations.

#### **Response**

Contact the system administrator.

CVRF141 INPUT COMMAND NOT CONVERTED

#### **Meaning**

The input was not correctly converted from its description in the syntax file because it contains unknown operands. For more detailed information about the restrictions see the BS2000 manual 'SDF-CONV'.

#### **Response**

If, however, the input procedure runs correctly and no operands are in the restriction list, then contact the system administrator.

CVRF142 WRONG VALUE SPECIFIED FOR OPERAND '(&00)'

#### **Meaning**

Conversion is not possible because an ambiguous value was specified. For more detailed information about the restrictions see the BS2000 manual 'SDF-CONV'.

CVRF160 USER SYNTAX FILE CANNOT BE DEACTIVATED: RESULT OF CONVERSION MAY BE **CORRUPTED** 

#### **Meaning**

During conversion of the commands, there is a risk of the definitions in the user syntax file being found. This is why the user syntax file must not be active.

#### **Response**

Verify whether the /MODIFY-SDF-OPTIONS \*DEAC command works.

CVRF161 THERE ARE NO MORE STATEMENTS TO BE READ: //END IS ASSUMED

#### **Meaning**

During reading of the SDF-CONV statements, end of file was reached. After termination of the last statement, an END statement is assumed.

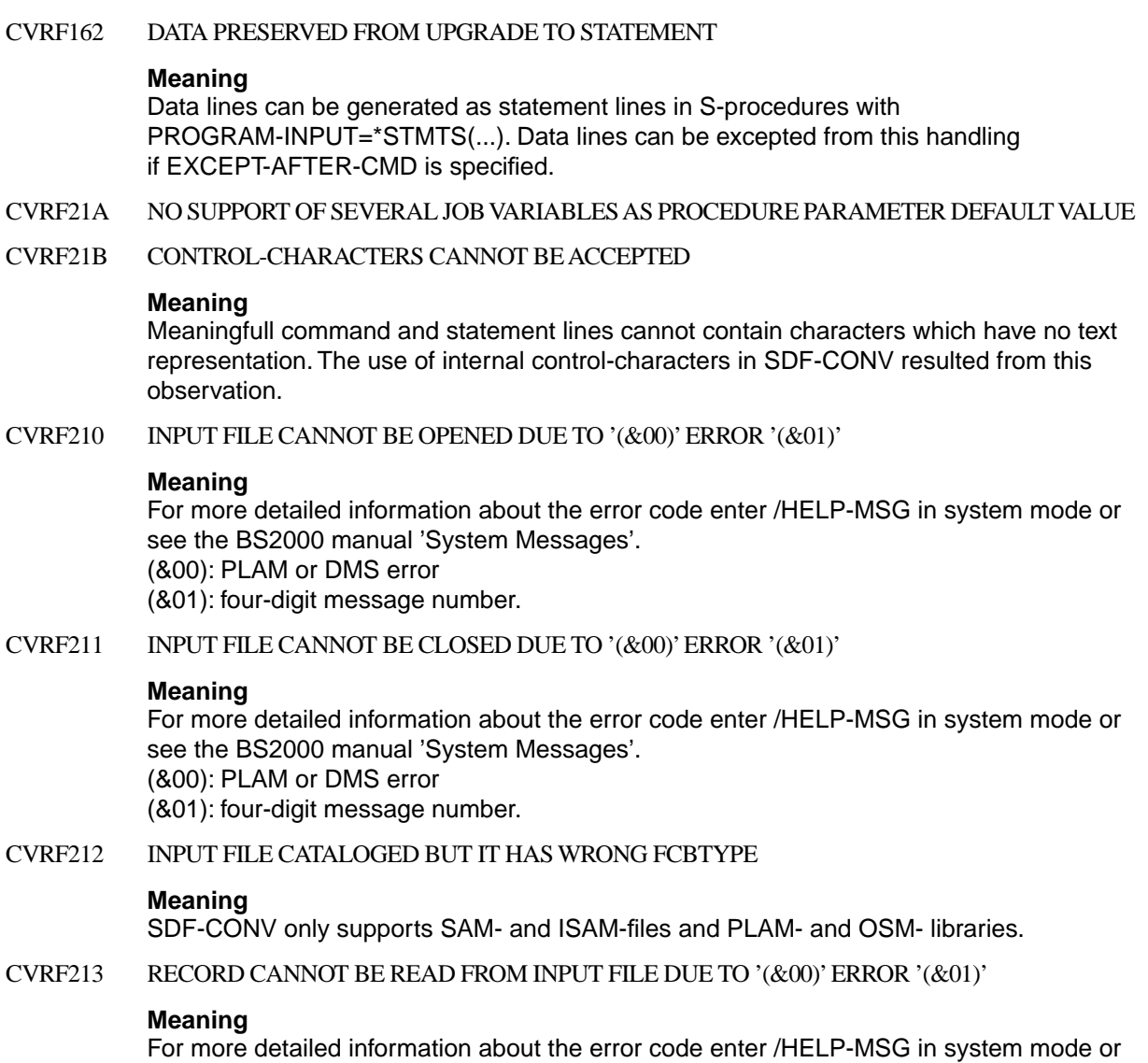

see the BS2000 manual 'System Messages'.

(&00): PLAM or DMS error

(&01): four-digit message number.

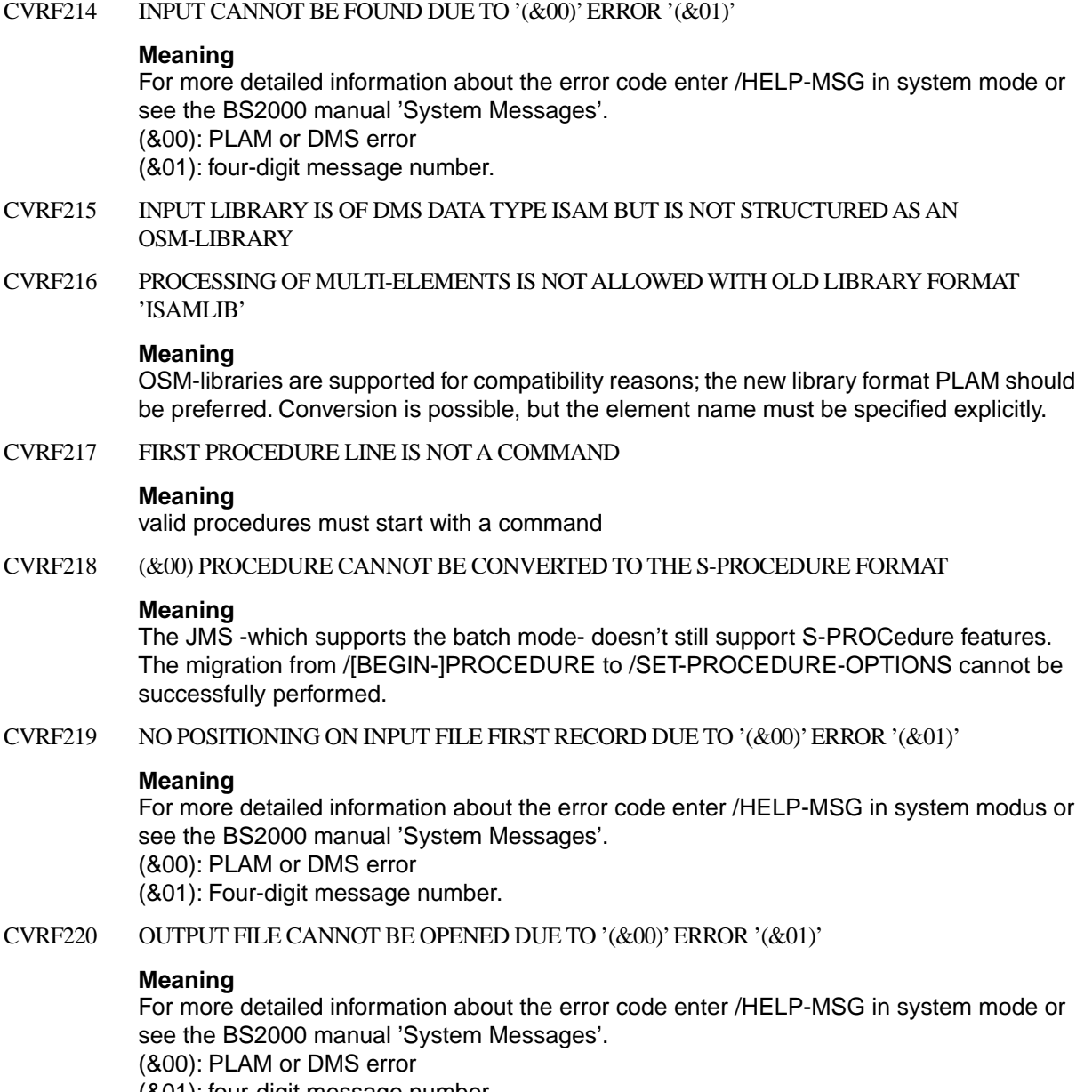

(&01): four-digit message number.

CVRF221 OUTPUT FILE CANNOT BE CLOSED DUE TO '(&00)' ERROR '(&01)'

#### **Meaning**

For more detailed information about the error code enter /HELP-MSG in system mode or see the BS2000 manual 'System Messages'. (&00): PLAM or DMS error (&01): four-digit message number.

CVRF222 OUTPUT FILE CANNOT BE DELETED DUE TO '(&00)' ERROR '(&01)'

#### **Meaning**

Output file already exists and REPLACE-OLD-FILE=\*YES was specified. It must be erased before processing can continue. For more detailed information about the error code enter / HELP-MSG in system mode or see the BS2000 manual 'System Messages'. (&00): PLAM or DMS error (&01): four-digit message number.

CVRF223 OUTPUT FILE ALREADY CATALOGED

#### **Meaning**

Output file is already cataloged but REPLACE-OLD-FILE=\*NO was specified. So it cannot be overwritten: processing ends.

CVRF224 WRITING TO OUTPUT FILE NOT POSSIBLE DUE TO '(&00)' ERROR '(&01)'

#### **Meaning**

For more detailed information about the error code enter /HELP-MSG in system mode or see the BS2000 manual 'System Messages'.

(&00): PLAM or DMS error

(&01): four-digit message number.

- CVRF225 SPECIFIED OUTPUT LIBRARY MUST BE OF TYPE PLAM
- CVRF230 NO STATEMENT CAN BE READ: //END IS ASSUMED

#### **Meaning**

Sdf-conv uses the sdf interface which means that the program name and its statements description MUST be available in the syntax file hierarchy of your task

#### **Response**

Contact the system administrator

CVRF260 (&00) FORM NOT GENERATED AS REQUESTED

## **Meaning**

In case of conversion of batch procedures to an invariant-form, the operand context must be set to a compatible value

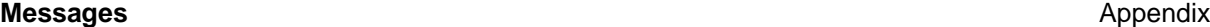

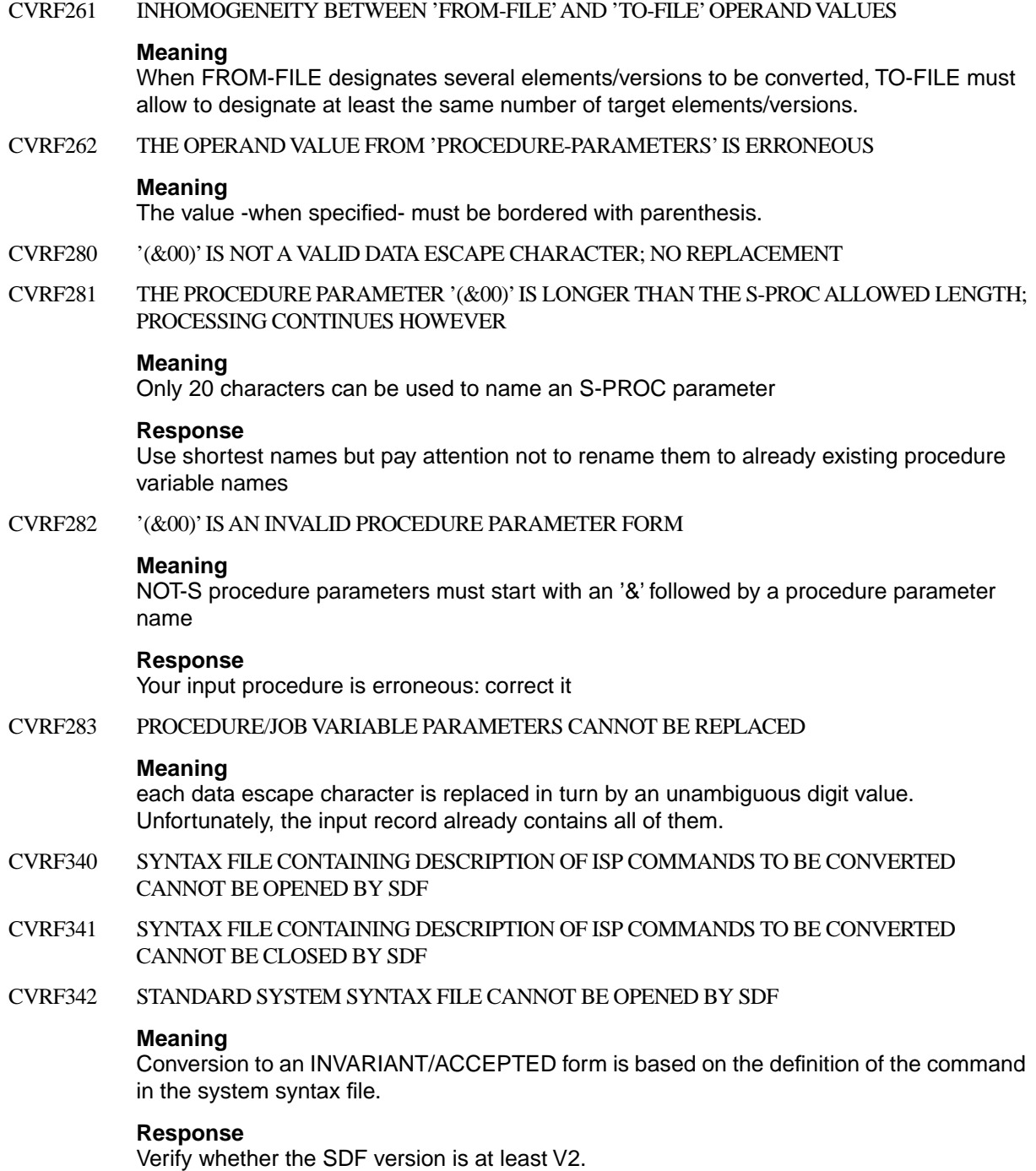

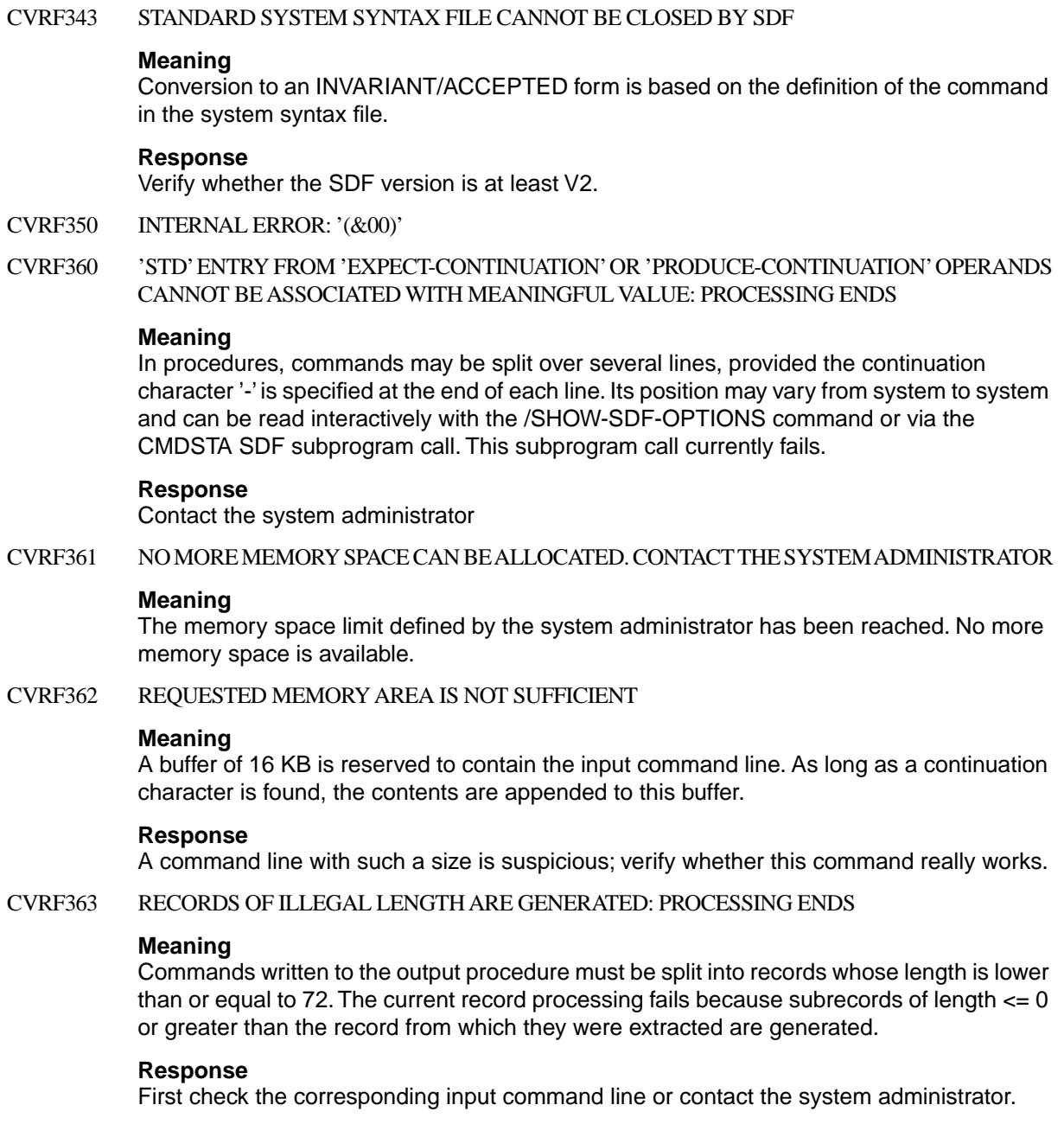

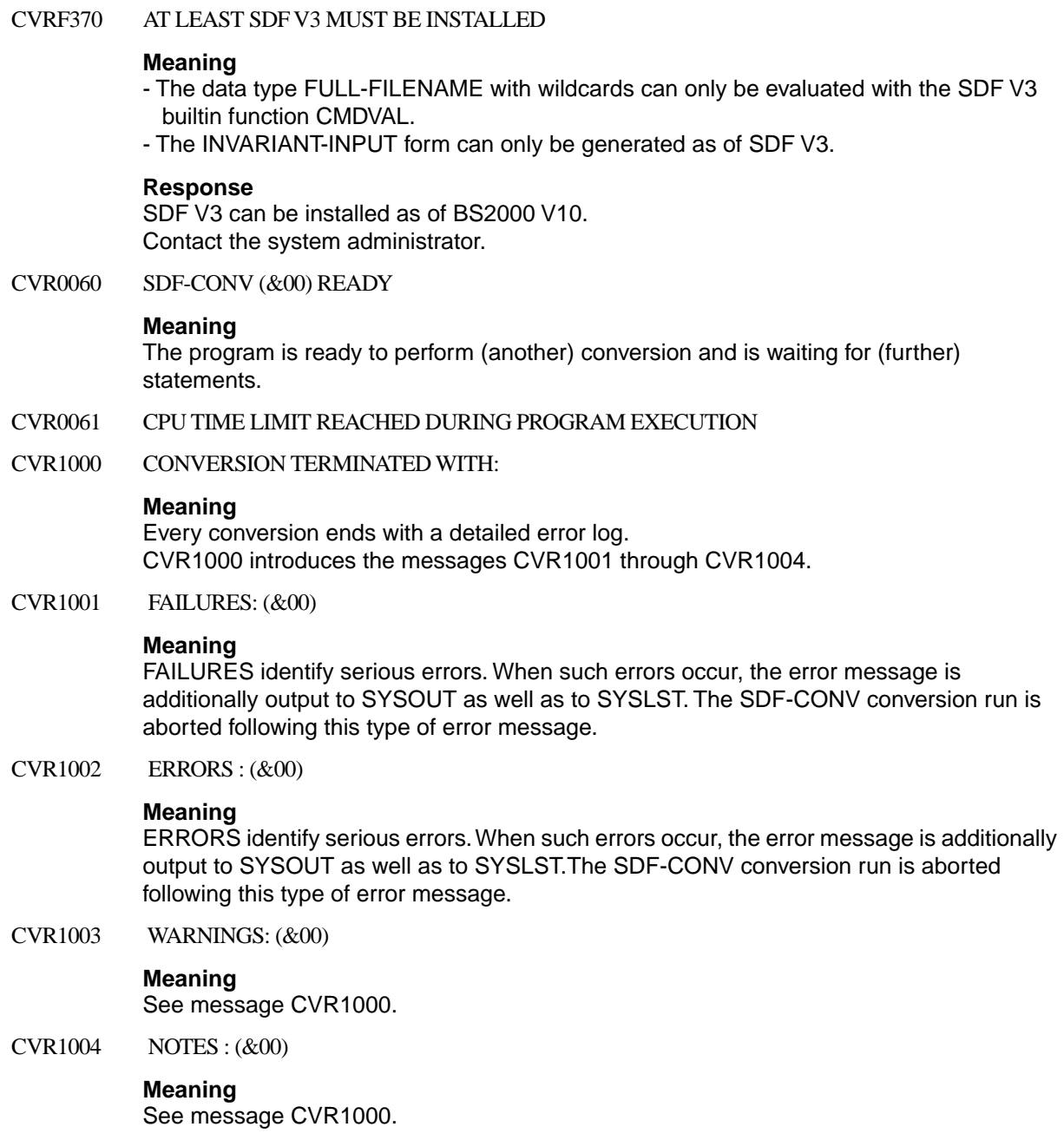

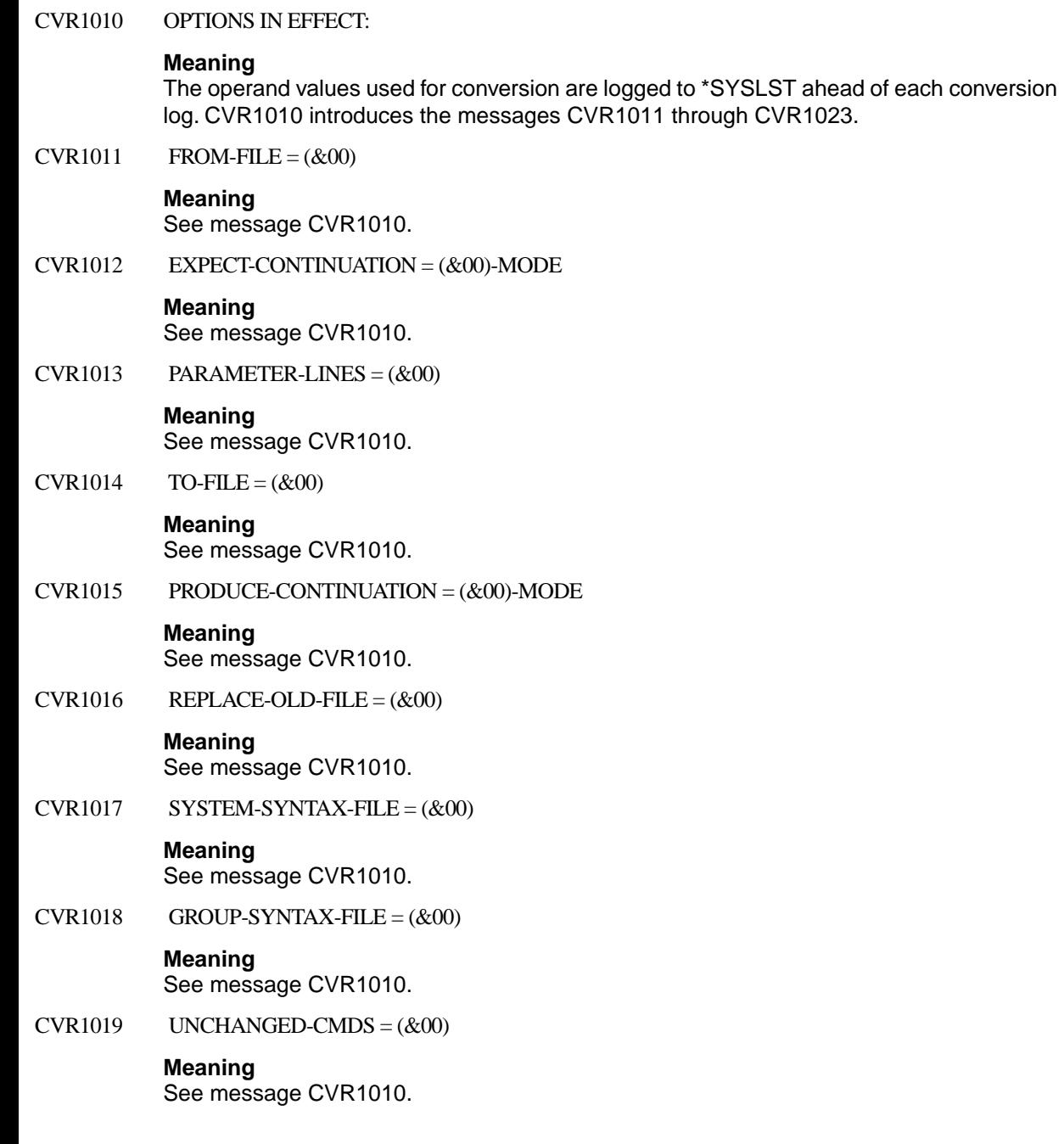

#### CVR102A PROCESSING OF LIBRARY '(&00)' COMPLETED

#### **Meaning**

(&00): library name.

 $CVR1020$  DOCUMENTATION =  $(\&00)$ 

#### **Meaning**

See message CVR1010.

 $CVR1021$  TARGET-VERSION =  $(\&00)$ 

#### **Meaning**

See message CVR1010.

 $CVR1022$  OUTPUT-FORM =  $(\&00)$ 

## **Meaning**

See message CVR1010.

 $CVR1023$  PROCEDURE-FORMAT =  $(\&00)$ 

#### **Meaning**

See message CVR1010

- CVR1029 PROCESSING OF LIBRARY ELEMENT '(&00)' OF VERSION '(&01)'
- CVR2000 INPUT CATALOG COMMAND CAN NEVER BE EXECUTED BECAUSE BOTH BASIC-ACL AND GEN (OR DISP, FIRST, BASE) ARE SPECIFIED. COMMAND CANNOT BE CONVERTED

CVR2001INPUT CATALOG COMMAND CAN ONLY BE EXECUTED ON NON-FGG FILES, PROVIDED NEW FILE NAME (RENAMING) IS SPECIFIED. IN THIS CASE, GENERATION OPERANDS ARE IGNORED AND COMMAND IS CONVERTED TO /MODIFY-FILE-ATTR

# **List of Tables**

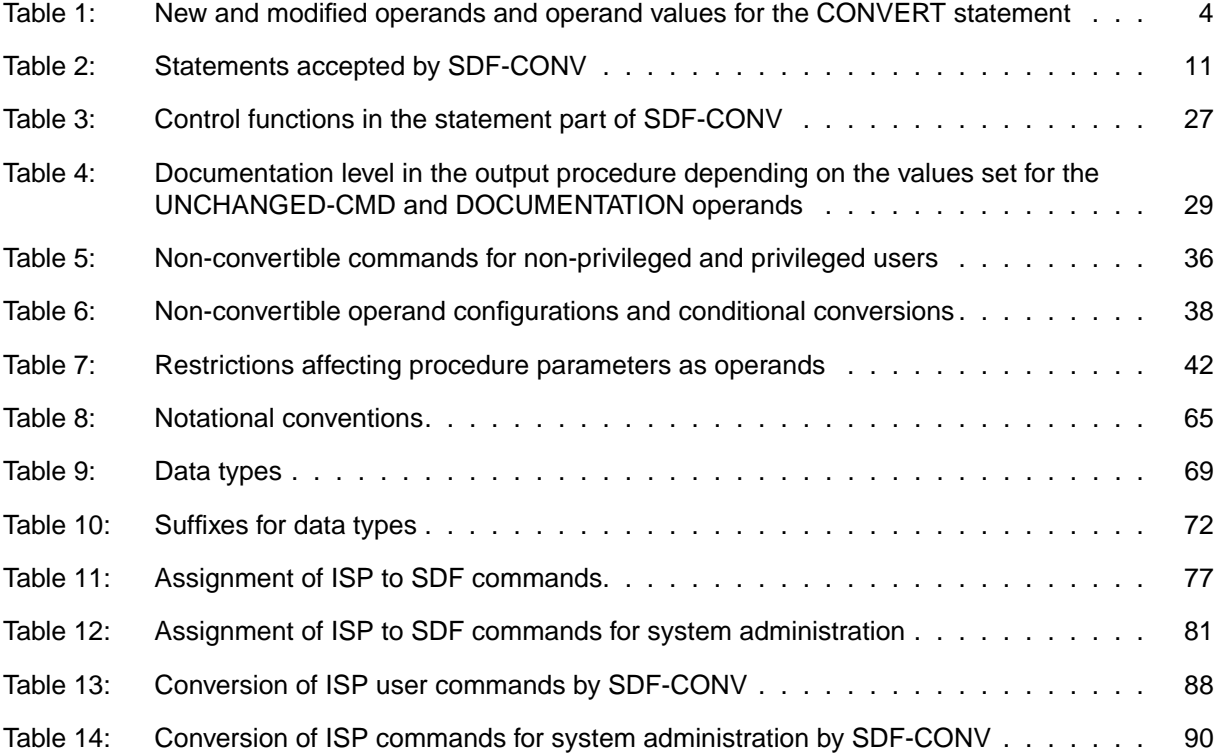

# **References**

## [1] **BS2000/OSD-BC V1.0**

User Commands (SDF Format), Volume 1 User Guide

*Target group* 

Nonprivileged BS2000/OSD users (privilege STD-PROCESSING)

*Contents*

This manual contains BS2000/OSD commands A-Q available to the nonprivileged user in the basic configuration of BS2000/OSD V1.0. The user is given hints on command input in interactive and batch mode. Commands R-Z can be found in Volume 2 (order no.

U21070-J-Z125-1-7600). Further products discussed include:

- $-$  SDF V3.0A
- SDF-P-BASYS V1.0B
- SPOOL V2.7A
- $-$  RSO V2.2A
- JV V11.0A
- RFA V11.0A
- $-$  FT V5.0A

# [2] **BS2000/OSD-BC V1.0**

User Commands (SDF Format), Volume 2 User Guide

*Target group* 

Nonprivileged BS2000/OSD users (privilege STD-PROCESSING)

*Contents*

This manual contains BS2000/OSD commands R-Z available to the nonprivileged user in the basic configuration of BS2000/OSD-BC V1.0. The appendix includes notes on SDF-P-BASYS. Commands A-Q can be found in Volume 1 (order no. U2338-J-Z125-11-7600). Further products discussed include:

- $-$  SDF V3.0A
- SDF-P-BASYS V1.0B
- $-$  SPOOL V2.7A
- $-$  RSO V2.2A
- JV V11.0A
- $-$  RFA V11.0A
- $-$  FT V<sub>5</sub>.0A

## [3] **SDF V3.0**

(BS2000/OSD) Introductory Guide to the SDF Dialog Interface User Guide

*Target group*  BS2000/OSD users

### *Contents*

This manual describes the interactive input of commands and statements in SDF format. The input modes in guided and unguided dialog are explained in detail. Practical use is facilitated by a number of examples. SDF syntax files are discussed.

#### [4] **JV V11.0A**

(BS2000/OSD) Job Variables User Guide

#### *Target group*

BS2000/OSD users (both privileged and nonprivileged)

#### *Contents*

The manual describes the use of the software product JV (Job Variables). It contains descriptions of the commands and macros for JV management and conditional job control.

#### [5] **SDF V3.0A**

(BS2000/OSD) SDF Management User Guide

#### *Target group*

This manual is intended for the system administration and experienced BS2000 users. *Contents*

It describes how SDF is installed and administered using SDF commands and the SDF-I and SDF-U utility routines A full description of the SDF-I and SDF-U statements is included.

#### [6] **BS2000/OSD-BC V1.0**

System Installation User Guide

*Target group*  BS2000/OSD system administration

*Contents*

This manual describes

- the generation of the hardware and software configuration with UGEN
- the following installation services:
	- disk organization with MPVS
	- program system SIR
	- volume installation with SIR
	- configuration update (CONFUPD)
	- utility routine IOCFCOPY

## [7] **BS2000/OSD-BC V1.0**

System Administrator's Guide User Guide

*Target group*  BS2000/OSD system administration

*Contents*

The manual describes the measures to be taken by the system administration for the management and control of the operating system as well as the commands required for this purpose. The new edition contains a number of new functions and responsibilities, in particular for handling the caching media in BS2000/OSD.

The manual contains the following chapters:

- System administration
- System control and optimization
- Data security
- Data saving
- Automation of system operation
- Commands

## [8] **SDF-P V1.0B**

(BS2000/OSD) User Guide

*Target group*  BS2000/OSD users and system administrators

*Contents*

The software product SDF-P is a procedure language expanding the BS2000/OSD command language into a programming language. SDF-P supports structured programming. SDF-P V1.0B can be used in BS2000 V10.0A and BS2000/OSD-BC V1.0.

# **Ordering manuals**

The manuals listed above and the corresponding order numbers can be found in the Siemens Nixdorf *List of Publications*. New publications are described in the *Druckschriften-Neuerscheinungen (New Publications)*.

You can arrange to have both of these sent to you regularly by having your name placed on the appropriate mailing list. Please apply to your local office, where you can also order the manuals.
# <span id="page-108-0"></span>**Index**

#### **A**

[abbreviations 3](#page-2-0) [alphanum-name \(data type\) 66](#page-65-0) assignment [input procedure 13](#page-12-0) [of output procedure 28](#page-27-0) [output procedure 12,](#page-11-0) [15](#page-14-0) assignment ISP - SDF [system administration commands 78](#page-77-0) [user commands 73](#page-72-0)

#### **C**

[card reader 32](#page-31-0) [cat \(suffix for data types\) 72](#page-71-0) [cat-id \(data type\) 66](#page-65-0) [command-rest \(data type\) 66](#page-65-0) commands [syntax description 62](#page-61-0) [to be excluded from conversion 12](#page-11-0)[, 18](#page-17-0) commands for system administration [assignment ISP - SDF 78](#page-77-0) [conversion ISP - SDF by SDF-CONV 89](#page-88-0) comment lines [output procedure 12,](#page-11-0) [18](#page-17-0) [compl \(suffix for data types\) 70](#page-69-0) [components of SDF-CONV 7](#page-6-0) [composed-name \(data type\) 66](#page-65-0) context dependency [output procedure 12](#page-11-0) continuation character [input procedure 15](#page-14-0) [output procedure 12,](#page-11-0) [17](#page-16-0) [control of dialog guidance 27](#page-26-0) conversion ISP - SDF by SDF-CONV [system administration commands 89](#page-88-0) [user commands 83](#page-82-0)

conversion log [output to SYSOUT 30](#page-29-0) [conversion of command language \(ISP to SDF\) 9](#page-8-0) [examples 45](#page-44-0) [conversion of procedure format \(non-S to S\) 9](#page-8-0) [examples 45](#page-44-0) conversion proposal [output procedure 19,](#page-18-0) [28](#page-27-0) [conversion restrictions 32](#page-31-0) [non-convertible commands and operands 36](#page-35-0) [procedure parameters as operands 41](#page-40-0) conversion result [output procedure 28](#page-27-0) [SYSOUT 30](#page-29-0) [CONVERT statement 12](#page-11-0) [corr \(suffix for data types\) 72](#page-71-0) [c-string \(data type\) 66](#page-65-0)

#### **D**

[data lines in input procedure 22,](#page-21-0) [23](#page-22-0) [data types 66](#page-65-0) [date \(data type\) 66](#page-65-0) [device \(data type\) 66](#page-65-0) [dialog guidance control 27](#page-26-0) documentation [output procedure 12](#page-11-0) documentation level [output procedure 18,](#page-17-0) [28](#page-27-0)

#### **E**

error messages [SDF-CONV 91](#page-90-0) [examples 45](#page-44-0)

#### **F**

[fixed \(data type\) 66](#page-65-0) [full-filename \(data type\) 67](#page-66-0)

#### **G**

[gen \(suffix for data types\) 72](#page-71-0)

## **H**

[handling of optional operands 20](#page-19-0)

**I**

[inline comments 28](#page-27-0) input procedure [assignment to file or library element 13](#page-12-0) [inline comments 28](#page-27-0) input procedure (procedure to be converted) [handling of data lines 22](#page-21-0)[, 23](#page-22-0) [procedure format 21](#page-20-0) [installation of SDF-CONV 8](#page-7-0) [integer \(data type\) 68](#page-67-0) ISP commands [assignment to SDF commands 73](#page-72-0) [conversion restrictions 32](#page-31-0) [conversion to SDF commands 83](#page-82-0) [non-convertible 36](#page-35-0)

#### **J**

job variable replacement [conversion setting 15](#page-14-0)

#### **L**

[low \(suffix for data types\) 70](#page-69-0)

#### **M**

[man \(suffix for data types\) 72](#page-71-0) [message file 91](#page-90-0) [installation 8](#page-7-0) [MODIFY-SDF-OPTIONS statement 24](#page-23-0) [monitoring job variables 31](#page-30-0)

## **N**

[name \(data type\) 68](#page-67-0) [non-S procedures 9](#page-8-0)

#### **O**

[odd \(suffix for data types\) 72](#page-71-0) [operating system dependency 19](#page-18-0) [operating system version dependency 12](#page-11-0) [optional operands in conversion 20](#page-19-0) output [into PLAM library \(output procedure\) 28](#page-27-0) [into SAM file \(output procedure\) 28](#page-27-0) [monitoring job variables for program monitoring 31](#page-30-0) [of messages during data line conversion 23](#page-22-0)

#### [to SYSOUT \(overview\) 30](#page-29-0) output procedure [assignment to file or library element 12](#page-11-0)[, 15](#page-14-0) [comment lines 12](#page-11-0) [context dependency 12](#page-11-0) [conversion proposal 19](#page-18-0)[, 28](#page-27-0) [documentation 12](#page-11-0) [documentation level 18](#page-17-0)[, 28](#page-27-0) [version dependency 12](#page-11-0) output procedure (converted procedure) [assignment to file or library element 28](#page-27-0) [contents 28](#page-27-0) [definition of command format 22](#page-21-0) [definition of procedure format 21](#page-20-0)[, 22](#page-21-0) [output format 21](#page-20-0), [23](#page-22-0)

#### **P**

[partial-filename \(data type\) 68](#page-67-0) procedure file [as input procedure 13](#page-12-0) [as output procedure 12](#page-11-0), [15](#page-14-0) procedure parameters [conversion setting 15](#page-14-0) [restrictions 34](#page-33-0) [procedure parameters as operands 41](#page-40-0) [product-version \(data type\) 69](#page-68-0) program monitoring [monitoring job variables 31](#page-30-0)

#### **R**

[REMARK statement 25](#page-24-0) REP file [installation 8](#page-7-0) [optional REPs 8](#page-7-0) [RESTORE-SDF-INPUT statement 25](#page-24-0) restrictions [conversion 32](#page-31-0) [restrictions on conversion into S procedures 34](#page-33-0)

## **S**

[S procedures 9](#page-8-0) [restrictions on conversion 34](#page-33-0) SDF [dialog guidance control 27](#page-26-0)

[syntax description 62](#page-61-0) SDF commands [assignment to ISP commands 73](#page-72-0) [conversion from ISP commands 83](#page-82-0) SDF standard statements [END 24](#page-23-0) [MODIFY-SDF-OPTIONS 24](#page-23-0) [overview 11](#page-10-0) [REMARK 25](#page-24-0) [RESTORE-SDF-INPUT 25](#page-24-0) [SHOW-SDF-OPTIONS 25](#page-24-0) [STEP 26](#page-25-0) [WRITE-TEXT 26](#page-25-0) SDF-CONV [brief description 1](#page-0-0) [components 7](#page-6-0) [functions 7](#page-6-0) [installation 8](#page-7-0) [operation 9](#page-8-0) [overview of possible conversions 10](#page-9-0) [SDF-CONV messages 91](#page-90-0) [sep \(suffix for data types\) 72](#page-71-0) [SHOW-SDF-OPTIONS statement 25](#page-24-0) [starting SDF-CONV 10](#page-9-0) statement [CONVERT 12](#page-11-0) statements [overview 11](#page-10-0) [SDF standard statements 24](#page-23-0) [syntax description 62](#page-61-0) [STEP statement 26](#page-25-0) [structured-name \(data type\) 69](#page-68-0) [subsystem SDF-CONV 7](#page-6-0) [suffixes for data types 70](#page-69-0) syntax files [assignment 12](#page-11-0)[, 17](#page-16-0) [installation 8](#page-7-0) [SYSOUT output 30](#page-29-0) system administration commands [conversion restrictions 32](#page-31-0)

#### **T**

[terminating SDF-CONV 10](#page-9-0) [text \(data type\) 69](#page-68-0)

[time \(data type\) 69](#page-68-0)

#### **U**

[under \(suffix for data types\) 70](#page-69-0) [user \(suffix for data types\) 72](#page-71-0) user commands [assignment ISP - SDF 73](#page-72-0) [conversion ISP - SDF by SDF-CONV 83](#page-82-0) [conversion restrictions 32](#page-31-0)

#### **V**

[vers \(suffix for data types\) 72](#page-71-0) version dependency [operating system 12](#page-11-0) [vsn \(data type\) 69](#page-68-0)

#### **W**

[wild\(n\) \(suffix for data types\) 71](#page-70-0) [with \(suffix for data type\) 70](#page-69-0) [without \(suffix for data types\) 72](#page-71-0) [WRITE-TEXT statement 26](#page-25-0)

#### **X**

[x-string \(data type\) 69](#page-68-0) [x-text \(data type\) 69](#page-68-0)

# **Contents**

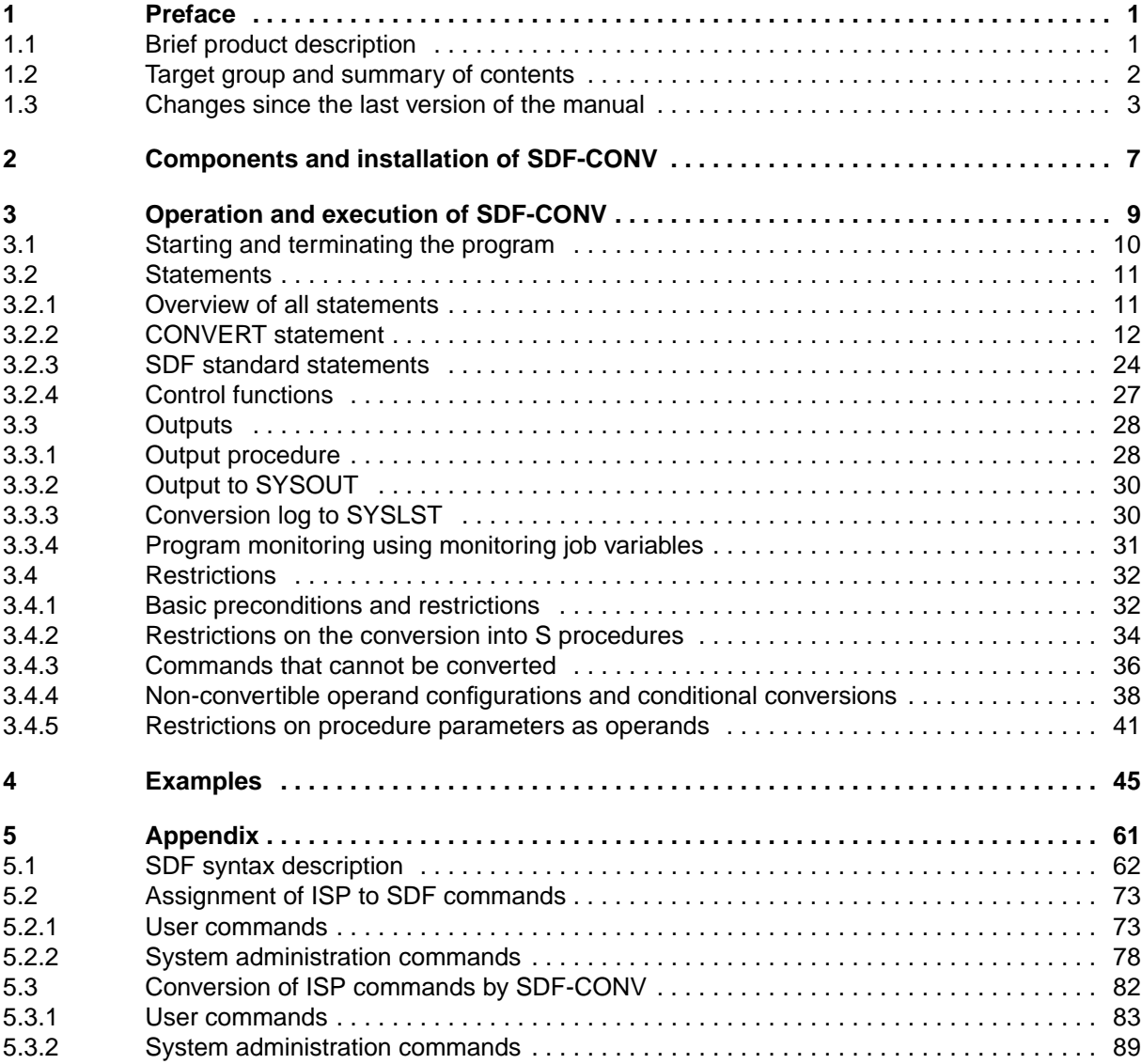

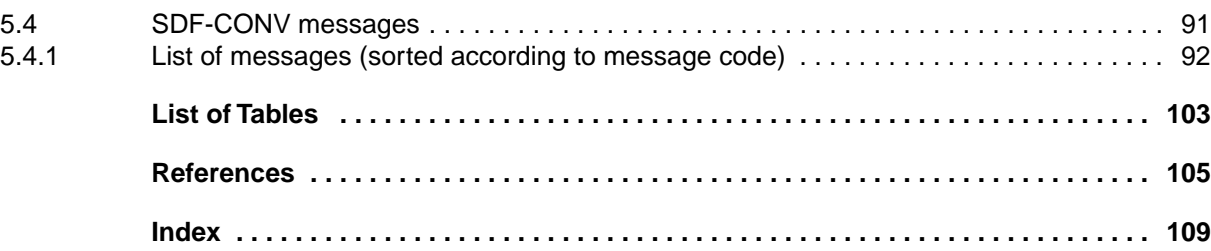

# **SDF-CONV V3.0A (BS2000/OSD)**

# **User Guide**

*Target group*  All BS2000 users *Contents*

The procedure format and command language of procedures can be converted as follows:

- from ISP to SDF command language
- from non-S to S procedure format
- simultaneous conversion of command language and procedure format.

The complete functionality of SDF-CONV is available as of BS2000 V10.0A and SDF V3.0A.

#### **Edition: February 1994**

**File: SDF\_CONV.PDF**

BS2000 is a registered trademark of Siemens Nixdorf Informationssyteme AG.

Copyright © Siemens Nixdorf Informationssysteme AG, 1994.

All rights, including rights of translation, reproduction by printing, copying or similar methods, even of parts, are reserved.

Offenders will be liable for damages.

All rights, including rights created by patent grant or registration of a utility model or design, are reserved.

Delivery subject to availability; right of technical modifications reserved.

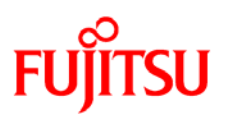

## **Information on this document**

On April 1, 2009, Fujitsu became the sole owner of Fujitsu Siemens Computers. This new subsidiary of Fujitsu has been renamed Fujitsu Technology Solutions.

This document from the document archive refers to a product version which was released a considerable time ago or which is no longer marketed.

Please note that all company references and copyrights in this document have been legally transferred to Fujitsu Technology Solutions.

Contact and support addresses will now be offered by Fujitsu Technology Solutions and have the format *…@ts.fujitsu.com*.

The Internet pages of Fujitsu Technology Solutions are available at *http://ts.fujitsu.com/*... and the user documentation at *http://manuals.ts.fujitsu.com*.

Copyright Fujitsu Technology Solutions, 2009

## **Hinweise zum vorliegenden Dokument**

Zum 1. April 2009 ist Fujitsu Siemens Computers in den alleinigen Besitz von Fujitsu übergegangen. Diese neue Tochtergesellschaft von Fujitsu trägt seitdem den Namen Fujitsu Technology Solutions.

Das vorliegende Dokument aus dem Dokumentenarchiv bezieht sich auf eine bereits vor längerer Zeit freigegebene oder nicht mehr im Vertrieb befindliche Produktversion.

Bitte beachten Sie, dass alle Firmenbezüge und Copyrights im vorliegenden Dokument rechtlich auf Fujitsu Technology Solutions übergegangen sind.

Kontakt- und Supportadressen werden nun von Fujitsu Technology Solutions angeboten und haben die Form *…@ts.fujitsu.com*.

Die Internetseiten von Fujitsu Technology Solutions finden Sie unter *http://de.ts.fujitsu.com/*..., und unter *http://manuals.ts.fujitsu.com* finden Sie die Benutzerdokumentation.

Copyright Fujitsu Technology Solutions, 2009